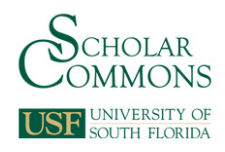

# **University of South Florida [Scholar Commons](http://scholarcommons.usf.edu?utm_source=scholarcommons.usf.edu%2Fetd%2F5983&utm_medium=PDF&utm_campaign=PDFCoverPages)**

[Graduate Theses and Dissertations](http://scholarcommons.usf.edu/etd?utm_source=scholarcommons.usf.edu%2Fetd%2F5983&utm_medium=PDF&utm_campaign=PDFCoverPages) [Graduate School](http://scholarcommons.usf.edu/grad?utm_source=scholarcommons.usf.edu%2Fetd%2F5983&utm_medium=PDF&utm_campaign=PDFCoverPages) Craduate School

10-29-2015

# Modeling Intrastate Air Travel: A Case Study of the State of Florida

Kai Liao *University of South Florida*, kailiao@mail.usf.edu

Follow this and additional works at: [http://scholarcommons.usf.edu/etd](http://scholarcommons.usf.edu/etd?utm_source=scholarcommons.usf.edu%2Fetd%2F5983&utm_medium=PDF&utm_campaign=PDFCoverPages) Part of the [Engineering Commons,](http://network.bepress.com/hgg/discipline/217?utm_source=scholarcommons.usf.edu%2Fetd%2F5983&utm_medium=PDF&utm_campaign=PDFCoverPages) and the [Urban Studies and Planning Commons](http://network.bepress.com/hgg/discipline/436?utm_source=scholarcommons.usf.edu%2Fetd%2F5983&utm_medium=PDF&utm_campaign=PDFCoverPages)

#### Scholar Commons Citation

Liao, Kai, "Modeling Intrastate Air Travel: A Case Study of the State of Florida" (2015). *Graduate Theses and Dissertations.* http://scholarcommons.usf.edu/etd/5983

This Thesis is brought to you for free and open access by the Graduate School at Scholar Commons. It has been accepted for inclusion in Graduate Theses and Dissertations by an authorized administrator of Scholar Commons. For more information, please contact [scholarcommons@usf.edu.](mailto:scholarcommons@usf.edu)

#### Modeling Intrastate Air Travel: A Case Study of the State of Florida

by

### Kai Liao

### A thesis submitted in partial fulfillment of the requirements for the degree of Master of Science in Engineering Management Department of Industrial and Management Systems Engineering College of Engineering University of South Florida

### Co-Major Professor: Yu Zhang, Ph.D. Co-Major Professor: Grisselle Centeno, Ph.D. Patricia Anzalone, Ph.D.

Date of Approval: October 26, 2015

Keywords: Decision Making, Intrastate Air Service, Forecasting

Copyright © 2015, Kai Liao

### **DEDICATION**

I am grateful that God granted me the opportunity to be a student at the University of South Florida in the US. He provides me with joys, and allows me to overcome challenges that have resulted on my development and growth both as a person and as a professional.

This thesis is dedicated to my family and friends. First of all, I would like to express a special feeling of gratitude to my loving husband, Jie Zhang. Thank you for the support, the fun, and the love you have given me in this process. I would also like to express my most sincere gratitude to my mother, Xueqiong Wu, for her unconditional encouragement, inspiration and support which have enabled me to reach this stage.

In addition, I would like to offer special thanks to my friends, Wenge Wei and Qiong Zhang, for their help and concern in daily life matters.

Finally, I would like to thank those who have helped me in this process.

### **ACKNOWLEDGMENTS**

Firstly and most importantly I want to thank my advisor Dr. Yu Zhang for her time and insightful suggestions. She is nice and friendly to me. While exploring difficult problems and experiencing challenging situations, she always gave me valuable advice. She also supported me financially through her research and helped me focus on my work.

I would like to express my special gratitude to the other members of my advisory committee: Dr. Grisselle Centeno and Dr. Patricia Anzalone for their time, interest and insightful comments.

In addition, I would like to thank Rui Guo and Yuan Wang for their help, patience and always wise advice.

# **TABLE OF CONTENTS**

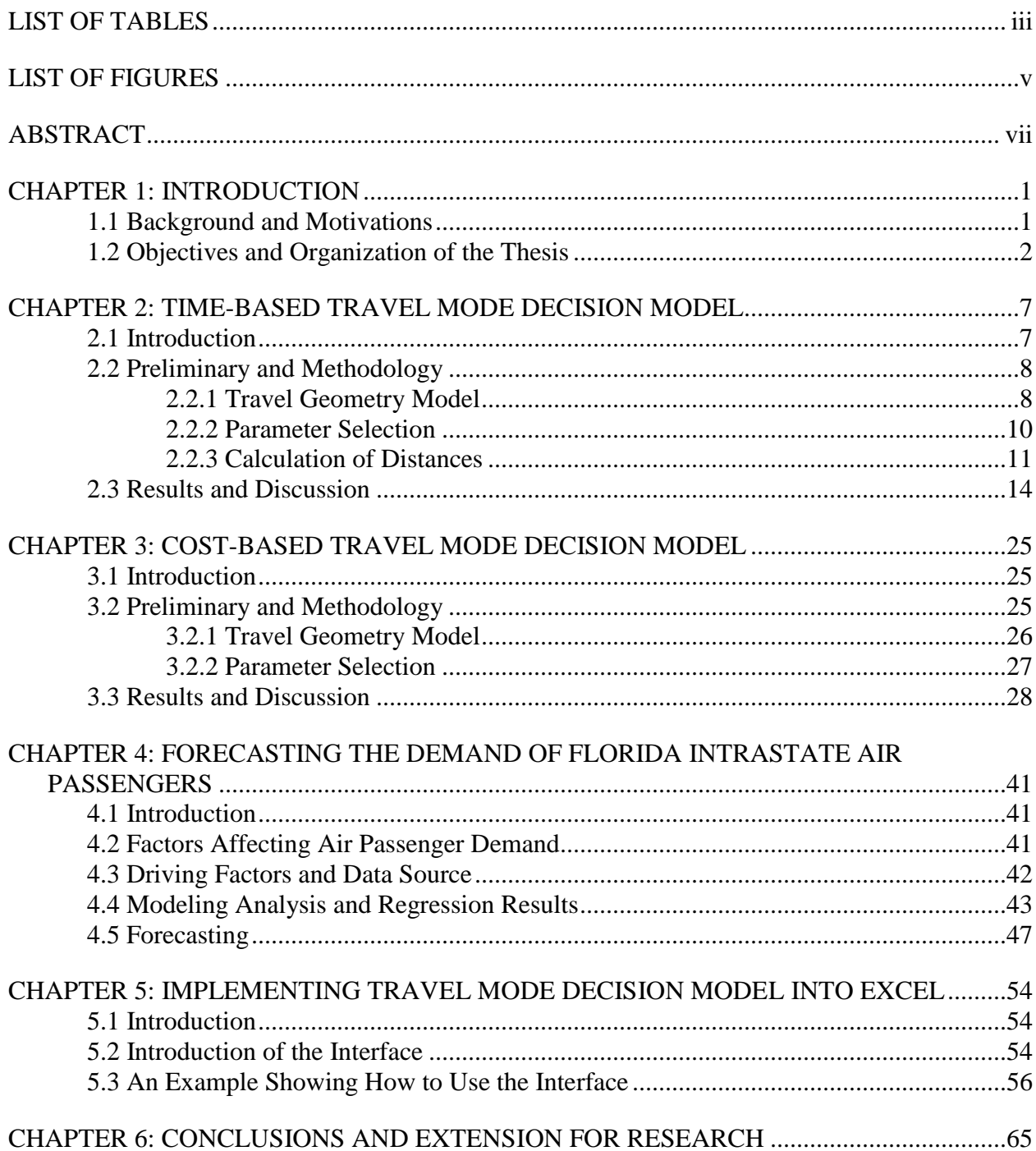

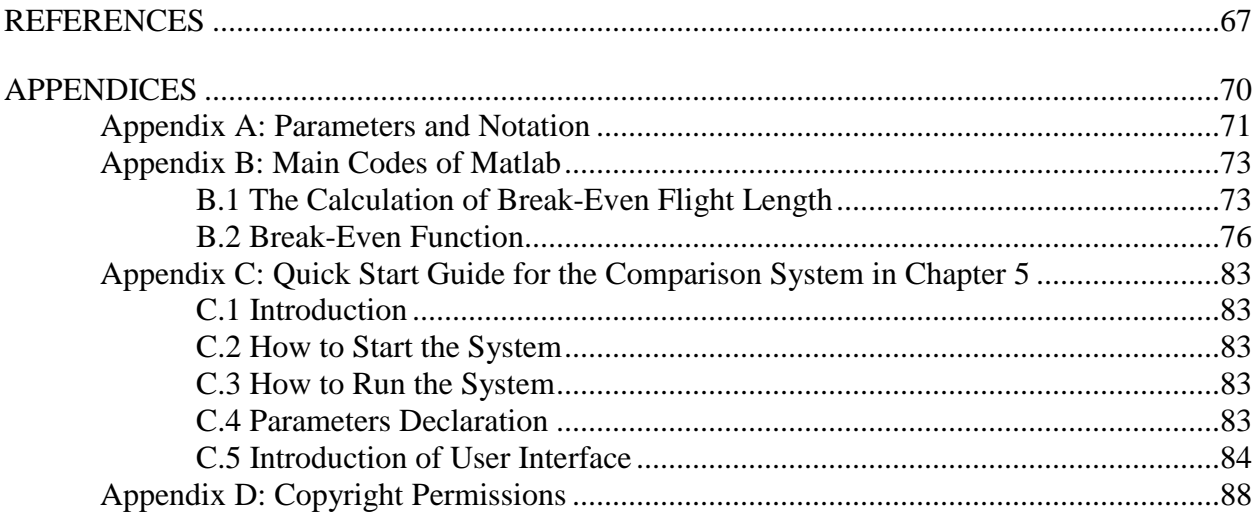

# **LIST OF TABLES**

<span id="page-6-0"></span>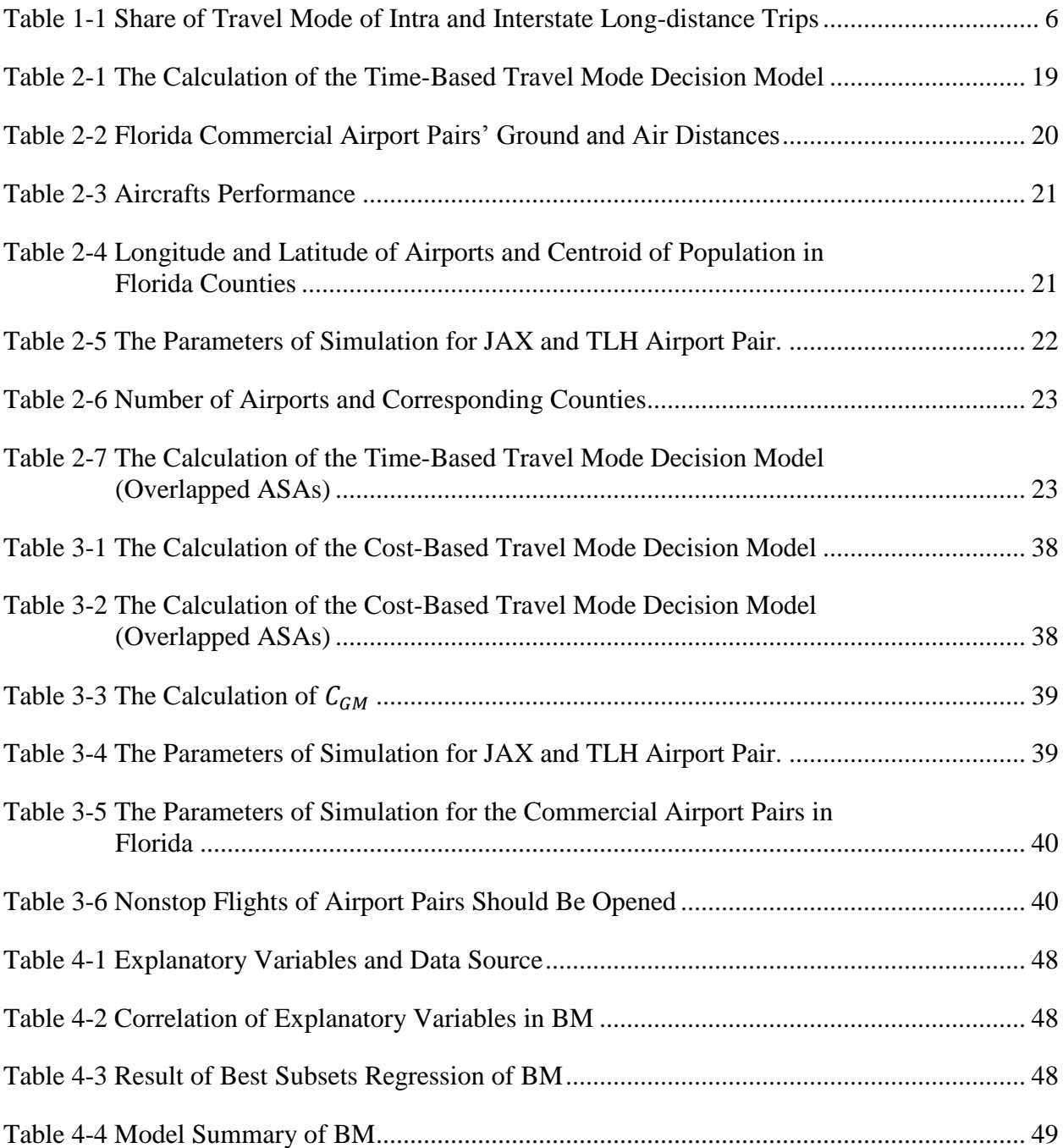

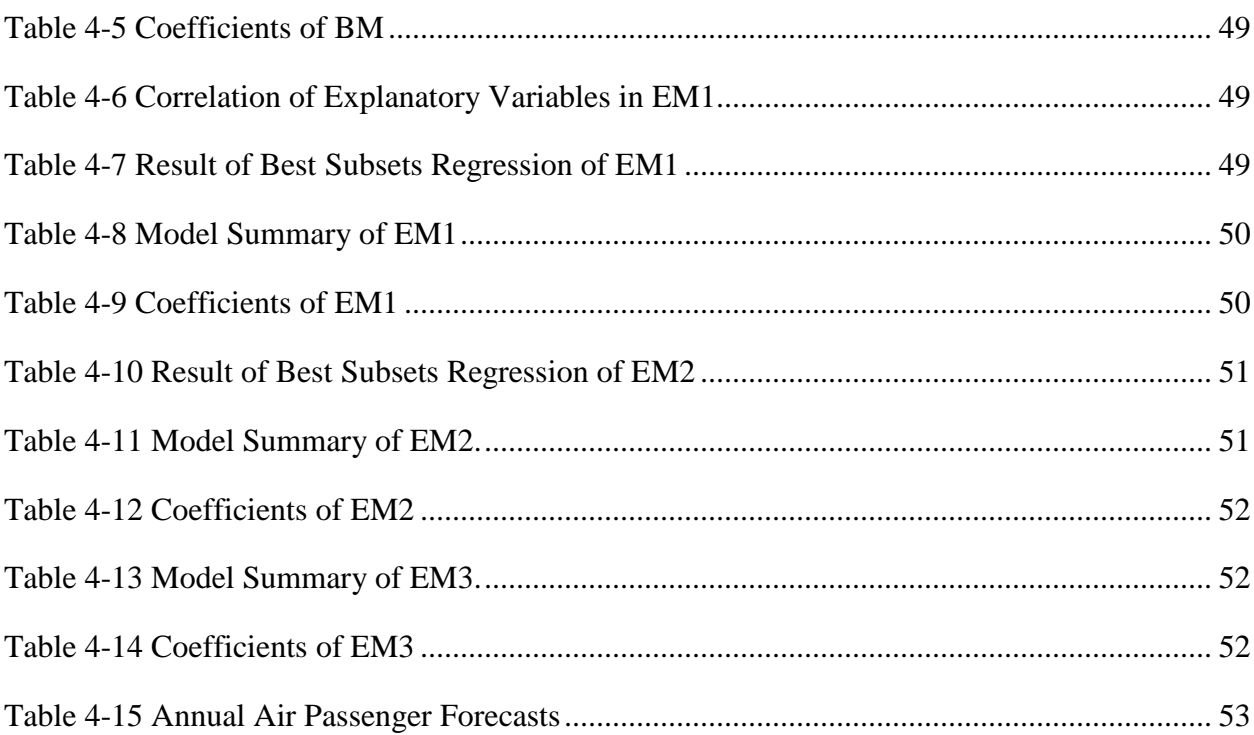

# **LIST OF FIGURES**

<span id="page-8-0"></span>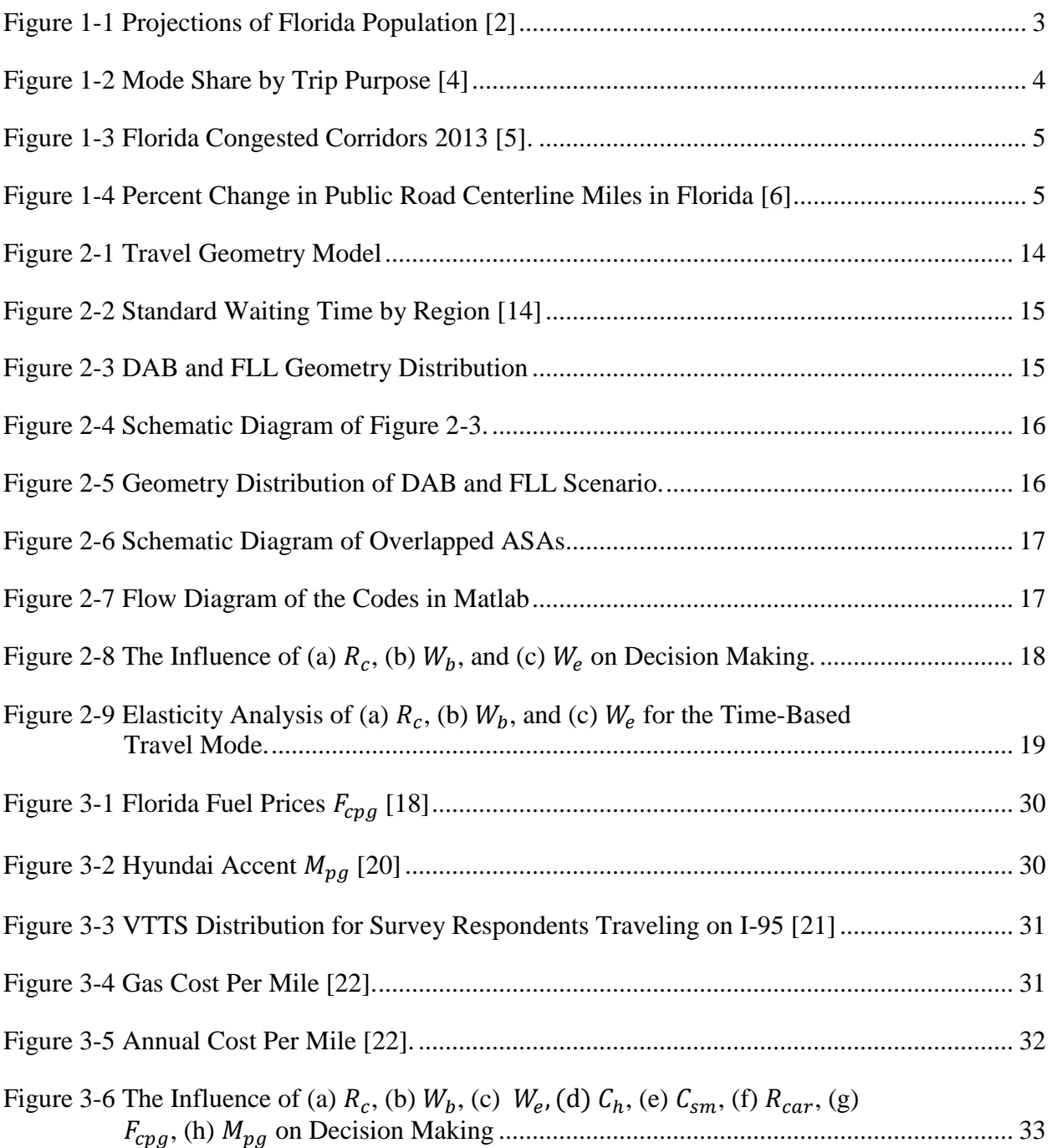

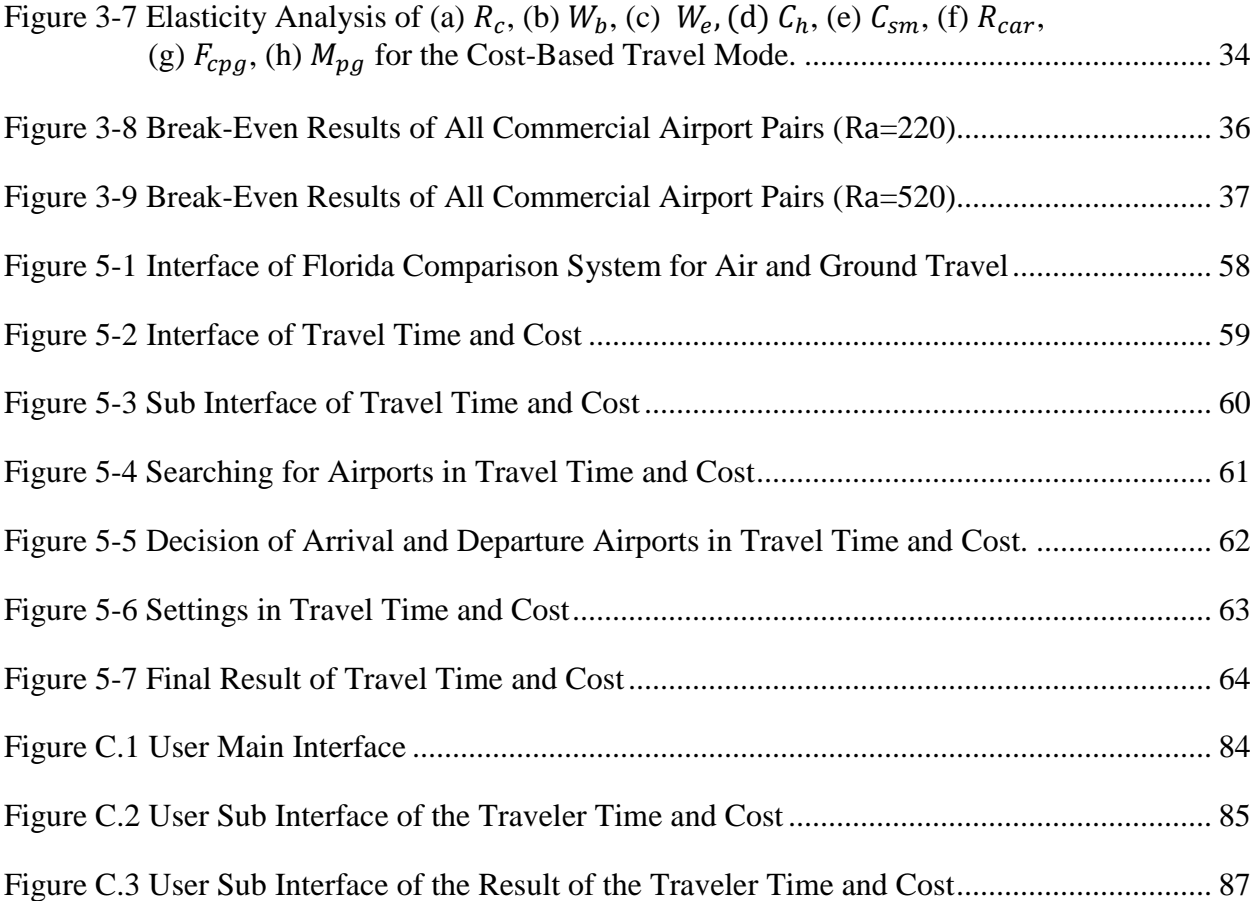

#### **ABSTRACT**

<span id="page-10-0"></span>Florida is a state in the southeastern region of the United States. Its infrastructure allows for several travel modes including: rail, automobile, bus, aircraft, and ship. However, most intrastate travelers in Florida are limited to two practical choices: travel by car (ground mode) or travel by air (air primary mode). Due to the dramatic growth of Florida's population over recent years, traffic has become a critical factor that impacts Florida's development. This thesis focuses on intrastate air primary mode and develops decision making models that could aid government and airline companies to better understand travelers need and as such plan to provide economical and feasible alternatives for passengers. In addition, this work presents a model to assist individual travelers to evaluate various mode alternatives and better plan for upcoming trips.

In the first part of this thesis, two decision models are discussed: Time-Based and Cost-Based models. For each model, two scenarios are considered. Break-even air flight lengths for the commercial airport pairs in Florida are calculated. The results suggest that some airport pairs should open intrastate nonstop flights based on time and cost factors.

In the second part of this thesis, a forecasting methodology is applied to predict demand of intrastate air passengers in Florida. Firstly, factors affecting demand are introduced and relevant data are collected. Gravity models are built through linear regression method. The results show that there is a potential increase on the demand for intrastate travel for some airport pairs in Florida. Findings from the forecasting tool support the results obtained by the mathematical models developed in the first part of this work.

vii

The third component of this thesis is an interactive comparison system built using Excel VBA. The tool allows a passenger to specify personal preferences related to time, cost in order to suggest which travel mode would be more effective based on the individual's specified parameters.

#### **CHAPTER 1: INTRODUCTION**

#### <span id="page-12-1"></span><span id="page-12-0"></span>**1.1 Background and Motivations**

New residents come to Florida every day. According to the U.S. Census Bureau state population estimates released on December 23, 2014, Florida became the nation's third most populated state [1]. Population of Florida has steadily increased year after year and most projections support a continuation of this trend as shown in Figure 1-1 [2]. By 2040, Florida's inhabitants are estimated to reach the 26 million [2]. With an increase in population, intrastate demand of travel will rise. Besides, approximately 15% (\$114.7 billion) of Florida's Gross State Product, is from Florida's airports [3].

Table 1-1 [4] shows the mode distribution by travel type in Florida. Intrastate travel includes trips that the origin and destination is located in Florida, while interstate travels means that either an origin or destination is located in another state [4]. Generally speaking, distances of intrastate trips are longer than that of interstate trips. For intrastate trips, Car type occupies the majority percentage, followed by Bus type, and Airplane type takes the third place. When looking at Figure 1-2 [4], for Work and Family/Personal Business purpose, Airplane type occupies a larger percentage than Bus type. Whatever travel modes the travelers choose, they desire a rapid and convenient transportation system with sufficient connectivity, capacity and travel mode options in Florida [5].

Among all travel modes on the transportation system in Florida, the intrastate business travelers mainly have two practical choices, travel by car (ground mode) or travel by air (air

1

primary mode). In terms of the ground mode, figure 1-3 shows congested corridors on Florida's Strategic Intermodal System (SIS). Congestion on Florida's highways is increasing currently and is highly likely to grow in the future [5]. Moreover, as shown in Figure 1-4 [6], percent change in public road centerline miles in Florida was small from 1992 to 2013, and trend of the percent change is not optimistic. As mentioned before, with the rise of the intrastate travel, demand of intrastate air service will increase as well. Air travel and aviation facilities will become a critical part to satisfy the demand of Florida intrastate travel. How to plan transportation investments to improve the transportation system in Florida is a key point to meet the growing demand. However, compared to mature and saturated ground transportation, Florida lacks a robust intrastate air service network.

Hence it is important to understand current Florida intrastate air service status, figure out the factors that influence travelers' choice, and obtain useful information about the intrastate air service.

#### <span id="page-13-0"></span>**1.2 Objectives and Organization of the Thesis**

The overall objective of this thesis is to examine demand of the potential intrastate air passengers for air service in Florida, so that it can offer the government useful information to improve intrastate air service and help them plan transportation investments to improve the transportation system in Florida. In order to achieve this goal, this thesis focuses on two main methodologies: Modeling and Forecasting. This thesis includes 6 chapters, and they are organized as follows:

 Chapter 2 introduces a Time-Based Travel Mode Decision Model. The assumptions were made and relevant data were collected. The process of building the model was

2

discussed. Finally, Matlab codes were used to simulate two scenarios of this decision model.

- Chapter 3 introduces a Cost-Based Travel Mode Decision Model. The assumptions were made and relevant data were collected. The process of building the model was discussed. Finally, Matlab codes were used to simulate two scenarios of this decision model.
- Chapter 4 evaluates demand of the potential intrastate air passengers using forecasting methods. Relevant historical data were collected and utilized to build linear regression models. The best linear regression model was used to project the future demand of the intrastate air passengers.
- In order to adapt the two decision models presented in Chapter 2 and Chapter 3 to address individual passengers' needs, a comparison system was developed. Chapter 5 presents this system and illustrates the application with a real example.
- Finally, Chapter 6 concludes the current research and points out recommendations for future work.

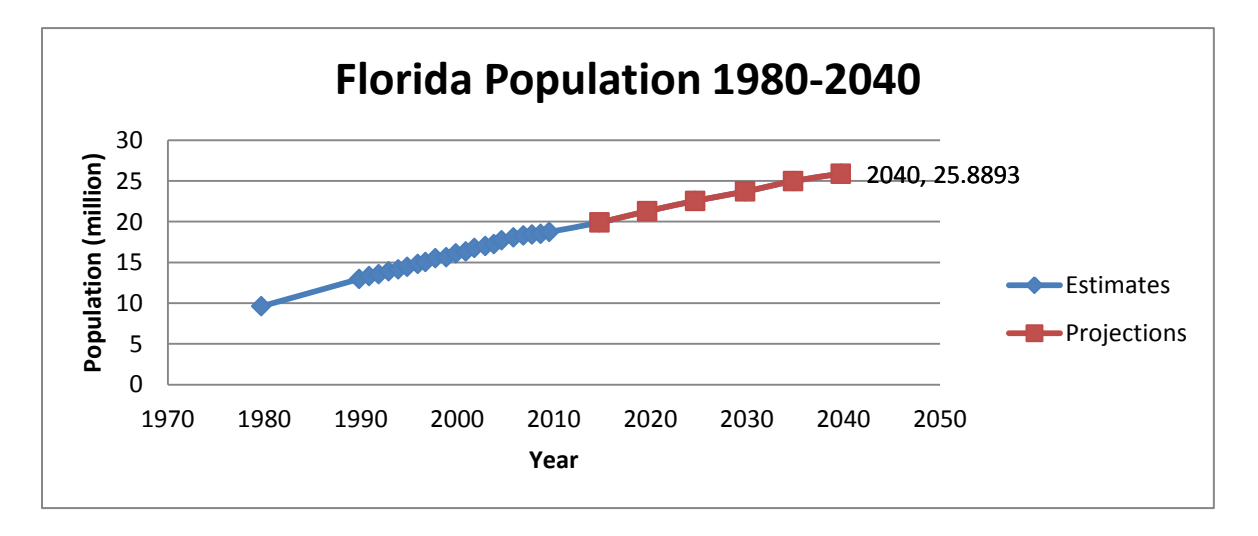

<span id="page-14-0"></span>Figure 1-1 Projections of Florida Population [2].

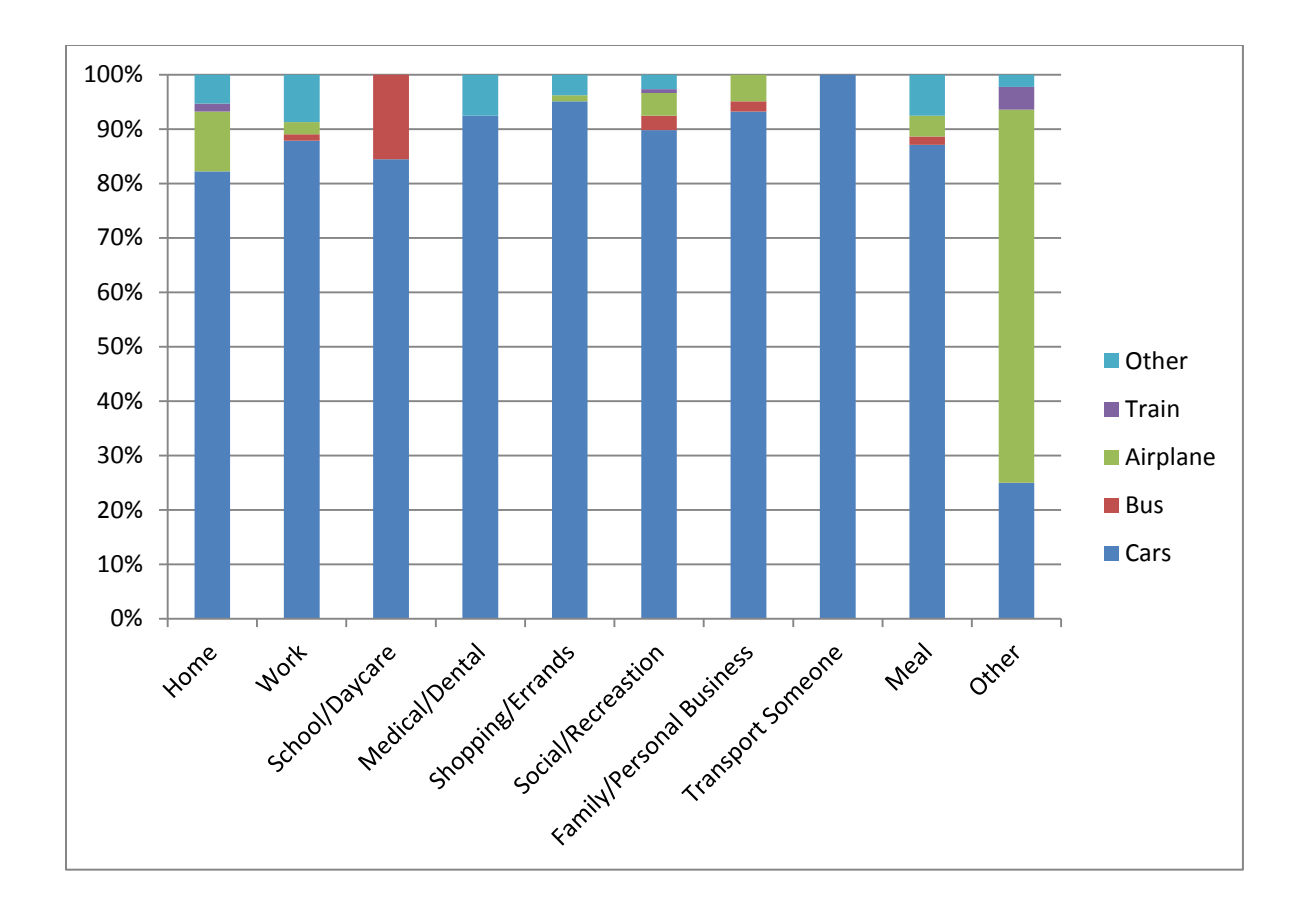

<span id="page-15-0"></span>Figure 1-2 Mode Share by Trip Purpose [4].

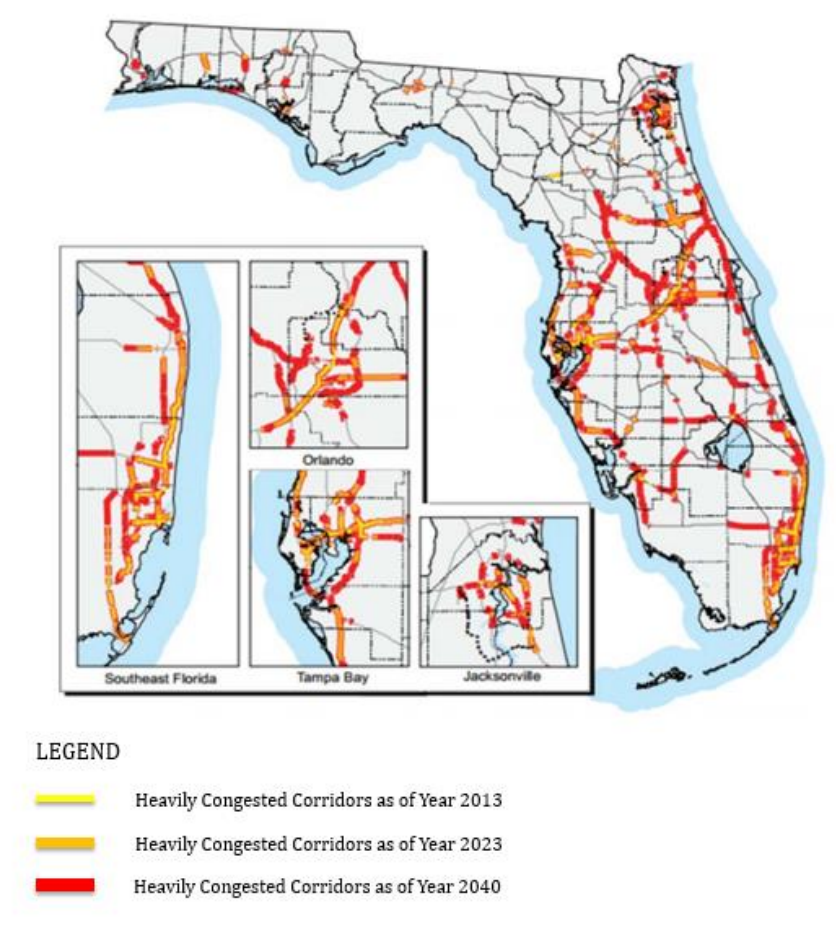

<span id="page-16-1"></span>Figure 1-3 Florida Congested Corridors 2013 [5]. Note: from A Report on Florida Transportation Trends and Conditions: Impact of Transportation and the Economy. (p. 10) by the Florida Department of Transportation Office of Policy Planning. Copyright 2015 by the State of Florida, Department of Transportation. Reprinted with permission.

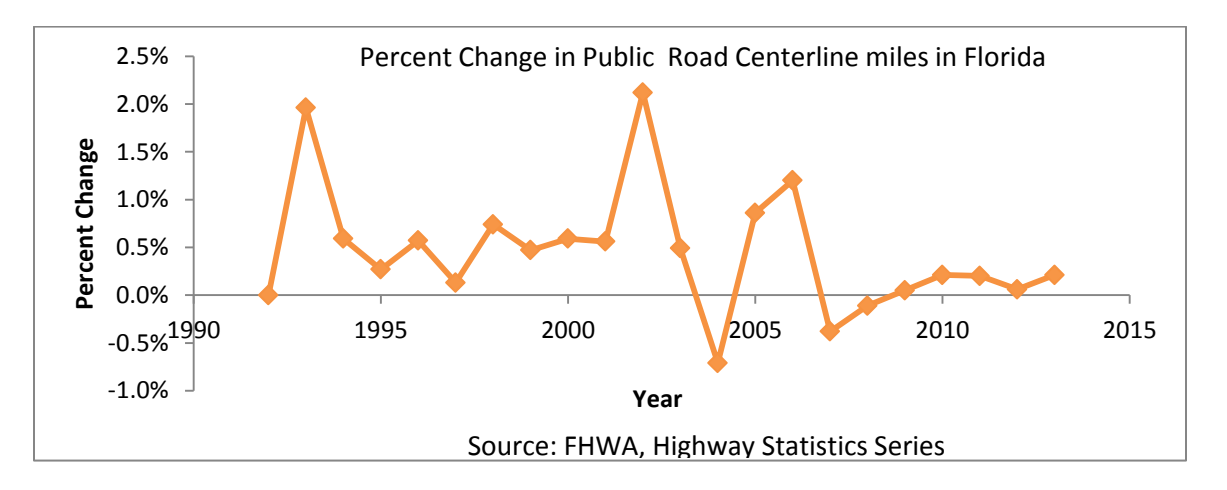

<span id="page-16-2"></span><span id="page-16-0"></span>Figure 1-4 Percent Change in Public Road Centerline Miles in Florida [6].

|            | $\lfloor \text{cars} \rfloor$ | <b>Bus</b> | Airplane | Train        | Other                | Total |
|------------|-------------------------------|------------|----------|--------------|----------------------|-------|
| Intrastate | 684                           | 10         |          |              | ∼                    | 730   |
| (% )       | 93.7                          | 1.4        | v.       | U.O          | .                    | 100   |
| Interstate | 99                            |            | 43       |              |                      | 156   |
| (%)        | 63.5                          | 1.J        | 27.6     | $_{\rm 0.0}$ | $\sim$ $\sim$<br>. . | 100   |

Table 1-1 Share of Travel Mode of Intra and Interstate Long-distance Trips.

#### **CHAPTER 2: TIME-BASED TRAVEL MODE DECISION MODEL**

### <span id="page-18-1"></span><span id="page-18-0"></span>**2.1 Introduction**

As mentioned before, Florida's infrastructure allows for several travel modes including: rail, automobile, bus, aircraft and ship. The intrastate business travelers in Florida mainly have two practical choices, travel by car (ground mode) or travel by air (air primary mode). Currently, Florida has a broad system of 129 public-use airports that serve the needs of its residents, businesses, and visitors. In 2013, this system of airports consists of 19 commercial service and 110 general aviation airports [7]. This thesis is mainly concentrated on 19 commercial airports. Table 2-2 [8] shows Florida commercial airport pairs' ground and air distances.

Since most people mainly consider time (business travelers) or cost (leisure travelers) factors, when they are facing a choice of transportation modes, the modeling will be built with time and cost as major attributes.

Two models are as follows:

- Time-Based Travel Mode Decision Model;
- Cost-Based Travel Mode Decision Model.

Generally speaking, business travelers are more concerned about time than cost, because their travel costs are compensated [4]. Chapter 2 considers time factor and discusses Time-Based Travel Mode Decision Model. It presents assumptions, modeling, data collection, application of modeling, and results and discussion.

#### <span id="page-19-0"></span>**2.2 Preliminary and Methodology**

Time-Based Travel Mode Decision Model calculates the travel times of two different modes (air primary mode and ground mode), and then determines the break-even air flight length  $D_{BE}$  b at which air primary mode becomes more attractive, i.e., when the travel time of the air primary mode is equal to that of the ground mode.

Time-Based Travel Mode Decision Model follows some assumptions below:

- Travelers are individual travelers;
- Air travel is one way and involves no en-route stopovers;
- Ground travel is one way;
- Unexpected air transportation delays are not considered;
- The air primary mode traveler applies ground transportation from starting home or office to the departure airport and from the arrival airport to the ultimate destination [9];

The ground mode traveler uses a personal vehicle for travel from the starting point (home or office) to the ultimate destination, while the air primary mode traveler uses a personal vehicle for travel from the starting point (home or office) to the departure airport and uses a rental car for travel from the arrival airport to the ultimate destination.

#### <span id="page-19-1"></span>**2.2.1 Travel Geometry Model**

In order to simplify the analysis, Travel Geometry Model will be used in this study, as shown in Figure 2-1. A represents the starting point (home or office), B represents the center of departure ASA (Airport Service Area, here it is considered as a circle), and C represents common exit points from the departure ASA. D denotes common entry points into the arrival

8

ASA (it is also considered as a circle) for all travel modes, E denotes the center of the arrival ASA, and F denotes the ultimate destination.

As shown in Table 2-1,  $\beta$  represents the total air miles divided by the total ground miles between the system's airport pairs. Since ground travel legs cannot be point to point mostly, they must be adjusted by  $\beta$ . The total air miles (all air distances display in the lower left triangle in Table 2-2) is 37460, and the total ground miles (all air distances display in the upper right triangle in Table 2-2) is 48689. So we can get  $\beta$  value with equation (2.1).

$$
\beta = \text{total air miles/total ground miles} = 0.76937 \tag{2.1}
$$

For the calculation in Table 2-1,  $D_{AB}$  is the distance between the local starting point (home or office) and the center of the departure airport service area (ASA), i.e., the departure airport, and  $D_{BC}$  is the distance between the center of the departure airport service area and the common exit point from the departure ASA.  $D_{CD}$  is the distance between the common exit point from the departure ASA and the common entry point into the arrival ASA regardless of modes, and  $D_{DE}$  is the distance between the common entry point into the arrival ASA and the center of the arrival ASA, i.e., the arrival airport.  $D_{EF}$  is the distance between the center of the arrival ASA and the ultimate destination,  $D_{AIR}$  is the total one way distance covered by the air primary mode, and  $D_{CAR}$  is the total one way distance covered by ground mode.  $T_{AIR}$  is total air travel time, including access and egress times, and  $T_{CAR}$  is total ground travel time.  $R_A$  is speed rate of travel by air in miles per hour, and  $R_c$  is speed rate of travel by ground in miles per hour.  $W_B$  is waiting time to transition from ground to air travel at a departure airport, and  $W_E$  is waiting time to transition from air to ground travel at an arrival airport. For ground mode, traveler starts at point A. The traveler drives his/her own car through point C and then D, and finally arrives the ultimate destination F. For air primary mode, traveler drives his/her own car from point A to

airport B, and takes a flight to destination airport E. Finally, the traveler drives a rental car to ultimate destination F.

#### <span id="page-21-0"></span>**2.2.2 Parameter Selection**

There are some parameters in Time-Based Travel Mode Decision Model, which need to be established. How to select them is discussed in this section. As mentioned above,  $R_c$  is speed rate of travel by ground in miles per hour. According to 2014 Florida Driver's Handbook, Municipal Speed Area Speed limit is 30 mph, and Business or Residential area is 30 mph. Rural Interstate and Limited Access Highways are both 70 mph, and All other Roads and Highways is 55 mph [10]. Assume that travelers go through all of these roads. Here, this study calculates  $R_c$ by weighting those three different speeds (70 mph, 30 mph and 55 mph) for the following simulation with the corresponding weights: 0.3, 0.3 and 0.4. Then  $R_c$  is equal to 52 mph.  $R_c$  can be various for different travelers in different scenarios.

For access and location of airports at the national level, the performance measure in the NPIAS (National Plan of Integrated Airport Systems), uses a 60 minute criteria for scheduled air service airports [11], so  $D_{BC}$  and  $D_{DE}$  are both set to  $R_C * 1$  miles.

This thesis considers 19 commercial airports in Florida, and the maximum air distance between two airports is 530 miles, as shown in Table 2-2. According to the description of [12] a short-haul domestic flight (where the arrival airport and departure airport are both in the same country) would be classified as having a flight length which aircrafts can finish with one and a half hours. This can be roughly converted to an absolute distance of no more than 500 miles the short-haul airliners fit well here and maybe some medium-haul airliners can be used as well. There are some short-haul and medium-haul airliners performance listed in Table 2-3 [13]. According to the entry "Economical cruising speed" in Table 2-3, this study considers two

different cases of  $R_A$ : 220 mph and 520 mph.  $R_A$  can be different when travelers take different aircrafts.

As mentioned before,  $W_B$  is the waiting time, and it is equal to the sum of  $W_C$ ,  $W_T$ ,  $W_S$ ,  $W_P$  and  $W_G$ .  $W_C$  is set as 5 minutes to park a car and make way to the check-in counter, and  $W_T$ is set as 26.1 minutes for check-in processing (including check-in processing 13.4 minutes and security processing 12.7 minutes, as shown in Figure 2-2 [14]. Since this thesis considers Florida intrastate air service, immigration and bag delivery time can be ignored here.  $W_S$  is set as 5 minutes for going to the departure gate,  $W_P$  is set as 20 minutes for aircraft boarding and departure procedures, and  $W_G$  is set as 10 minutes for aircraft gate departure, taxi, and takeoff.

 $W_E$  is another waiting time and it is equal to the sum of  $W_A$ ,  $W_F$ ,  $W_D$ ,  $W_L$  and  $W_R$ .  $W_A$  is set as 10 minutes to adjust speed of aircraft to less than cruise speed,  $W_F$  is set as 10 minutes for aircraft post-landing taxi and shutdown, and  $W_D$  is set as 10 minutes for deplaning and travel to the baggage area.  $W_L$  is set as 10 minutes for luggage collection, and  $W_R$  is set as 10 minutes for car rental and loading. The waiting times above can be different for different travelers.

#### <span id="page-22-0"></span>**2.2.3 Calculation of Distances**

In this thesis, in order to compare two travel modes, centroids of the population of all the counties in Florida are collected, listed in the format of latitude and longitude, as shown in Table 2-4 [15]. They are set as the starting points (A) and ultimate destinations (F) of trips. Meanwhile the site of airports can be converted to latitude and longitude on the website:

http://www.latlong.net/convert-address-to-lat-long.html. The airports DAB and FLL pair is taken as an example, as shown in Figure 2-3. The red spots represent airports, and the green spots represent corresponding centroids of the population. The circles represent ASAs. To get all the

distances in Time-Based Travel Mode Decision Model, the (latitude, longitude) pairs are converted to distance  $(X, Y)$  pairs in a new coordinate system, as shown in Figure 2-4.

Firstly, transformation formula from (latitude, longitude) to distance  $(X, Y)$  is shown in  $(2.2), (2.3)$  [16].

$$
\Delta_{Lat}^1 = 111132.954 - 559.822\cos 2\phi + 1.175\cos 4\phi \tag{2.2}
$$

$$
\Delta_{Long}^{1} = \frac{\pi a cos \phi}{180(1 - e^{2} sin^{2} \phi)^{1/2}}
$$
\n(2.3)

where  $\emptyset$  is geodetic latitude and a is equatorial radius (6,378,137.0 meter); e<sup>2</sup> is eccentricity squared (0.00669438);  $\Delta_{Lat}^1$  represents the distance of one unit latitude;  $\Delta_{Long}^1$  represents the distance of one unit longitude. The airports that are considered in this thesis are all Florida commercial airports, and from Table 2-4 we know that the maximum latitude of Florida commercial airports and counties is +30.542829, while the minimum latitude is +24.556987. Then  $\Delta_{Lat}^1$  varies from 110.766 km (68.827 miles) to 110.861 km (68.886 miles), while  $\Delta_{Long}^1$ varies from 101.309 km (62.950 miles) to 95.956 km (59.625 miles). Since the ranges of  $\Delta_{Lat}^1$ and  $\Delta_{Long}^1$  are both narrow, this study uses the latitude +27 to calculate both of them. And then  $\Delta_{Lat}^1$  and  $\Delta_{Long}^1$  are utilized to convert the airports and centroids of the population to a new coordinate.

The new coordinate is shown in Figure 2-5, and A, B, E, F points are known here and they are projected onto the new coordinate. From the knowledge above, B, C, D, E are in a line as shown in Figure 2-5, and  $D_{BC}$  and  $D_{DE}$  are known. In order to get C and D coordinates, geometrical relationships are used here. We set  $B(x_b, y_b)$ ,  $C(x_c, y_c)$ ,  $D(x_d, y_d)$  and  $E(x_e, y_e)$ .  $C(x_c, y_c)$ . (2.4) and (2.5) are the equations to calculate  $C(x_c, y_c)$  and  $D(x_d, y_d)$ .

$$
\begin{cases}\n\frac{y_c - y_e}{y_b - y_e} = \frac{D_{CE}}{D_{BE}} \\
\frac{x_e - x_c}{x_e - x_b} = \frac{D_{CE}}{D_{BE}} \\
x_c = \frac{D_{CE}(y_b - y_e)}{D_{BE}} + y_e, y_c = \frac{D_{CE}(y_b - y_e)}{D_{BE}} + y_e\n\end{cases}
$$
\n
$$
\begin{cases}\n\frac{y_d - y_e}{y_b - y_e} = \frac{D_{DE}}{D_{BE}} \\
\frac{x_e - x_d}{x_e - x_b} = \frac{D_{DE}}{D_{BE}} \\
x_e - x_b = \frac{D_{DE}}{D_{BE}} \\
x_d = \frac{D_{DE}(y_b - y_e)}{D_{BE}} + y_e, y_d = \frac{D_{DE}(y_b - y_e)}{D_{BE}} + y_e\n\end{cases}
$$
\n(2.5)

Since every distance in the model is known, according to the equations in Table 2-1, break-even air flight length can be calculated here. Taking JAX and TLH airport pair as an example, the values of the parameters are listed in Table 2-5. The values of the parameters can be changed according to different travelers, different places and different time periods. Here, k is the choice of  $R_a$  (number 1 represents that 220 mph is chosen, while number 2 represents that 520 mph is chosen). Mode represents the choice of Time-Based Travel Mode Decision Model or Cost-Based Travel Mode Decision Model (number 1 represents that Time-Based is chosen, number 2 represents that Cost-Based is chosen). Cost-Based Travel Mode Decision Model is discussed in Chapter 3. Table 2-6 displays Florida commercial airports and their corresponding counties.

It is easy to notice that the discussion above considers the airport pairs which have no overlapped ASAs. However, overlapped ASAs would happen in reality, so it is necessary to present models of them. Schematic diagram of overlapped ASAs is shown in Figure 2-6. In this case, only the motion mode of ground mode changes, while that of air primary mode is still the same. For the ground mode, a traveler starts at A point, he/she drives his/her own car through

point C, and finally arrives ultimate destination F. Table 2-7 displays the calculation for overlapped ASAs situation.

### <span id="page-25-0"></span>**2.3 Results and Discussion**

Matlab is utilized to make the codes, and flow diagram of the codes is shown in Figure 2- 7. Taking JAX and TLH airport pair as an example, the values of the parameters are listed in Table 2-5.

The result of break-even air flight length  $D_{BE,b}$  is 119.21 miles. Comparing with original distance (160 miles) in Table 2-2,  $D_{BE}$  is smaller, so the conclusion is that if a traveler plans to travel from the place of centroid of the population in Duval County to the place of centroid of the population in Leon County, air primary mode is more time effective than ground mode based on Time-Based Travel Decision Model.

Besides, when  $R_a$  is set as 520 miles per hour (k=2), the break-even air flight length becomes 105.66 miles. Comparing to the result before, the larger  $R_a$  becomes, the more attractive air primary mode is. It means airliners can attract travelers to choose air primary mode through increasing speed rate of travel by air. As shown in Figure 2-8, the larger Rc, We, Wb become, the more attractive ground mode is. It means if speed rate of travel by ground or waiting time of air primary mode increase, travelers are more attractive to ground mode. Finally, elasticity analysis is shown in Figure 2-9. Elasticity of Rc, We, Wb are all smaller than 1 within the setting range, which means they are all inelastic to break-even air flight length  $D_{BEb}$ .

<span id="page-25-1"></span>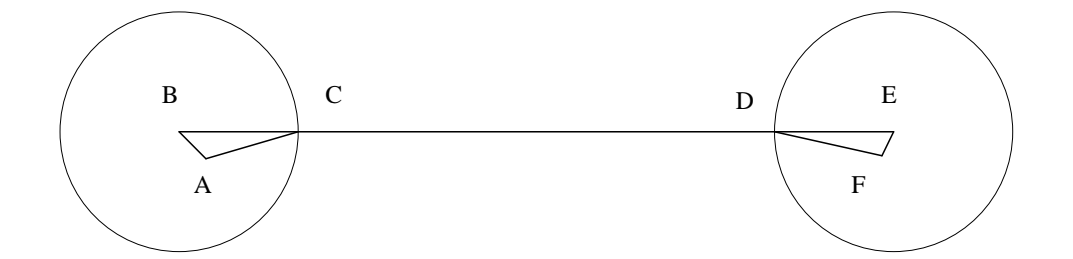

Figure 2-1 Travel Geometry Model.

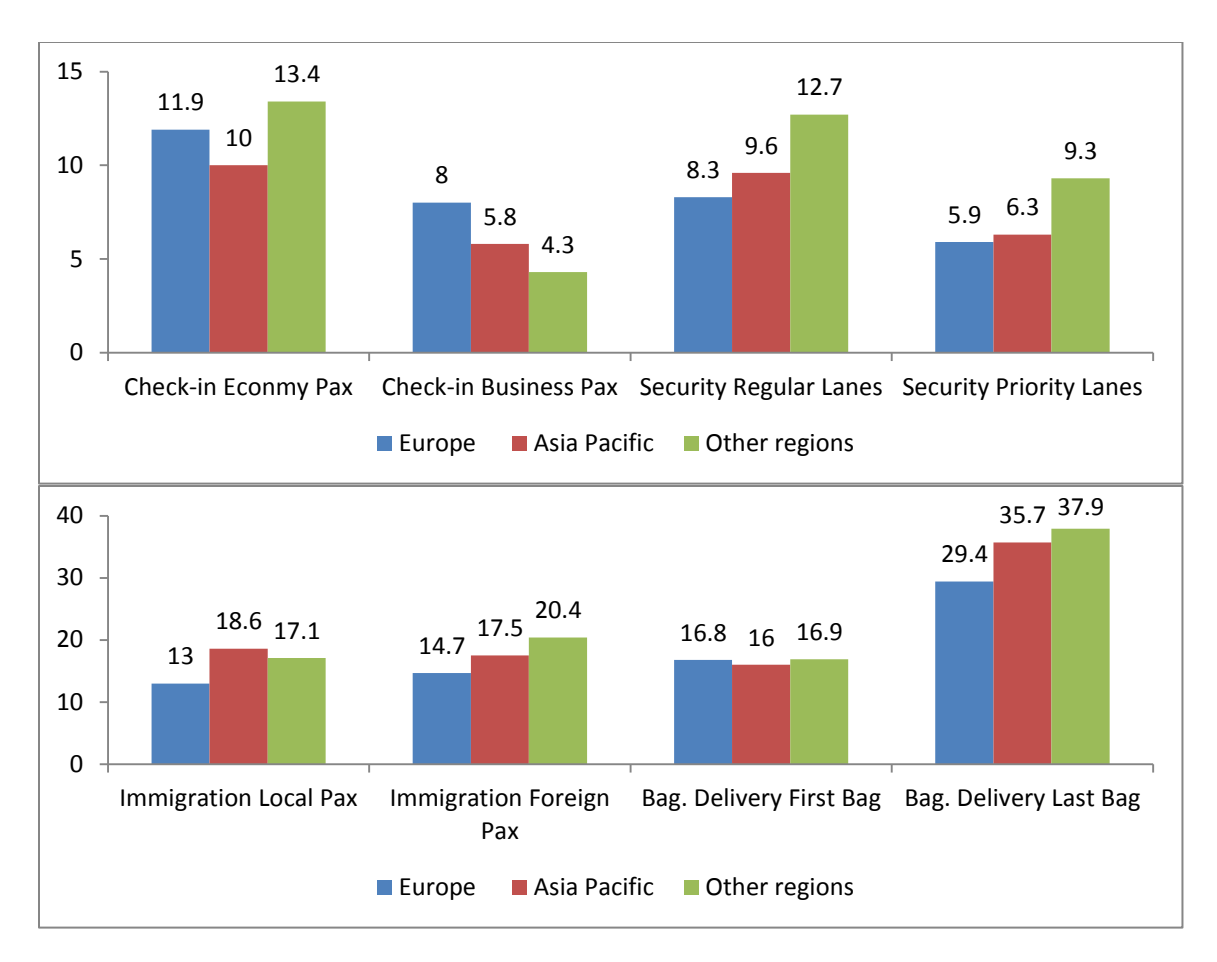

Figure 2-2 Standard Waiting Time by Region [14].

<span id="page-26-0"></span>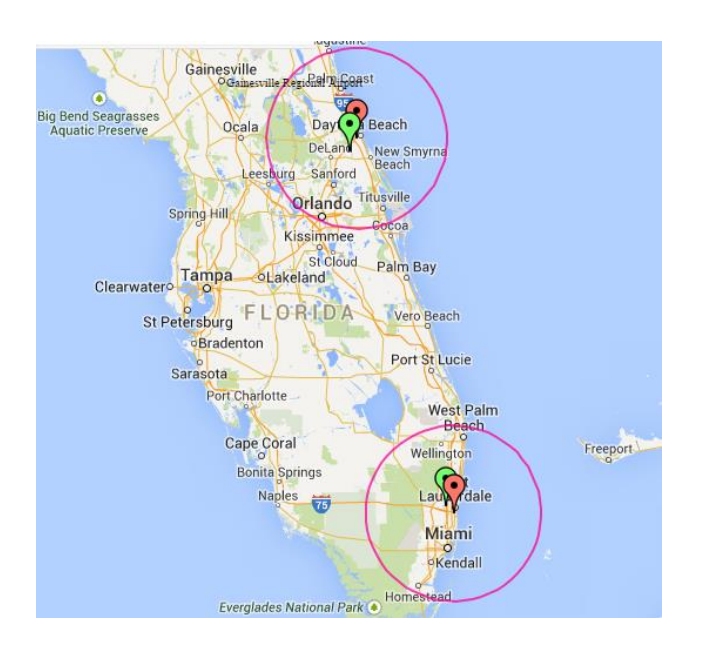

<span id="page-26-1"></span>Figure 2-3 DAB and FLL Geometry Distribution.

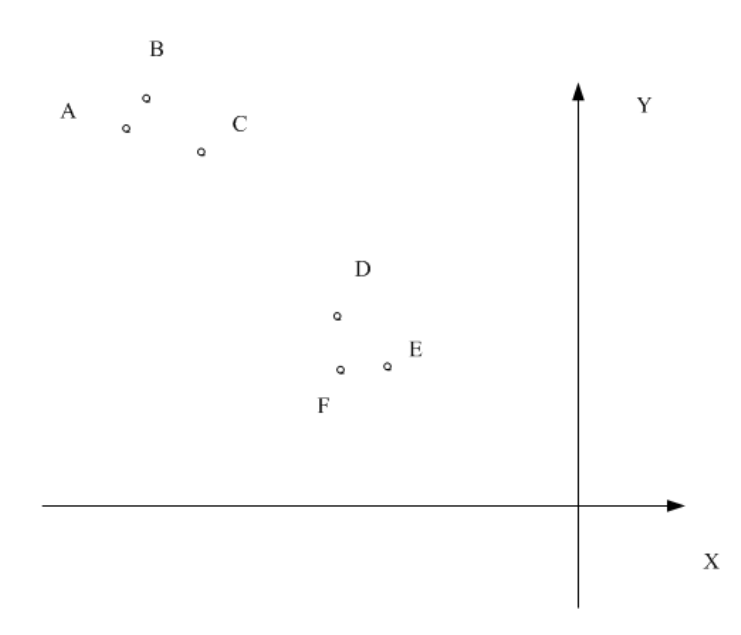

Figure 2-4 Schematic Diagram of Figure 2-3.

<span id="page-27-0"></span>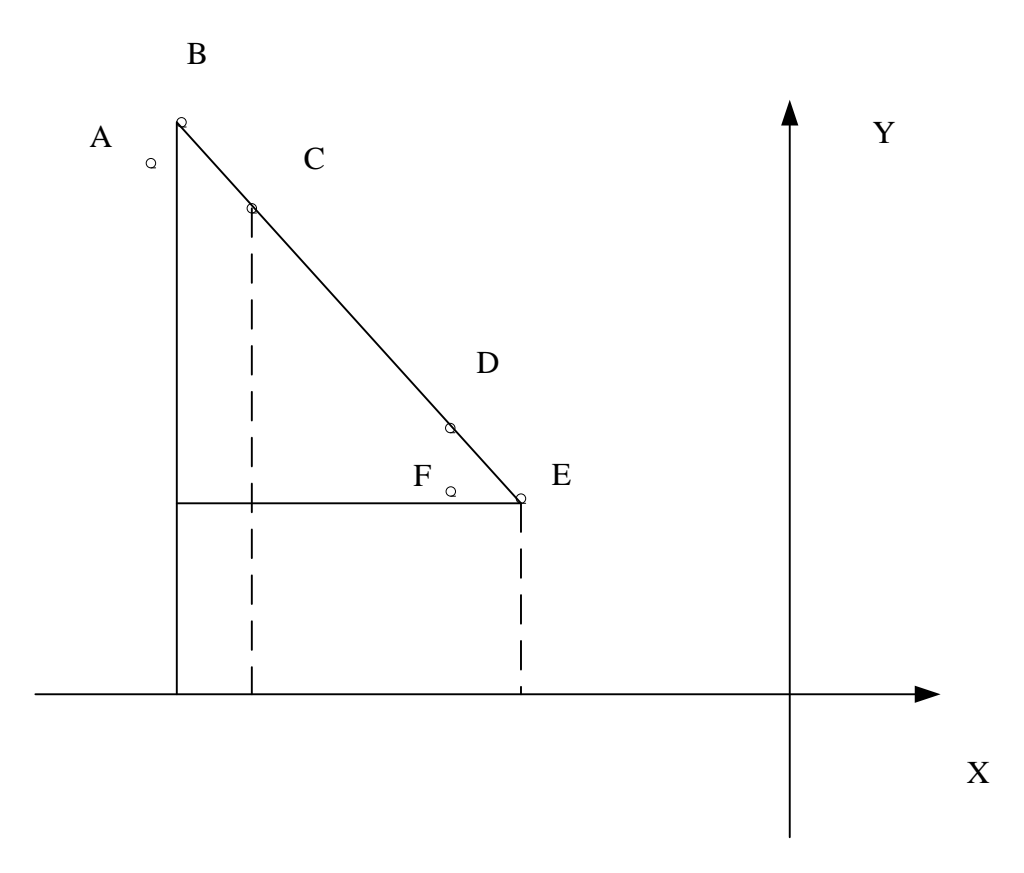

<span id="page-27-1"></span>Figure 2-5 Geometry Distribution of DAB and FLL Scenario.

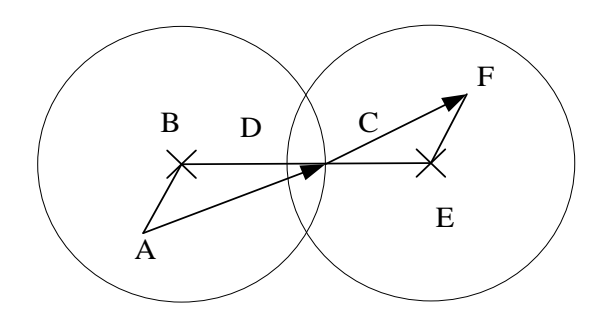

Figure 2-6 Schematic Diagram of Overlapped ASAs.

<span id="page-28-0"></span>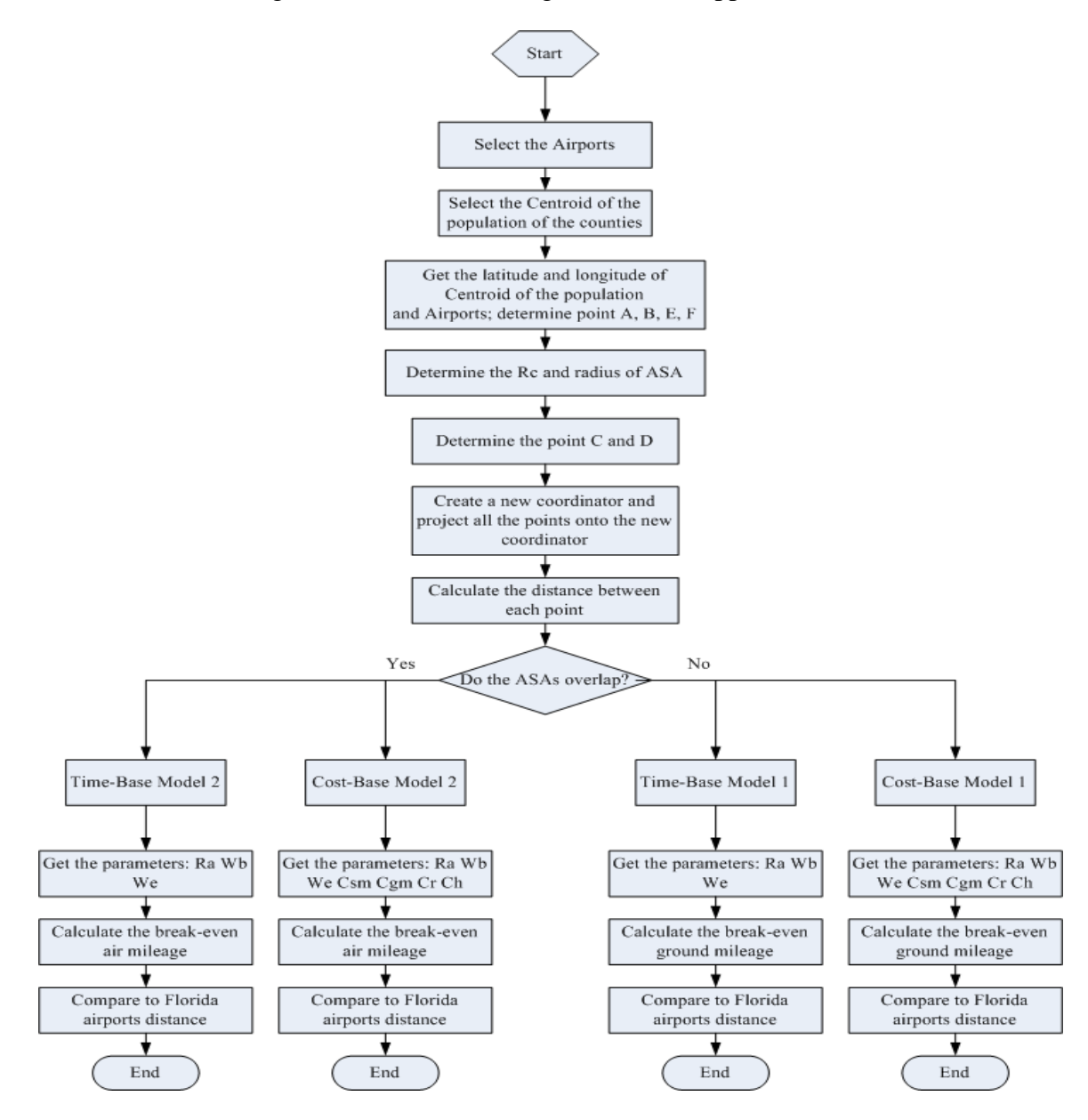

<span id="page-28-1"></span>Figure 2-7 Flow Diagram of the Codes in Matlab.

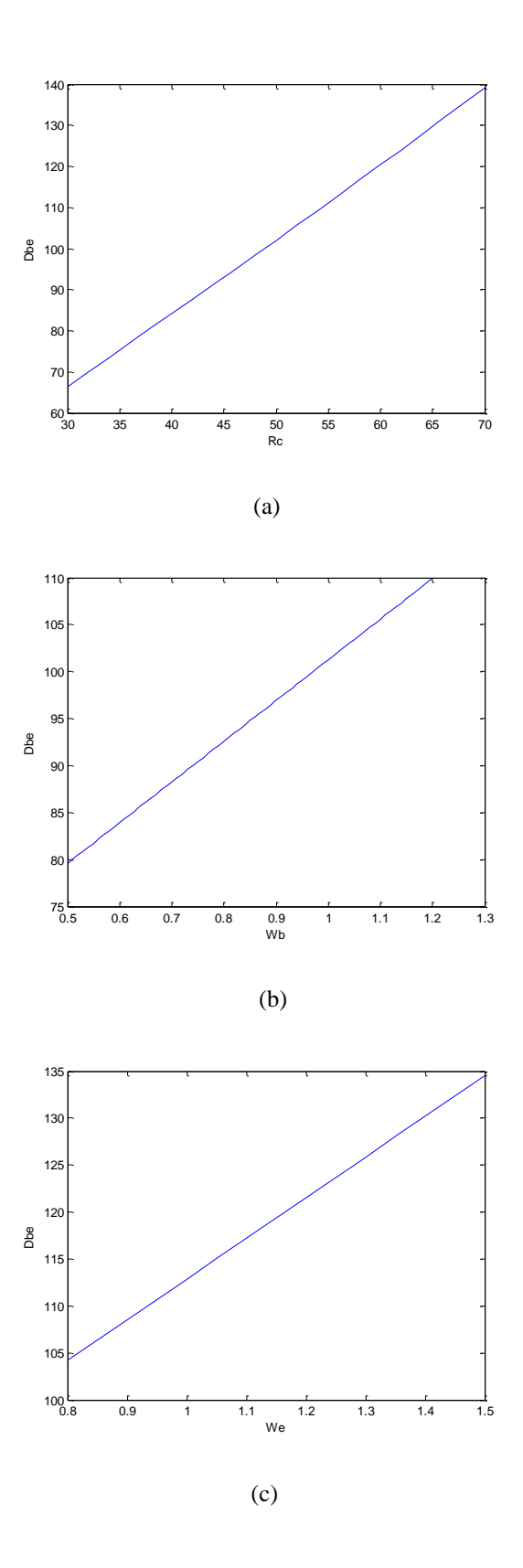

<span id="page-29-0"></span>Figure 2-8 The Influence of (a)  $R_c$ , (b)  $W_b$ , and (c)  $W_e$  on Decision Making.

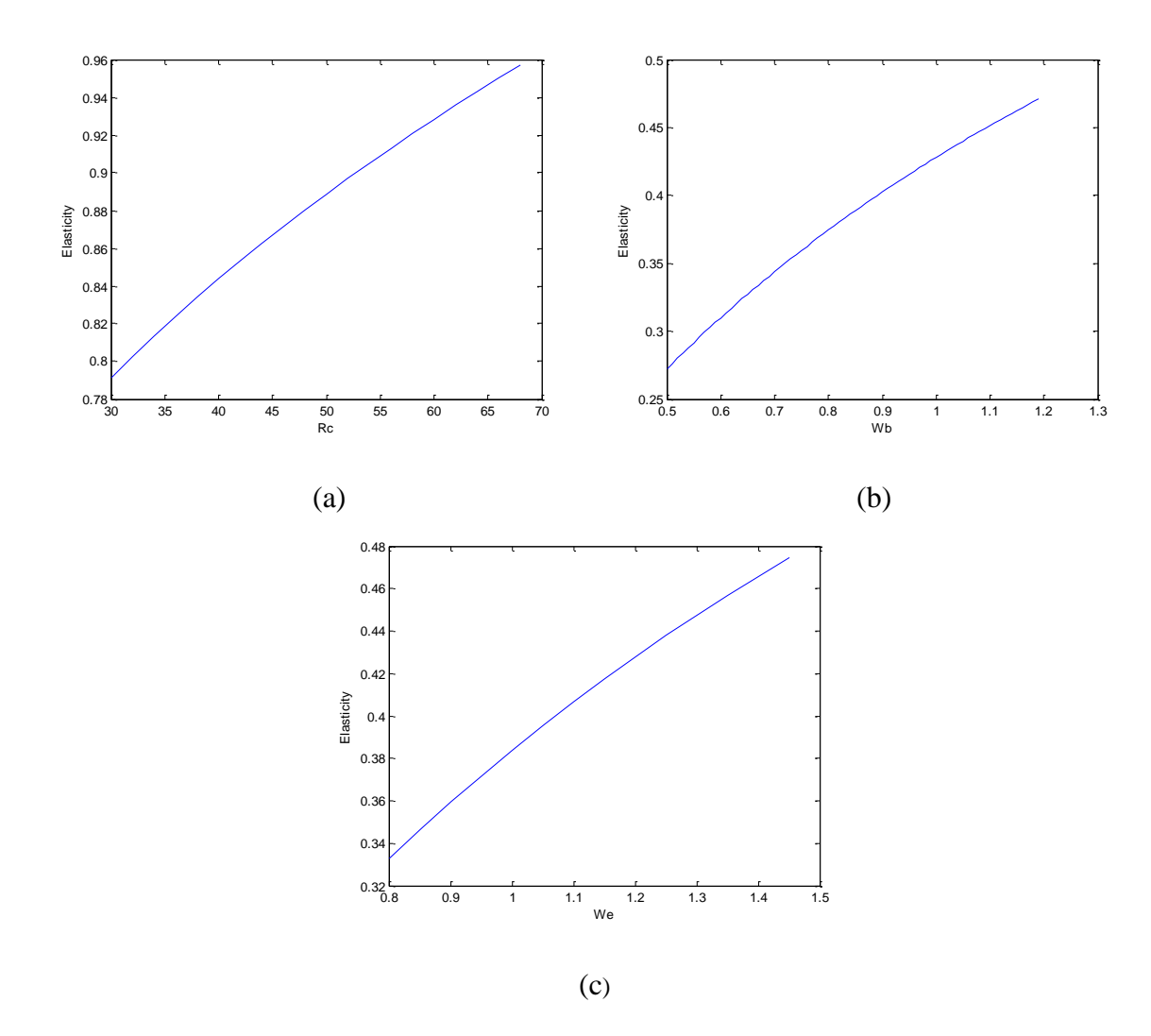

<span id="page-30-1"></span>Figure 2-9 Elasticity Analysis of (a)  $R_c$ , (b)  $W_b$ , and (c)  $W_e$  for the Time-Based Travel Mode.

Table 2-1 The Calculation of the Time-Based Travel Mode Decision Model.

<span id="page-30-0"></span>

| Inputs: $\beta$ D <sub>AB</sub> D <sub>AC</sub> D <sub>BC</sub> D <sub>DE</sub> D <sub>DF</sub> D <sub>EF</sub> R <sub>A</sub> R <sub>C</sub> W <sub>B</sub> W <sub>E</sub> |
|----------------------------------------------------------------------------------------------------|
| $D_{\text{AIR}} = D_{\text{AB}} + D_{\text{BC}} + D_{\text{CD}} + D_{\text{DE}} + D_{\text{EF}}$                                                                            |
| $D_{CAR} = (1/\beta)(D_{AC} + D_{CD} + D_{DF})$                                                                                                    |
| $T_{AIR} = (D_{AB}/(\beta.R_C)) + W_B + (\frac{D_{BC}}{R}) + (\frac{D_{CD}}{R}) + (\frac{D_{DE}}{R}) + W_E + (D_{EF}/(\beta.R_C))$                                          |
| $T_{\text{CAR}} = \frac{D_{\text{AC}} + D_{\text{CD}} + D_{\text{DF}}}{\beta R_{\text{C}}}$                                                                                 |
| $T_{\text{AIR}} = T_{\text{CAR}}$                                                                                                    |
| $D_{CD} = \frac{R_A (D_{AB} + D_{EF} - D_{AC} + D_{DF}) + \beta R_C R_A (W_B + W_E) + \beta R_C (D_{BC} + D_{DE})}{(R_A - \beta R_C)}$                                      |
|                                                                                                    |
| $D_{\text{CAR}} = (1/\beta)(D_{\text{AC}} + D_{\text{CD}} + D_{\text{DF}})$                                                                                                 |
| $D_{BE b} = D_{BE} = D_{BC} + D_{CD} + D_{DE}$                                                                                                    |
| Outputs: $D_{CD}$ $D_{CAR}$ $D_{BE}$ $D_{BE}$ $_{b}$                                                                                                    |

<span id="page-31-0"></span>

|            | <b>DAB</b> | <b>FLL</b> | <b>RSW</b> | <b>GNV</b> | <b>JAX</b> | <b>EYW</b> | <b>MLB</b> | MIA | <b>MCO</b> | <b>SFB</b> | <b>ECP</b> | <b>PNS</b> | PGD | <b>SRQ</b> | <b>PIE</b> | <b>TLH</b> | <b>TPA</b> | <b>VPS</b> | PBI |
|------------|------------|------------|------------|------------|------------|------------|------------|-----|------------|------------|------------|------------|-----|------------|------------|------------|------------|------------|-----|
| <b>DAB</b> |            | 244        | 219        | 99         | 109        | 416        | 87         | 261 | 71         | 39         | 360        | 447        | 183 | 176        | 152        | 267        | 142        | 409        | 199 |
| FLL        | 222        |            | 132        | 326        | 345        | 185        | 159        | 27  | 216        | 230        | 587        | 655        | 161 | 219        | 259        | 457        | 267        | 620        | 50  |
| <b>RSW</b> | 187        | 105        |            | 266        | 338        | 290        | 188        | 141 | 174        | 198        | 526        | 595        | 35  | 93         | 133        | 415        | 141        | 561        | 128 |
| <b>GNV</b> | 82         | 281        | 220        |            | 79         | 498        | 187        | 344 | 129        | 144        | 255        | 342        | 234 | 182        | 152        | 161        | 144        | 305        | 282 |
| <b>JAX</b> | 99         | 319        | 273        | 66         |            | 520        | 189        | 362 | 174        | 145        | 295        | 363        | 304 | 256        | 225        | 183        | 218        | 330        | 302 |
| <b>EYW</b> | 322        | 145        | 137        | 355        | 409        |            | 333        | 162 | 386        | 404        | 742        | 828        | 319 | 381        | 405        | 648        | 430        | 795        | 228 |
| <b>MLB</b> | 79         | 144        | 128        | 148        | 177        | 254        |            | 178 | 62         | 75         | 428        | 515        | 175 | 184        | 160        | 334        | 152        | 489        | 118 |
| <b>MIA</b> | 238        | 21         | 105        | 295        | 335        | 126        | 161        |     | 234        | 248        | 605        | 673        | 172 | 231        | 271        | 502        | 282        | 639        | 71  |
| <b>MCO</b> | 55         | 178        | 134        | 105        | 144        | 269        | 46         | 193 |            | 34         | 390        | 458        | 132 | 125        | 101        | 278        | 92         | 424        | 174 |
| <b>SFB</b> | 30         | 198        | 158        | 89         | 122        | 293        | 59         | 214 | 24         |            | 405        | 472        | 163 | 156        | 132        | 293        | 124        | 436        | 188 |
| <b>ECP</b> | 297        | 454        | 361        | 217        | 246        | 471        | 348        | 461 | 302        | 296        |            | 120        | 478 | 442        | 394        | 101        | 404        | 64         | 540 |
| <b>PNS</b> | 379        | 525        | 428        | 300        | 329        | 527        | 428        | 530 | 381        | 377        | 84         |            | 559 | 515        | 482        | 191        | 472        | 66         | 608 |
| PGD        | 166        | 128        | 30         | 192        | 247        | 164        | 116        | 131 | 112        | 136        | 331        | 400        |     | 63         | 103        | 383        | 112        | 530        | 137 |
| <b>SRQ</b> | 154        | 175        | 78         | 159        | 220        | 202        | 127        | 179 | 104        | 125        | 284        | 352        | 48  |            | 43         | 330        | 51         | 476        | 196 |
| PIE        | 133        | 202        | 111        | 126        | 188        | 239        | 126        | 208 | 91         | 107        | 253        | 325        | 81  | 36         |            | 302        | 14         | 448        | 222 |
| <b>TLH</b> | 215        | 393        | 310        | 134        | 160        | 433        | 274        | 403 | 228        | 219        | 87         | 170        | 280 | 234        | 199        |            | 292        | 158        | 429 |
| <b>TPA</b> | 123        | 197        | 111        | 120        | 181        | 241        | 116        | 205 | 81         | 97         | 257        | 330        | 80  | 40         | 10         | 200        |            | 440        | 214 |
| <b>VPS</b> | 341        | 493        | 398        | 261        | 289        | 502        | 391        | 499 | 345        | 340        | 45         | 39         | 369 | 322        | 292        | 130        | 297        |            | 573 |
| PBI        | 182        | 42         | 104        | 246        | 280        | 180        | 104        | 63  | 142        | 161        | 430        | 504        | 119 | 160        | 181        | 364        | 175        | 471        |     |

Table 2-2 Florida Commercial Airport Pairs' Ground and Air Distances.

# Table 2-3 Aircrafts Performance.

<span id="page-32-0"></span>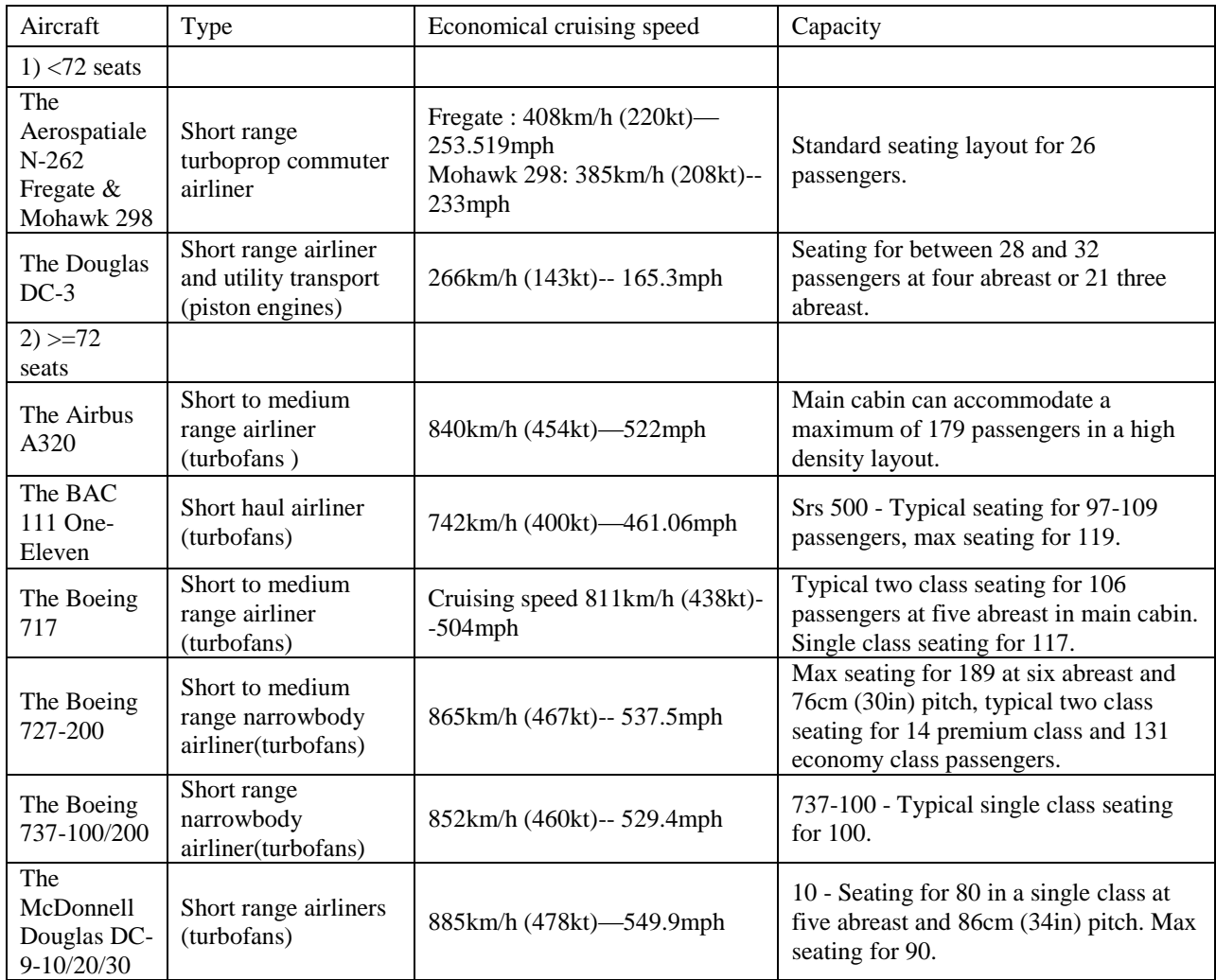

# <span id="page-32-1"></span>Table 2-4 Longitude and Latitude of Airports and Centroid of Population in Florida Counties.

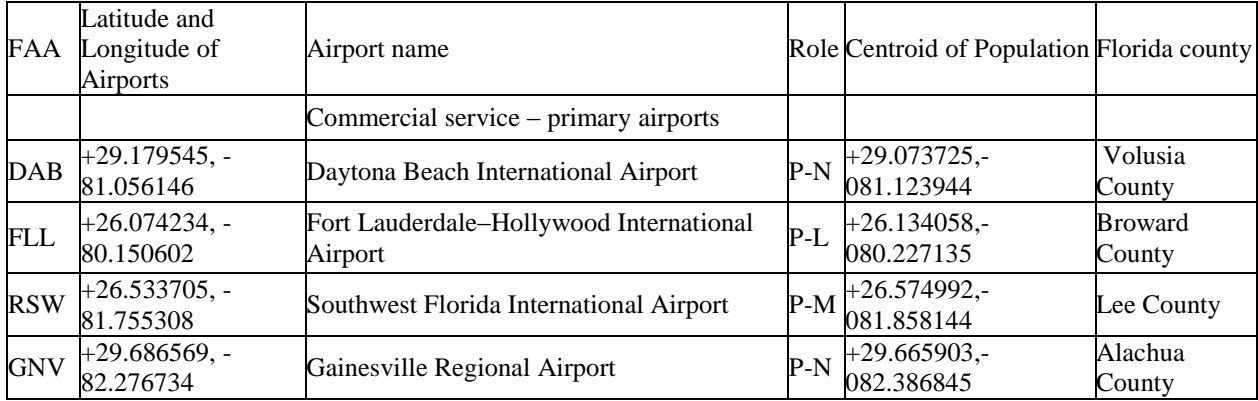

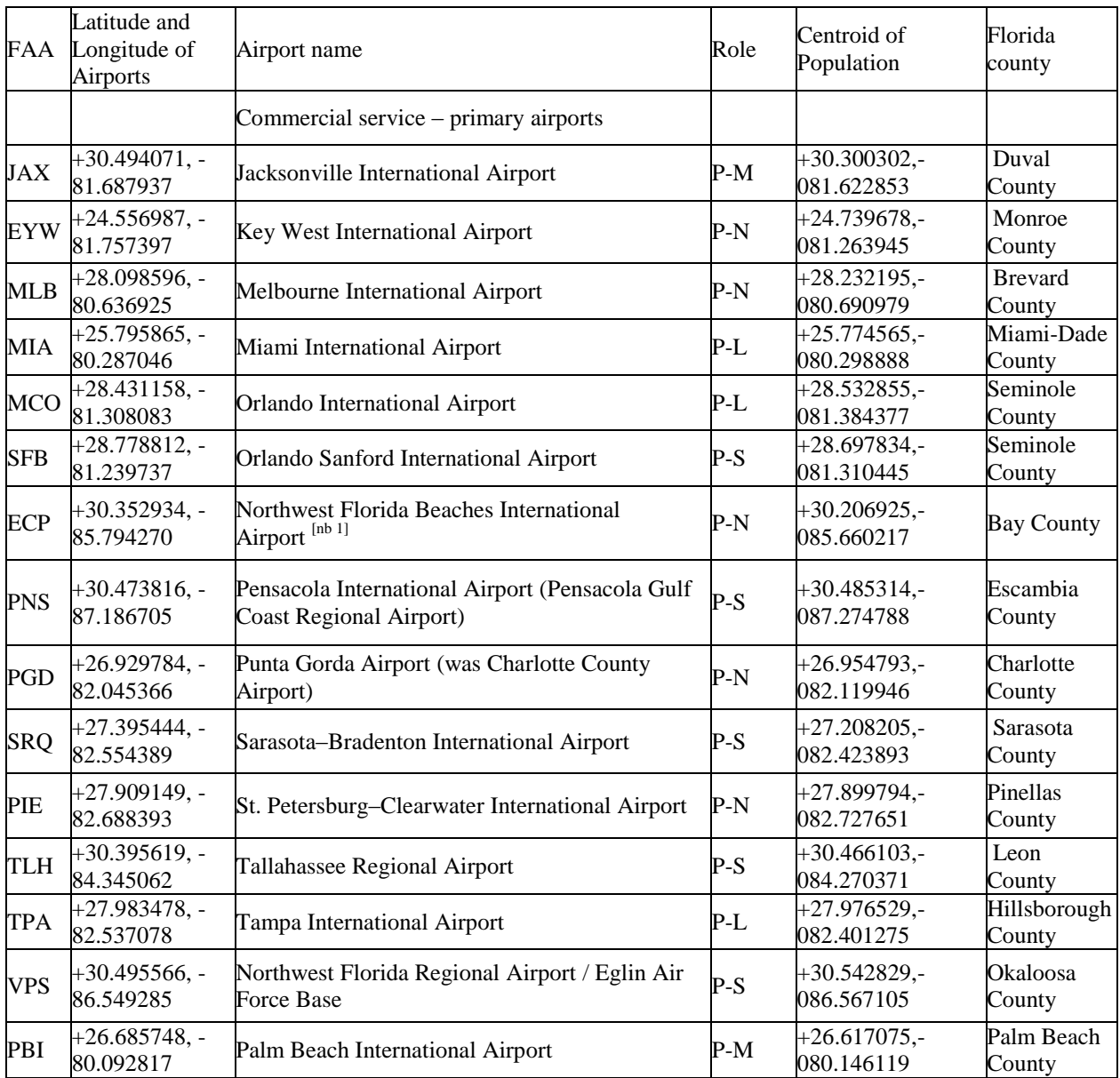

# Table 2-4 (Continued).

Table 2-5 The Parameters of Simulation for JAX and TLH Airport Pair.

<span id="page-33-0"></span>

| Airport1 | Airport <sub>2</sub> | k           | ß       | $R_{a}$     | $R_c$   | $W_{\rm b}$ | $W_e$   | Highway<br>70  | Local<br>30 | Other 55 |  |
|----------|----------------------|-------------|---------|-------------|---------|-------------|---------|----------------|-------------|----------|--|
|          | 16                   |             | 0.76937 | 220/520     | 52      | 1.10167     | 0.83333 | 0.3            | 0.3         | 0.4      |  |
| $W_t$    | $W_c$                | $W_{\rm s}$ | $W_{p}$ | $W_{\rm g}$ | $W_{a}$ | $W_f$       | $W_d$   | W <sub>1</sub> | $W_r$       | Mode     |  |
| 26.1     |                      | 20          | 10      |             | 10      | 10          | 10      | 10             | 10          |          |  |

<span id="page-34-0"></span>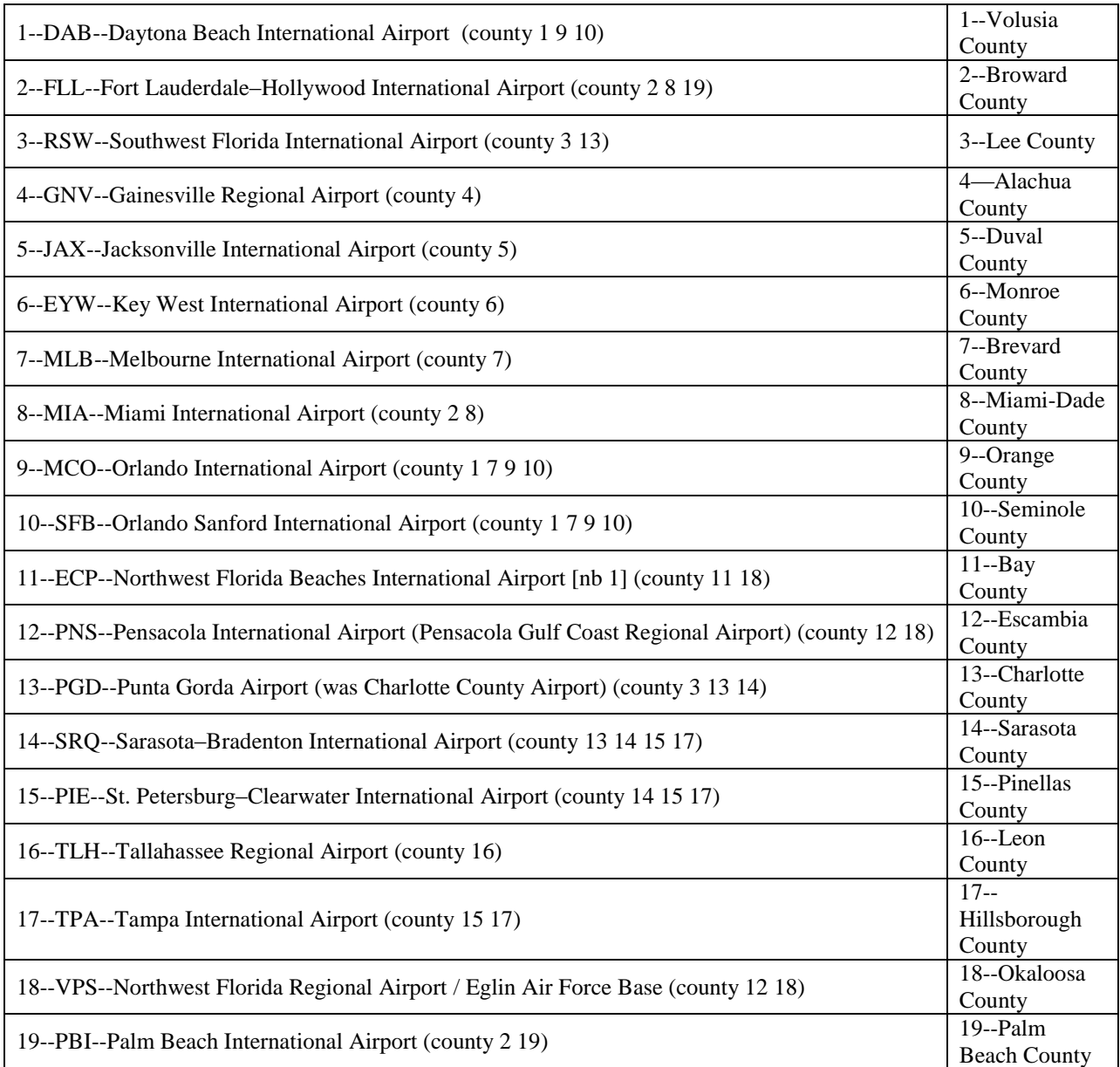

# Table 2-6 Number of Airports and Corresponding Counties.

<span id="page-34-1"></span>Table 2-7 The Calculation of the Time-Based Travel Mode Decision Model (Overlapped ASAs).

Inputs: β $D_{AB}$   $D_{AC}$   $D_{BC}$   $D_{DE}$   $D_{DF}$   $D_{EF}$   $R_A$   $R_C$   $W_B$   $W_E$  $D_{\text{AIR}} = D_{\text{AB}} + D_{\text{BE}} + D_{\text{EF}}$  $D_{\text{CAR}} = (1/\beta)(D_{\text{AC}} + D_{\text{CF}})$  $T_{\text{AIR}} = (D_{\text{AB}}/(β R_{\text{C}})) + W_{\text{B}} + (\frac{D_{\text{BE}}}{R})$  $\left(\frac{B_{BE}}{R_A}\right)$  + W<sub>E</sub> + (D<sub>EF</sub>/( $\beta$ . R<sub>C</sub>))  $T_{\text{CAR}} = \frac{D_{\text{AC}} + D_{\text{CF}}}{\rho_{\text{D}}}$  $\beta R_C$  $T_{AIR} = T_{CAR}$ 

# Table 2-7 (Continued).

$$
D_{BE_b} = D_{BE} = \left(\frac{(D_{AC} + D_{CF} - D_{AB} - D_{EF})}{\beta R_C} - (W_B + W_E)\right)R_A
$$
  
Outputs:  $D_{BE} D_{BE_b}$
#### **CHAPTER 3: COST-BASED TRAVEL MODE DECISION MODEL**

#### **3.1 Introduction**

Comparing with business travelers, leisure travelers are expected to be more sensitive to travel costs, because they need to pay the costs by themselves [4].

Chapter 2 completes the discussion of Time-Based Travel Mode Decision Model. This Chapter discusses Cost-Based Travel Mode Decision Model. It presents assumptions, modeling, data collection, application of modeling, and results and discussion. In the results and discussion section, break-even results of all commercial airport pairs of two decision models are displayed.

#### **3.2 Preliminary and Methodology**

A Cost-Based Travel Mode Decision Model calculates the cost of two different modes (air primary mode travel and ground mode travel), and determines the break-even air flight length  $D_{BE, b}$  at which air primary mode travel becomes more attractive, i.e., when the cost of the air primary mode is equal to that of the ground mode.

Cost-Based Travel Mode Decision Model follows some assumptions below:

- Travelers are individual travelers;
- Air travel is one way and involves no en-route stopovers;
- Ground travel is one way;
- Unexpected air transportation delays are not considered;
- The air primary mode traveler applies ground transportation from starting point (home or office) to the departure airport and from the arrival airport to the ultimate destination;
- The ground mode traveler uses a personal vehicle and her/his business travel is reimbursed [9];

The ground mode traveler uses a personal vehicle for travel from the starting point (home or office) to the ultimate destination, while the air primary mode traveler uses a personal vehicle for travel from the starting point (home or office) to the departure airport and uses a rental car for travel from the arrival airport to the ultimate destination.

#### **3.2.1 Travel Geometry Model**

In order to simplify the analysis, the geometry model will be used, as shown in Figure 2-1 in Chapter 2.

In this Chapter, Cost-Based Travel Mode Decision Model also considers two scenarios: airport pairs with overlapped ASA and without overlapped ASAs. Cost-Based Travel Mode Decision Model uses the same motion mode as that of Time-Based Travel Mode Decision Model in Chapter 2.

The calculations of the Cost-Based Travel Mode Decision Model without and with overlapped ASAs are shown in Table 3-1 and Table 3-2.  $C_R$  is cost of rental car in dollar, and its expression is  $C_R = R_{car} + F_{cpg}/M_{pg} * D_{EF}$ , where  $R_{car}$  is car rental daily rate in dollar.  $F_{cpg}$  is fuel price in dollar per gallon, and  $M_{pg}$  is fuel consumption in miles per gallon.  $C_H$  is cost per hour of the travelers' time in dollar per hour.  $C_{SM}$  is cost per seat mile for air travel in dollar per seat mile.  $C_{GM}$  is cost per ground mile (reimbursement rate of driving personal vehicle) in dollar

per mile. The remaining parameters have the same definitions and explanations as those presented in Chapter 2.

#### **3.2.2 Parameter Selection**

There are many parameters in the Cost-Based Travel Mode Decision Model. The selection of these parameters is the main discussion in this section. The result of a survey in Auto Rental News shows some rate quotes in different regions and time periods [17]. Florida belongs to southeast region, so this study picks the rate close to present day and in southeast region. So the value of  $R_{car}$  is equal to 36.58 dollars. It may be different when travelers rent different cars in in different regions or different time periods. Fuel price on January 13, 2015 when the simulation was done, is shown in Figure 3-1 [18], so  $F_{cpg}$  is equal to 2.213 (dollar per gallon).  $F_{cpg}$  may be diverse in different regions or different time periods. According to a report written on February 13, 2013 on Auto Rental news website, 2012 Hyundai Accent was top 1 popular brand [19]. The study sets  $M_{pg}$  as 31 miles per gallon, which is in the performance measure of Hyundai Accent (it may be different when travelers drive different cars) [20], as shown in Figure 3-2. As shown in Figure 3-3, VTTS means Value of Travel Time Savings in dollars per hour. VTTS spreads from 2.27 dollars per hour to 79.32 dollars per hour with a mean of around 32 dollars per hour, so  $C_H$  takes 32 (it may be different when travelers take different occupations) [21].

According to the website http://www.orbitz.com/flights/, the airfares from JAX to TLH are all high. What's more, there are no nonstop flights between them. It is not suitable to use airfares of stop flights to estimate  $C_{SM}$ . The author notices that there are scheduled nonstop flights from TLH to MIA, whose airfares are 406.1 dollars most of the time (the author observed airfares of those flights once a week from 11/19/2014 to 01/22/2015). So the study sets  $C_{SM}$  as

27

1.008 dollar per mile seat based on the information above (406.1 divides 403 miles—original distance between TLH and MIA).  $C_{SM}$  may change if travelers take different airport pairs and they can use the actual airfares to get  $C_{SM}$ .

In addition, this study assumes that the traveler selects the Sedan as the vehicle model of choice for ground travel. In that case, this study uses Average Sedan data to value the following parameters.  $C_{GM}$  is associated with  $F_{cpg}$  and  $M_{pg}$ . The gas cost per mile is equal to  $F_{cpg}/M_{pg}$ , as shown in Figure 3-4 [22]. The method shown in Figure 3-5 [22] is utilized to calculate annual cost per mile  $C_{GM}$ . Here, this study uses the data in the average Sedan column and considers 15000 miles per year ownership cost. Finally,  $C_{GM}$  is equal to 0.5331 in Table 3-3.

#### **3.3 Results and Discussion**

Matlab is utilized to make the codes, and the flow diagram of the code is shown in Figure 2-7. JAX and TLH airport pair is taken as an example as well. The values of the parameters are displayed in Table 3-4. Since we know all the values of the parameters in Table 3-1, break-even air flight length can be calculated.

The result of break-even air flight length  $D_{BE_b}$  is 337 miles. Since  $D_{BE_b}$  is larger than 160 miles in Table 2-2, the conclusion is that ground mode is more cost effective than air primary mode based on Cost-Based Travel Decision Model.

When  $R_a$  is set as 520 (k=2) in the simulation, the result of break-even air flight length changes to 294.22 miles, which is smaller than 337 miles. This indicates that the larger R<sup>a</sup> becomes, the more attractive air primary mode is. In addition, as shown in Figure 3-6, the larger  $C_h$  and  $F_{cpg}$  become, the more attractive air primary mode is. It means when the travelers have a higher wage or fuel cost increases, they are inclined to choose air primary mode. Moreover, the larger  $C_{SM}$ ,  $R_c$ ,  $W_e$ ,  $W_b$ ,  $R_{car}$ ,  $M_{pg}$  become, the more attractive the ground mode is. It means

when airfare, or speed rate of travel by ground, or waiting time of transition for air primary mode, or daily rate of rental car or miles per gallon of car increase, travelers are inclined to choose the ground mode.

Finally, this study performs the elasticity analysis as shown in Figure 3-7. Elasticity of  $F_{cpg}$ ,  $W_e$ ,  $W_b$ ,  $R_{car}$ , and  $M_{pg}$  are all smaller than 1 within the setting ranges, which means they are all inelastic to break-even air flight length. When  $R_c$  is larger than 30 miles per hour, elasticity is larger than 1, which means it is elastic to break-even air flight length. When  $C_H$  is larger than 32, elasticity is larger than 1, which means it is elastic to break-even air flight length. When  $C_{SM}$  is larger than 0.7, elasticity is larger than 1, which means it is elastic to break-even air flight length.

The results of break-even air flight lengths for all Florida commercial airport pairs of two decision models are displayed in Figure 3-8. Table 3-5 gives the values of the parameters used in this simulation. From the aspect of the Time-Based Travel Mode Decision Model, air primary mode holds a dominant position. From the aspect of the Cost-Based Travel Mode Decision Model, the nonstop air flights of some airport pairs are suggested to be opened as well. When comparing the results of two decision models with the actual opening intrastate nonstop flights in the database of Bureau of Transportation Statistic in 2013, this study suggests 35 airport pairs in Florida should open intrastate nonstop air flights based on time and cost factors. Those airport pairs are listed in Table 3-6.

| Florida Fuel Prices                   |         |         |         |         |  |  |  |  |  |
|---------------------------------------|---------|---------|---------|---------|--|--|--|--|--|
| Prices updated as of 1/13/2015 3:45am |         |         |         |         |  |  |  |  |  |
| <b>Premium Diesel</b><br>Regular Mid  |         |         |         |         |  |  |  |  |  |
| Current Avg                           | \$2.213 | \$2.487 | \$2.691 | \$2.999 |  |  |  |  |  |
| Yesterday Avg                         | \$2.225 | \$2.496 | \$2.704 | \$3.009 |  |  |  |  |  |
| Week Ago Avg                          | \$2.299 | \$2.574 | \$2.779 | \$3.086 |  |  |  |  |  |
| Month Ago Avg                         | \$2.620 | \$2.901 | \$3.105 | \$3.362 |  |  |  |  |  |
| Year Ago Avg                          | \$3.391 | \$3.626 | \$3.812 | \$3.970 |  |  |  |  |  |

Figure 3-1 Florida Fuel Prices  $F_{cpg}$  [18].

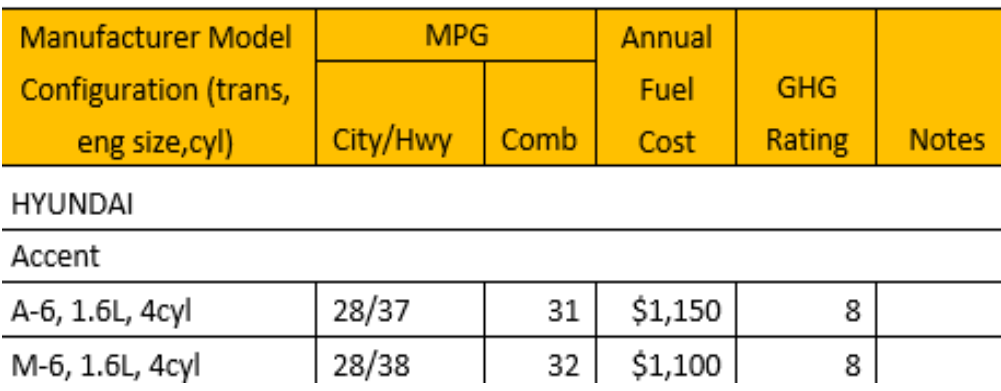

Figure 3-2 Hyundai Accent $M_{pg}$  [20].

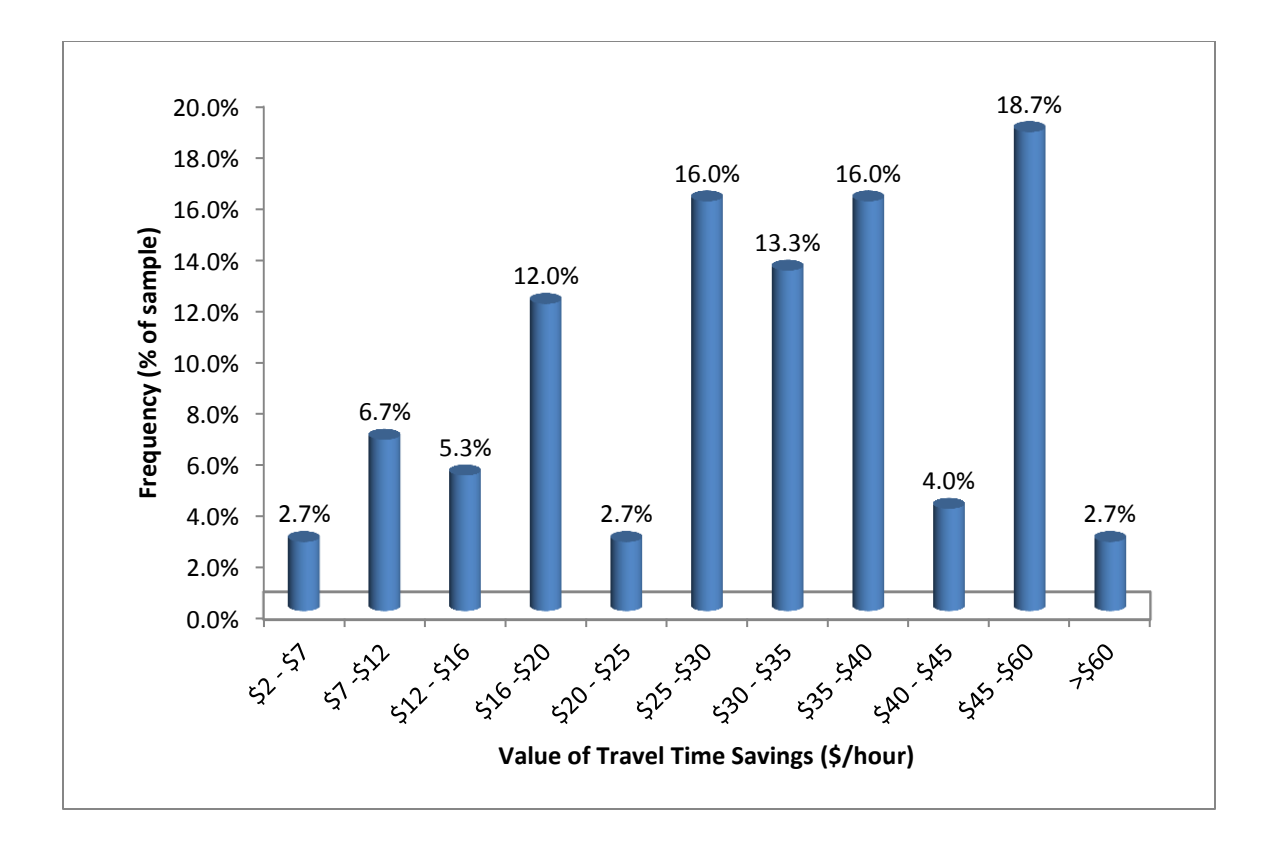

Figure 3-3 VTTS Distribution for Survey Respondents Traveling on I-95 [21].

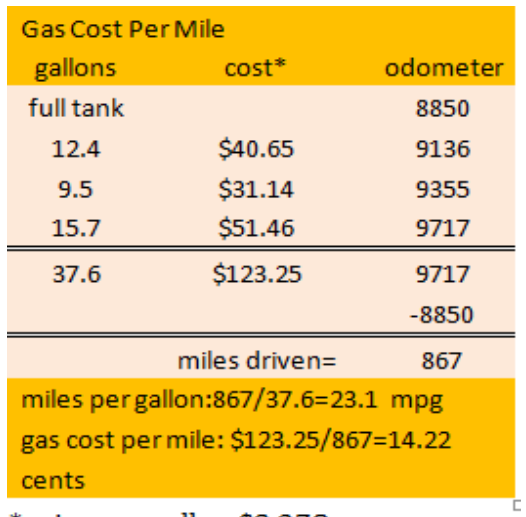

\*price per gallon \$3.278

Figure 3-4 Gas Cost Per Mile [22].

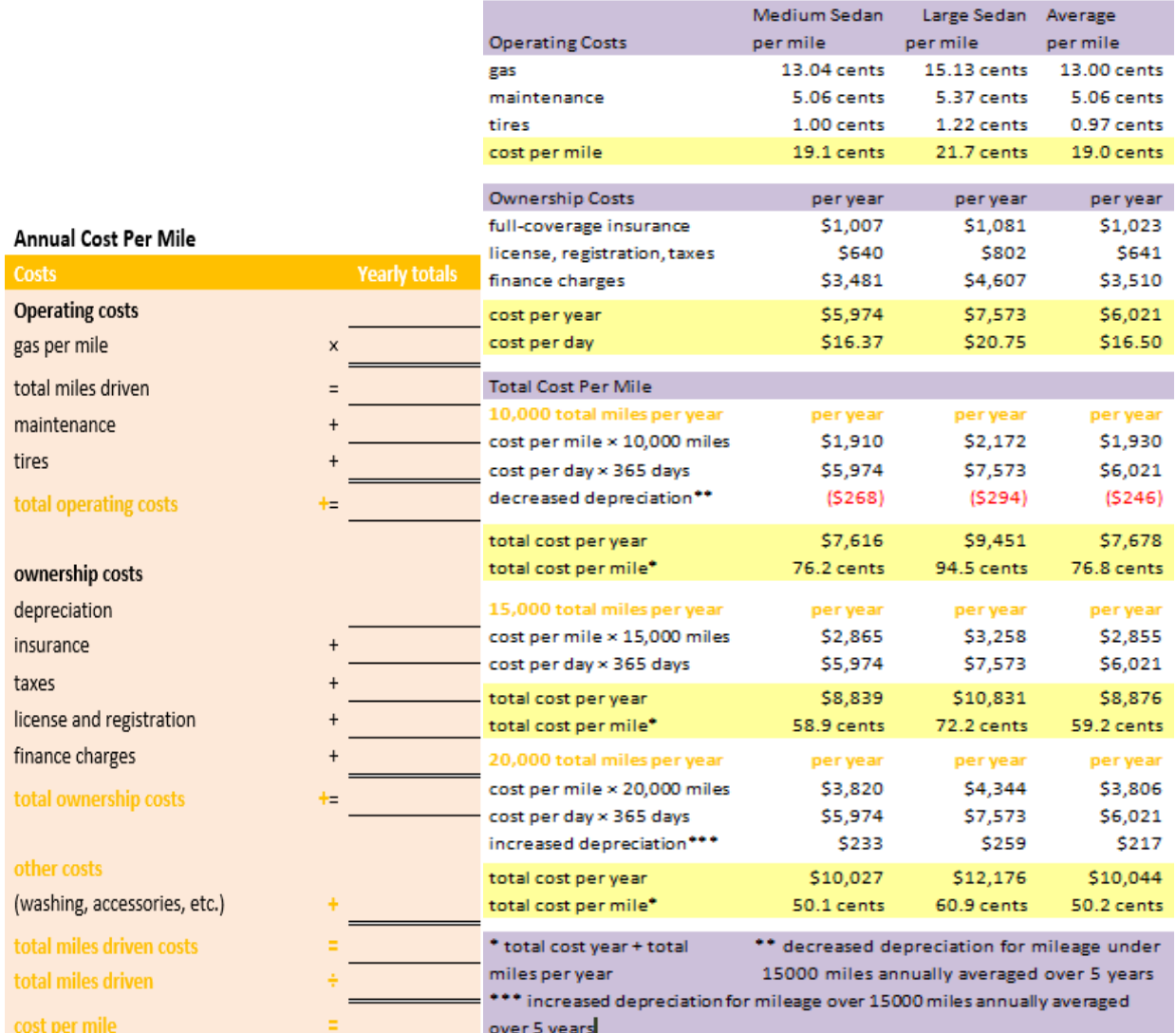

Figure 3-5 Annual Cost Per Mile [22].

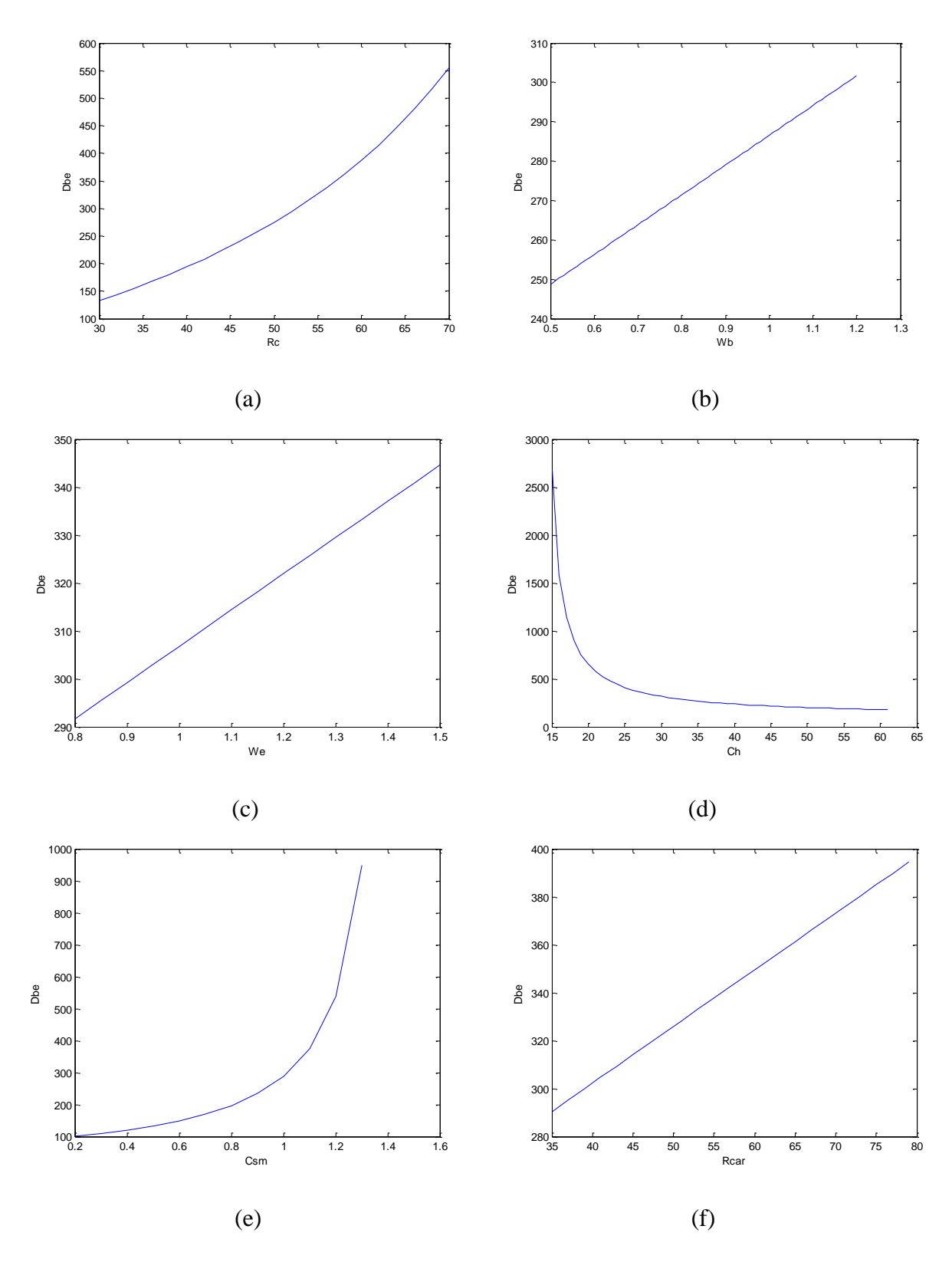

Figure 3-6 The Influence of (a)  $R_c$ , (b)  $W_b$ , (c)  $W_e$ , (d)  $C_h$ , (e)  $C_{sm}$ , (f)  $R_{car}$ , (g)  $F_{cpg}$ , (h)  $M_{pg}$  on Decision Making.

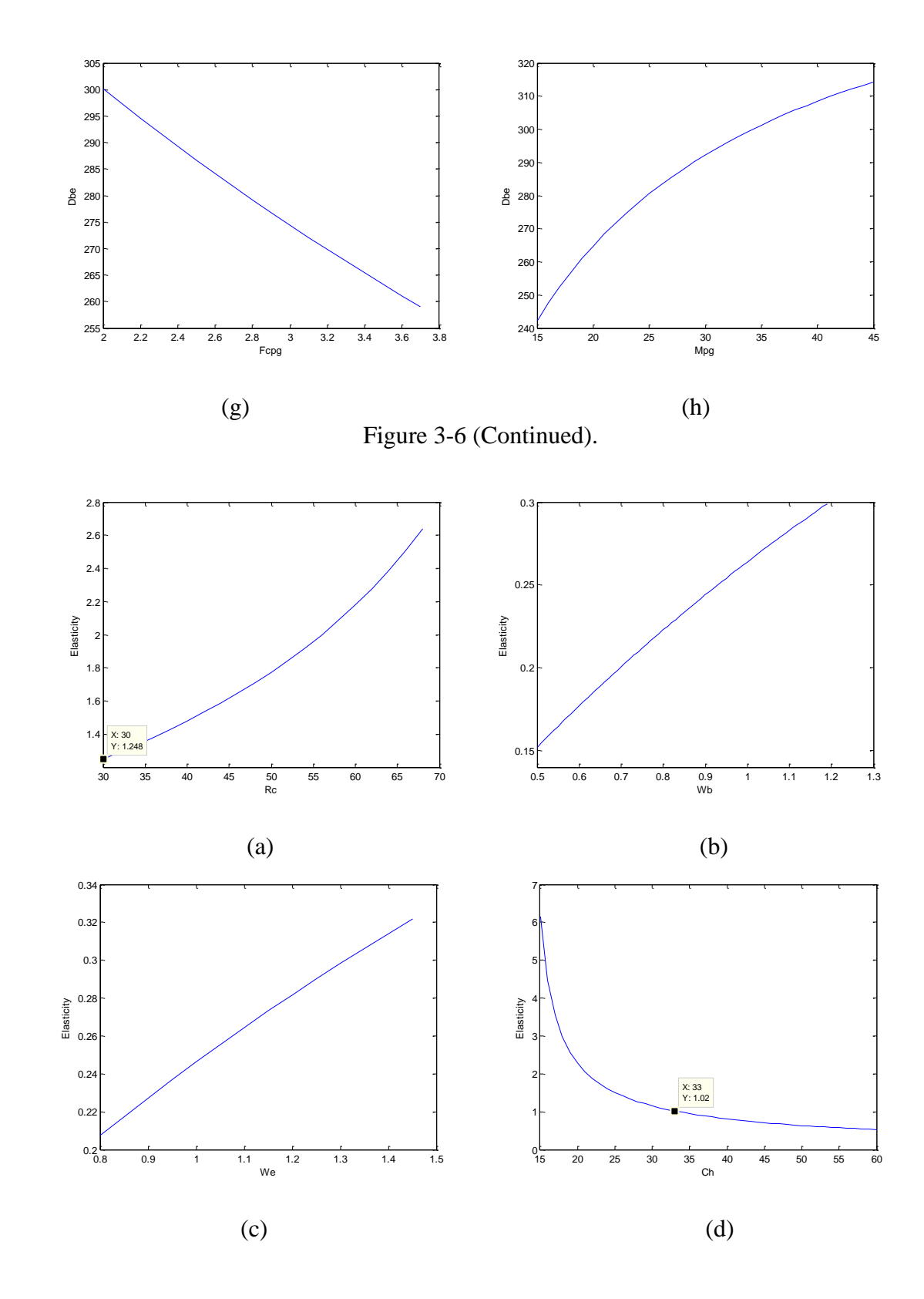

Figure 3-7 Elasticity Analysis of (a)  $R_c$ , (b)  $W_b$ , (c)  $W_e$ , (d)  $C_h$ , (e)  $C_{sm}$ , (f)  $R_{car}$ , (g)  $F_{cpg}$ , (h)  $\mathfrak{M}_{pg}$  for the Cost-Based Travel Mode.

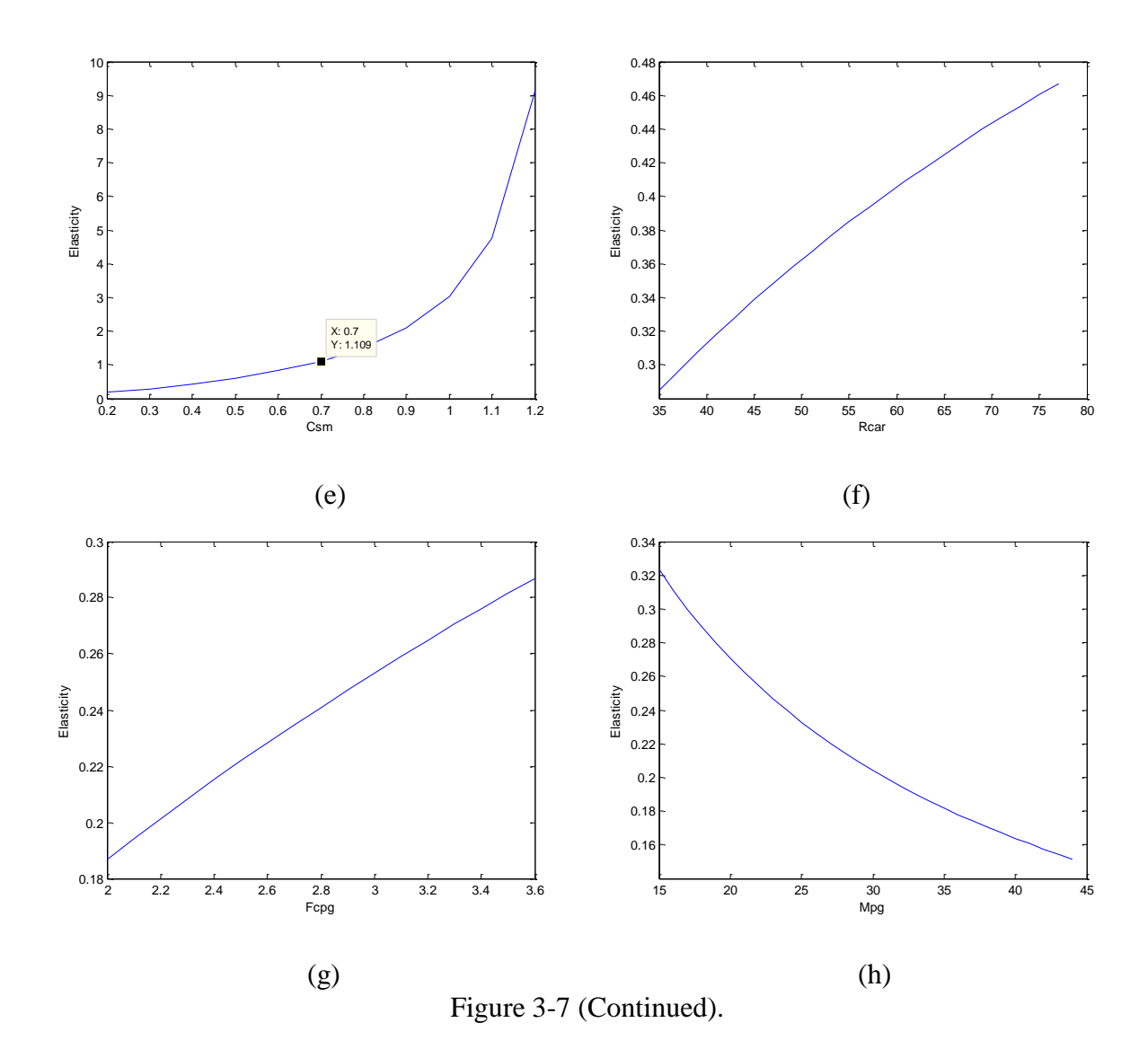

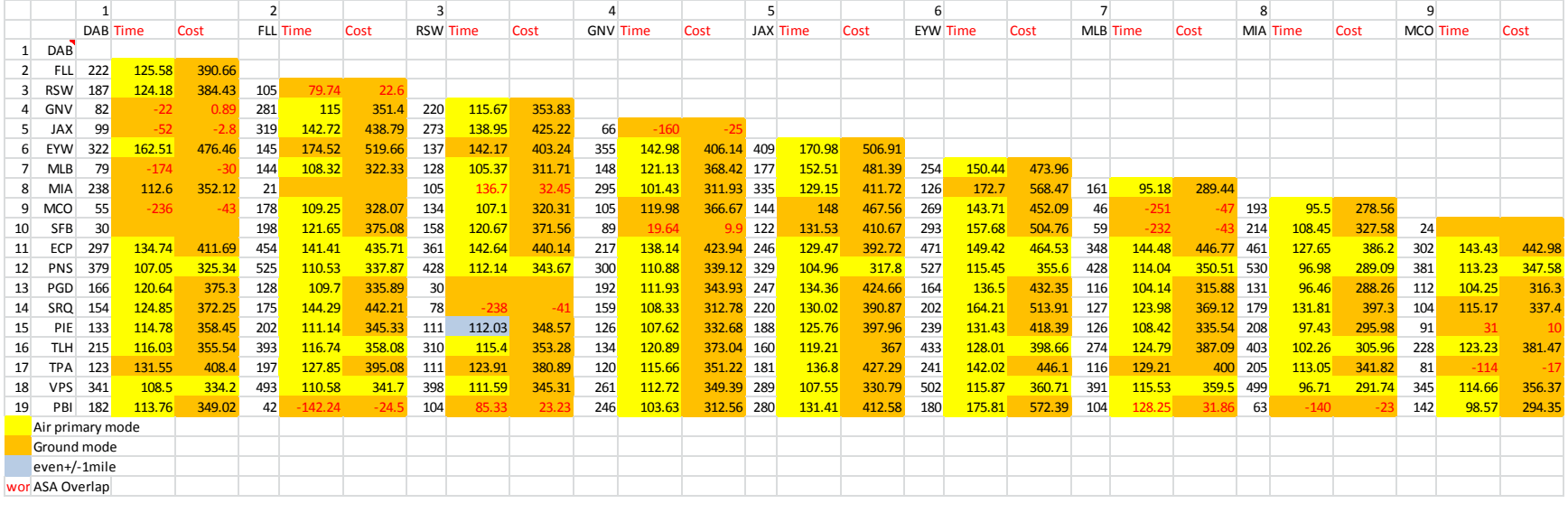

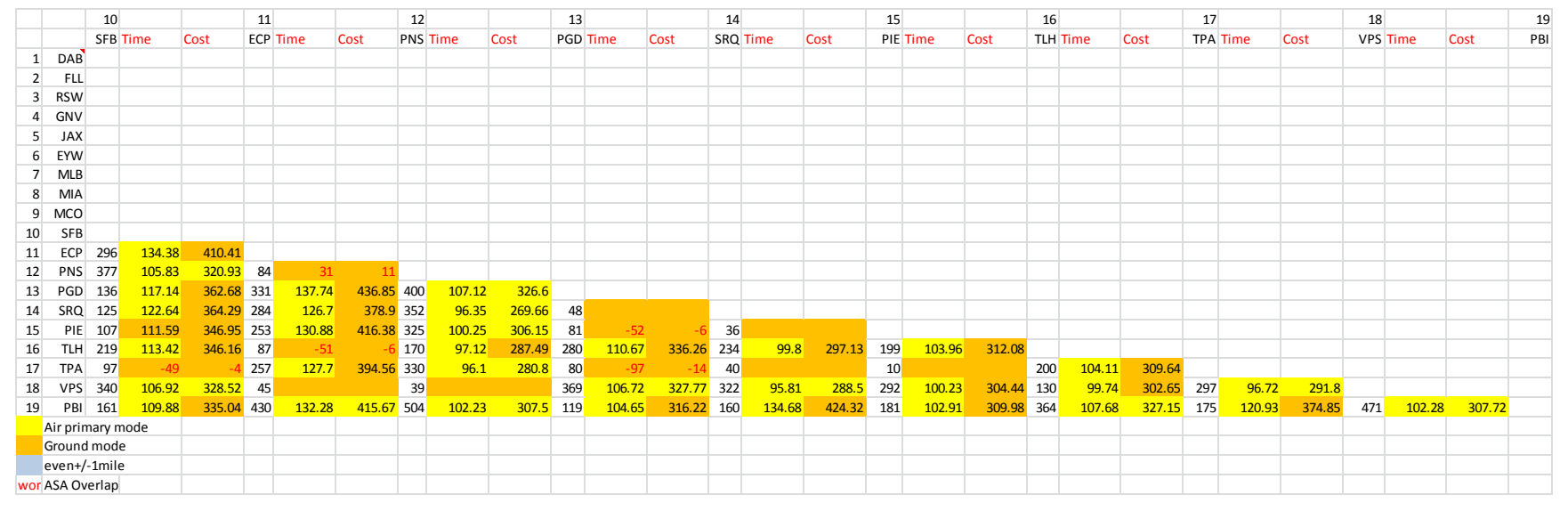

Figure 3-8 Break-Even Results of All Commercial Airport Pairs ( $R_a$ =220).

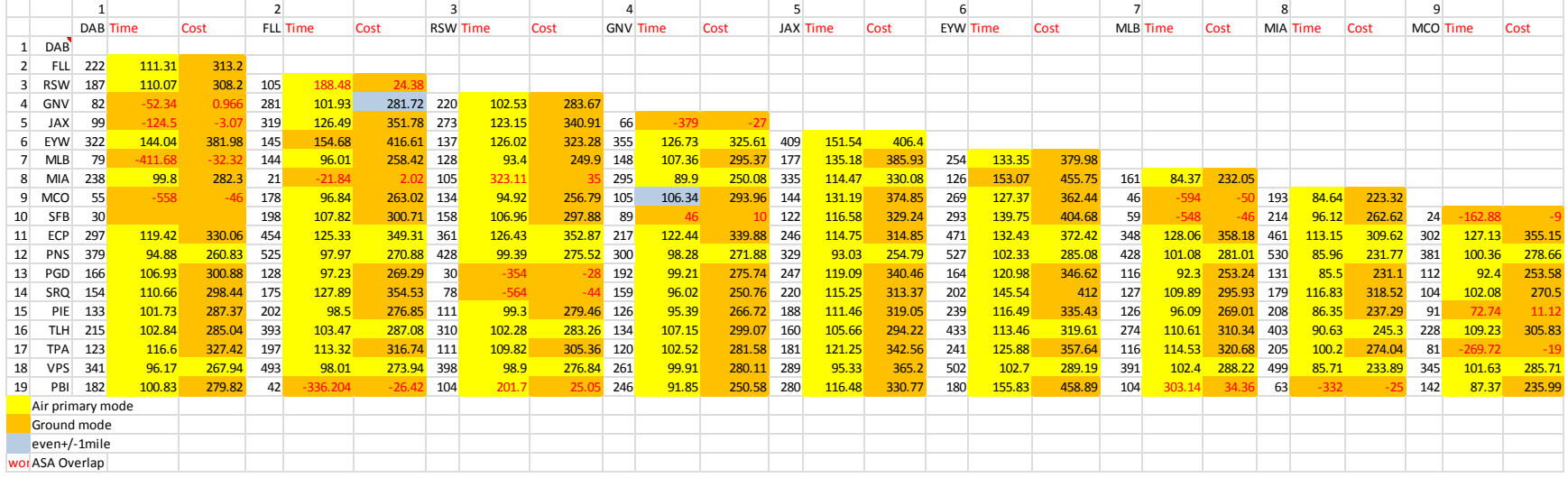

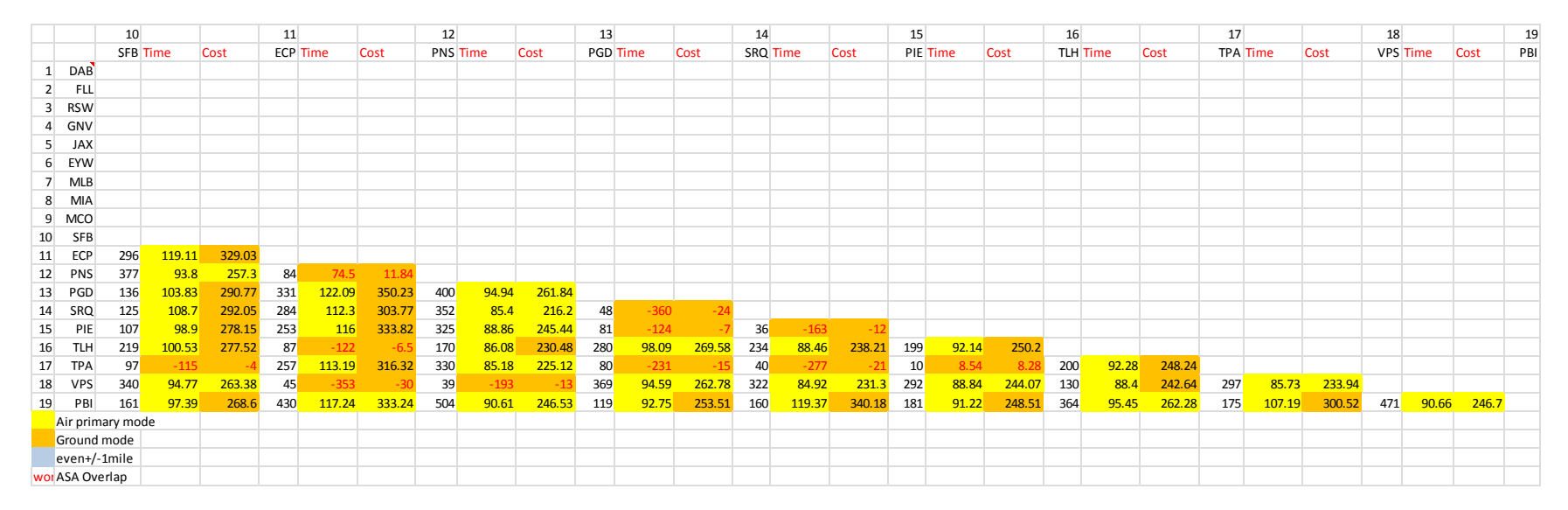

Figure 3-9 Break-Even Results of All Commercial Airport Pairs ( $R_a$ =520).

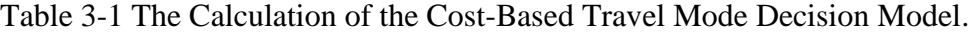

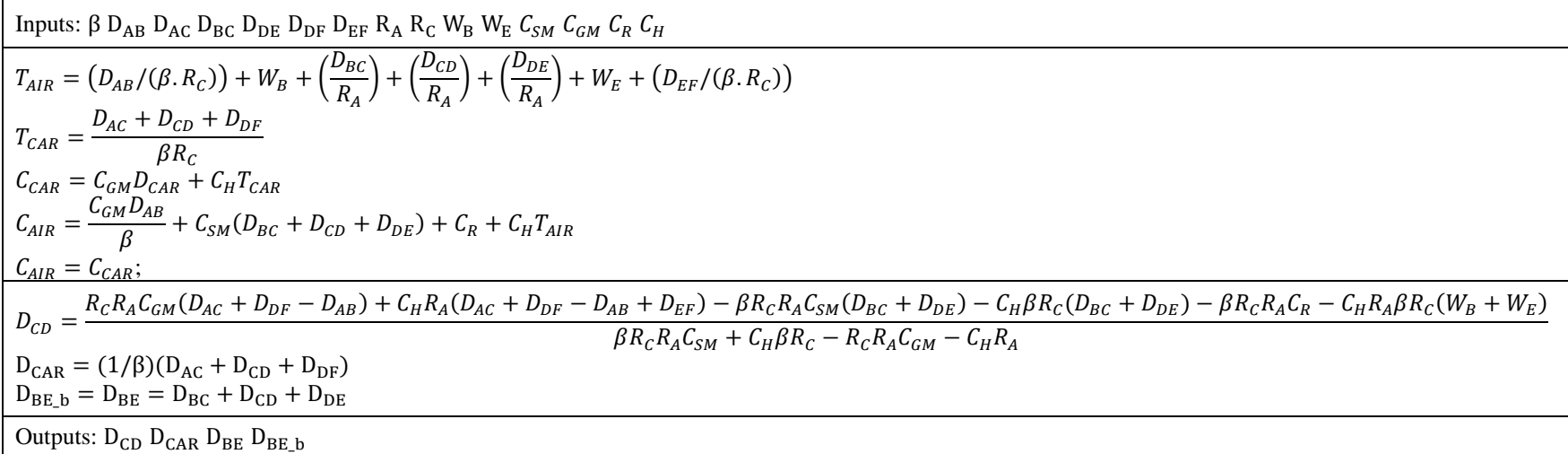

# Table 3-2 The Calculation of the Cost-Based Travel Mode Decision Model (Overlapped ASAs).

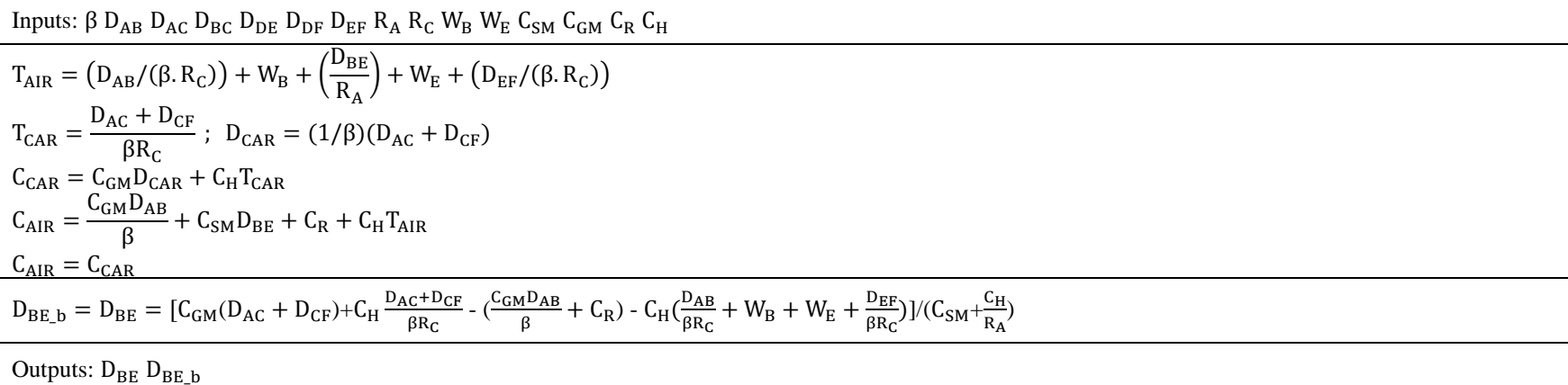

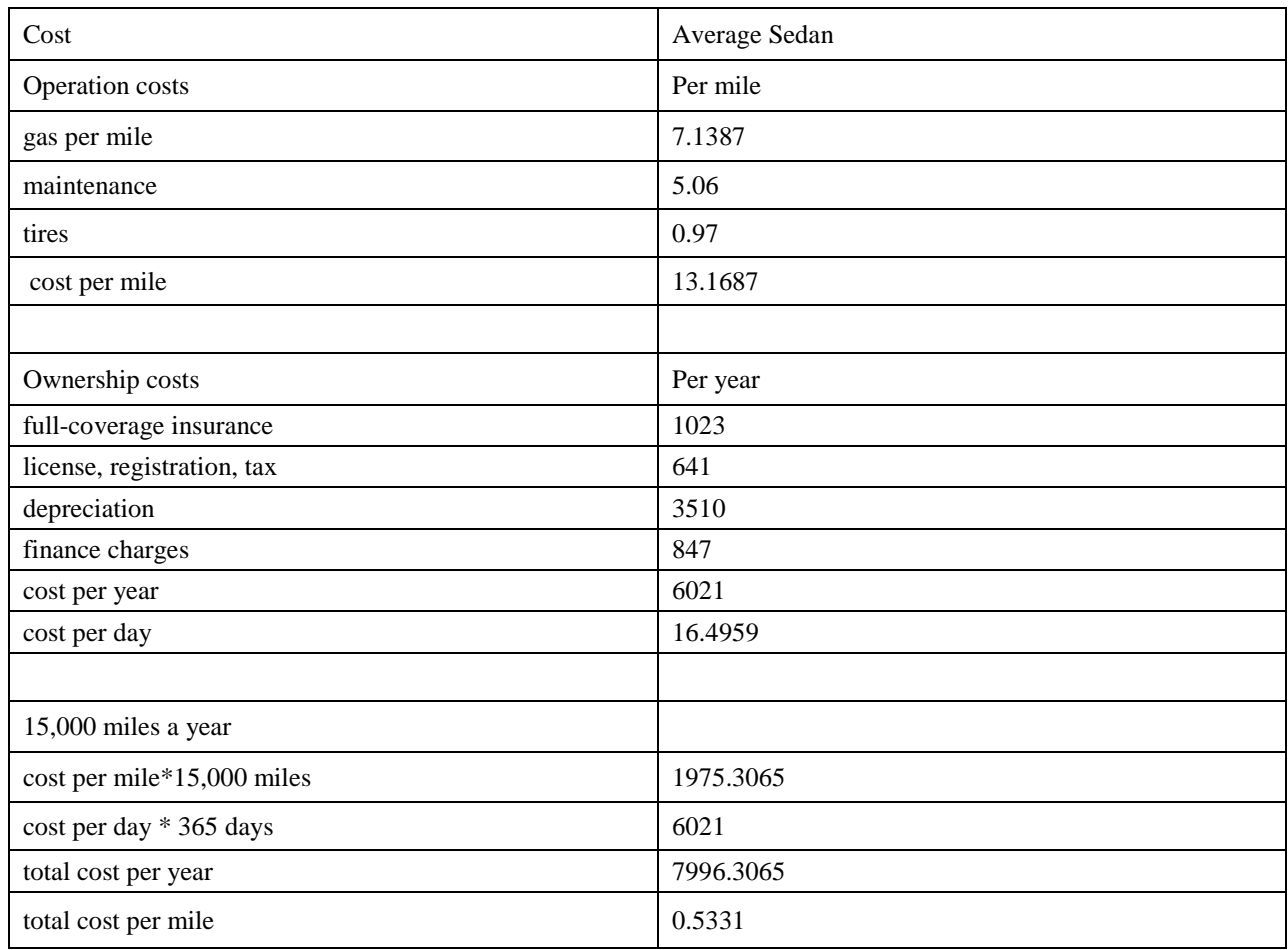

# Table 3-3 The Calculation of  $C_{GM}$ .

Table 3-4 The Parameters of Simulation for JAX and TLH Airport Pair.

| Airport1   | Airport2     | $\mathbf k$ | $\beta$ | $R_a$            | $R_c$     | $W_b$          |
|------------|--------------|-------------|---------|------------------|-----------|----------------|
| 5          | 6            | 1           | 0.76937 | 220/520          | 52        | 1.10167        |
| Highway 70 | Local 30     | Other 55    | $W_t$   | $W_c$            | $W_{S}$   | $W_p$          |
| 0.3        | 0.3          | 0.4         | 26.1    | 5                | 20        | 10             |
| $W_e$      | $C_{\rm sm}$ | $C_{gm}$    | $C_h$   | $R_{\text{car}}$ | $F_{cpg}$ | $M_{pg}$       |
| 0.83333    | 1.008        | 0.53309     | 32      | 36.58            | 2.213     | 31             |
| $W_g$      | $W_a$        | $W_f$       | $W_d$   | $W_l$            | $W_r$     | Mode           |
| 5          | 10           | 10          | 10      | 10               | 10        | $\overline{2}$ |

| k             | ß           | $R_a$       | $R_c$ | $W_b$       | $W_e$       | $\mathsf{L}_{\mathit{sm}}$ | $\cup$ <sub>gm</sub> | $C_h$ | $R_{car}$ | $F_{cpg}$ | $M_{pg}$ |       |
|---------------|-------------|-------------|-------|-------------|-------------|----------------------------|----------------------|-------|-----------|-----------|----------|-------|
|               | 0.7693      | 220/520     | 52    | 1.101<br>67 | 0.83333     | 1.008                      | 0.53309              | 32    | 36.58     | 2.213     | 31       |       |
| Highway<br>70 | Local<br>30 | Other<br>55 | $W_t$ | $W_c$       | $W_{\rm s}$ | $W_p$                      | $W_g$                | $W_a$ | $W_f$     | $W_d$     | $W_I$    | $W_r$ |
| 0.3           | 0.3         | 0.4         | 26.1  | 5           | 20          | 10                         |                      | 10    | 10        | 10        | 10       | 10    |

Table 3-5 The Parameters of Simulation for the Commercial Airport Pairs in Florida.

Table 3-6 Nonstop Flights of Airport Pairs Should Be Opened.

| <b>Airport Pairs</b> |            | <b>Airport Pairs</b> |            | <b>Airport Pairs</b> |            | <b>Airport Pairs</b> |            |
|----------------------|------------|----------------------|------------|----------------------|------------|----------------------|------------|
| <b>DAB</b>           | <b>PNS</b> | <b>JAX</b>           | <b>PNS</b> | PIE                  | <b>VPS</b> | <b>RSW</b>           | <b>VPS</b> |
| <b>DAB</b>           | <b>VPS</b> | <b>MCO</b>           | <b>VPS</b> | PIE                  | <b>PNS</b> | <b>SFB</b>           | <b>VPS</b> |
| <b>FLL</b>           | <b>GNV</b> | <b>MIA</b>           | ECP        | <b>PNS</b>           | PBI        | <b>SRQ</b>           | <b>VPS</b> |
| <b>FLL</b>           | ECP        | <b>MIA</b>           | <b>VPS</b> | <b>PNS</b>           | <b>SRQ</b> | <b>TLH</b>           | PBI        |
| <b>FLL</b>           | <b>PNS</b> | <b>MLB</b>           | <b>PNS</b> | <b>PNS</b>           | <b>EYW</b> | <b>TLH</b>           | <b>EYW</b> |
| <b>FLL</b>           | <b>VPS</b> | <b>MLB</b>           | <b>VPS</b> | <b>PNS</b>           | <b>RSW</b> | <b>TPA</b>           | <b>VPS</b> |
| <b>GNV</b>           | <b>EYW</b> | PGD                  | <b>TLH</b> | <b>PNS</b>           | <b>SFB</b> | <b>VPS</b>           | PBI        |
| <b>GNV</b>           | <b>PNS</b> | PGD                  | <b>VPS</b> | <b>RSW</b>           | ECP        | <b>VPS</b>           | <b>EYW</b> |
| <b>JAX</b>           | <b>EYW</b> | PGD                  | <b>PNS</b> | <b>RSW</b>           | <b>TLH</b> |                      |            |

# **CHAPTER 4: FORECASTING THE DEMAND OF FLORIDA INTRASTATE AIR PASSENGERS**

#### **4.1 Introduction**

Findings from Chapters 2 and 3 suggest that some intrastate nonstop air flights should be opened for the air passengers in Florida. In this section, we expand the previous analysis, which only considered time and cost factors, and use linear regression methods to create gravity models and better forecast the demand of potential intrastate air passengers in Florida. Along with the conclusion of Chapter 3, the conclusion of this chapter can assist government or airline companies in making decisions on whether more intrastate nonstop air flights are needed or not.

Previous research that focuses on predicting air passengers' demand use gravity models [23, 24, 27], but few consider intrastate air transportation. This chapter presents how to forecast the demand of intrastate air passengers. The next sections describe the parameters considered, the data collection process as well as the modeling and forecasting techniques utilized.

#### **4.2 Factors Affecting Air Passenger Demand**

The factors that can impact air passenger demand can be categorized as service-related variables and geo-economic variables [23, 25]. Therein service-related variables include air fares, travel time and ground access time, while geo-economic variables include geographic and economic variables, such as geographical distance population, population density, gross domestic product, and per capita personal disposal income. The factors considered in this thesis are discussed in the next section along with the data source.

41

#### **4.3 Driving Factors and Data Source**

The driving factors considered in this thesis are as follows:

- Geographical Distance: The distance is measured by the great circle distance formula, as shown in Table 2-2.
- Population: Population of Metropolitan Statistical Area (MSA) referring only to MSA where the airports of concern are located.
- Private employment by MSA: People that are employed by private total industries, excluding federal government, state government and local government total industries.
- Area of MSA: The size of MSA surrounding a particular airport that would have potential air passengers.
- Population density: The concentration of people within MSA. The equation is: Population density = (Population of MSA) / (Area of MSA).
- Per Capita Personal Income (PPI): Per Capita Personal Income is calculated as the total personal income of the residents of a MSA divided by the population of that MSA [26].
- Gross Domestic Product (GDP) by MSA: It indicates the economic performance of a country. Here, use the data within MSA.
- Per Capita Gross Domestic Product by MSA: Divides the GDP above by the number of people in the same MSA.

All the explanatory variables and relevant information are listed in Table 4-1. In the "notation" column, the variable in parentheses with letter L represents the data after making a logarithmic transformation of the original data.

The explanatory variable data are collected from 2011 to 2013 annually. Annual air passengers between airport pairs in Florida are provided by T-100 Domestic Segment from Bureau of Transportation Statistic. There were 95 observations in all. Airport pairs with origin and destination airports within the same MSA, were discarded. Similarly, pairs with demands below 1000 passengers were not included.

#### **4.4 Modeling Analysis and Regression Results**

In order to reflect the influence of multiple airports that are close to each other, the study considers other three variables which represent the spatial characteristics. These variables are: Number of competing airports N (LNN), Average distance of competing airports C (LCC), and Number of competing airports weighted by their distance W (LWW) [27].

Gravity models are the earliest causal models [28] and most widely used models for traffic forecasting [24]. Gravity models imitate gravitational interaction according to the gravitational law. Here, a simple formulation of a gravity model for human spatial interaction between two sites  $\alpha$  and  $\beta$  is listed below [24]:

The passengers volume between a and 
$$
b = k \frac{(A_a A_b)^{\alpha}}{D_{ab}^{\gamma}}
$$
 (4.1)

It is used to predict travel demand between  $a$  and  $b$ . Where k is a constant, and  $A_a$  and  $A_b$ represent attraction factors of a and b, and  $D_{ab}^{\gamma}$  denotes the distance between a and b.  $\gamma$  is a parameter that reflects the influence of the distance and ∝ is a parameter that reflects the influence of the attraction factors. Generally speaking, the different factors included in the model can have more than one variable [24]. In order to get the coefficients in equation (4.1), logarithmic transformation method is adopted, so that the equation is converted to linear equation. Then the coefficients can be obtained using linear regression method.

Two types of gravity models are built for passenger demand estimation in this thesis. The first one is a basic gravity model - BM (Basic Models), while the second one includes the three variables introduced before - EM (Extended Models). Before the final models were selected the following analytical procedures was executed.

- Apply the correlation to the independent variables;
- Use best subsets analysis;
- Perform the linear regression in Minitab.

For the BM (using all 95 observations), correlation analysis was applied to recognize the relationship of all explanatory variables. As shown in Table 4-2, LPP and LEmploy are highly correlated with four of the rest variables, while LGDP are highly correlated with three of the rest variables. So LPP, LEmploy and LGDP are removed. Then LD, LArea, LDen, LPPI are left. Best subsets regression is a method that helps determine which variables should be included in regression models by giving the subset of predictors which has the smallest residual sum of square [29]. The next step is to perform the best subsets regression in Minitab with LY as response, LD as the predictor in all models, and LArea, LDen, LPPI as free predictors. As shown in Table 4-3, the last method which includes all variables is the best one: Mallows Cp is smallest and it is approximately equal to the number of variables added. In addition, R-Sq is the largest. Models are chosen are based on this rule: Mallows Cp is good and uses the smallest number of the explanatory variables to get higher R-Sq. BM is shown in equation (4.2) including Geographical Distance, Area of MSA, Per Capita Personal Income and Population density.

Total annual passengers between two airports  $(y)$ 

$$
= (D)^{A} \times (Area_{0} \times Area_{D})^{B} \times (PPI_{0} + PPI_{D})^{C}
$$
\n
$$
\times (Den_{0} \times Den_{D})^{D}
$$
\n(4.2)

The results of linear regression for BM are displayed in Table 4-4 and Table 4-5. The Rsq shows to be 51.51% which is not high. Thus, to improve the performance of the result for the forecasting model, more variables are introduced. Firstly, three extended variables mentioned before are added to build EM1. According to the correlation analysis shown in Table 4-6, the model takes out three variables—LPP, LEmploy, and LGDP, and then perform the best subsets analysis with the rest of the variables. Three of the results where Mallows Cps are equal to 2.9, 3.4 and 5 are the best ones, as shown in Table 4-7. However, when LPCG and LWW are included, the results of linear regression show that P-Values of some variables are larger than 0.05, which means they are not significant. Thus, for EM1, LD, LNN, LArea, LDen are the explanatory variables, as shown in equation (4.3). The results are displayed in Table 4-8 and Table 4-9. The R-sq is now 52.02%, which although marginally improved, still low.

Total annual passengers between two airports  $(y)$ 

$$
= (D)^{A} \times (N_{O} \times N_{D})^{B} \times (Area_{O} \times Area_{D})^{C} \times (Den_{O} \times Den_{D})^{D}
$$

(4.3)

Therefore, to improve model performance further, the study looks into some other factors. Firstly, the study takes the features of airports into account. In Florida, there are 4 hub airports: Miami International Airport (MIA), Ft. Lauderdale-Hollywood International Airport (FLL), Orlando International Airport (MCO) and Tampa International Airport (TPA). In order to reflect 'hub influence', a dummy variable, called Double Hub (DH) is added. It is set equal to 1 when both original and destination airports are hub airports; otherwise, it is 0. Secondly, the study considers another dummy variable, called Distance 100 (D100) which is 1 when D is larger than 100 miles (the author tries some other distances, and 100 miles is the best one); otherwise, it is 0. Finally, the observations whose number of passengers is smaller than 10000 are removed. After several trials and simulations it was found that a value of "10000" rendered the best performance. As a result, the number of observations is reduced to 58. The result of best subsets regression is displayed in Table 4-10. There are 17 different subsets and the study performs the linear regression among the subsets of the number 11, 13, 15 and 16. Analysis shows number 11 as the best, where P-Values are all smaller than 0.05, as shown in Table 4-12.

Total annual passengers between two airports  $(y)$ 

$$
= (D)^A \times (N_0 \times N_D)^B \times (W_0 + W_D)^C \times (Den_0 \times Den_D)^D
$$
\n
$$
\times (GDP_0 \times GDP_D)^E \times (DH_0 \times DH_D)^F \times (D100_0 \times D100_0)^G
$$
\n
$$
(4.4)
$$

For EM2, LD, LNN, LWW, LDen, LPCG and LGDP are taken as the explanatory variables, as shown in equation (5-3). The results are displayed in Table 4-11 and Table 4-12. For this instance, the R-sq increases to 77.71% which reflects a more robust forecasting model. In general, there are three significance levels that have been used: 0.05, 0.01 and 0.001 [30]. If the 0.05 significance level is used, P-Values of all variables are all smaller than 0.05, so in this model explanatory variables are all significant. If the 0.01 significance level is used, P-Values of all variables are all smaller than 0.01, except for LGDP variable. Here, the study uses the 0.01 significance level. Then the results after removing LGDP are shown in Table 4-13 and Table 4- 14. The R-sq becomes 74.78%, which still reasonable and promising.

Total annual passengers between two airports  $(y)$ 

$$
= (D)^A \times (N_O \times N_D)^B \times (W_O + W_D)^C \times (Den_O \times Den_D)^D \qquad (4.5)
$$
  
 
$$
\times (DH_O \times DH_D)^E \times (D100_O \times D100_D)^F
$$

As shown in Table 4-14, for Geographical Distance variable, the coefficient is 0.837, which indicates the demand of annual air passengers is directly in proportion to distance. If the distance of two airports is longer, there will be more annual air passengers. The coefficient of LNN shows that the more competing airports, the higher demand of annual air passengers. The negative coefficient of LWW suggests that the closer the proximity of the airports, the lower demand of annual air passengers. The more density of a MSA where airports locate, the higher demand of annual air passengers becomes. The coefficient of Double Hub (DH) is 0.926, suggesting that if both airports are hub airports, there would be more annual air passengers. The coefficient of Distance 100 (D100) is positive, which means when Geographical Distance is larger than 100, it has a positive influence on annual air passengers.

#### **4.5 Forecasting**

As discussed before, the equation (4.6) is used as the forecasting model in this study. In order to forecast the demand of air passengers of this pair, projection data such as the geographic distance between airport pair, the number of competing airports (N), the number of competing airports weighted by their distance (W), the population of the MSA, and the area of the MSA must be collected. The projection data used in this study is from 2020.

$$
LY = -16.13 + 0.837 * LD + 2.728 * LNN - 2.599 * LWW + 1.596 * LDen
$$
  
+ 0.926 \* (DH) + 1.278 \* (D100) (4.6)

A total of 35 airport pairs should open intrastate nonstop air flights according to the Time-Based Travel Mode Decision Model and the Cost-Based Travel Mode Decision Model, as shown in Table 3-6. Here, the forecasting model above is utilized to forecast the demand of annual air passengers of 30 among 35 airport pairs above in 2020. Table 4-15 shows the results by the order from large "Annual Air Passenger" to small (removing the airport pairs including EYW airport, because EYW doesn't belong to any MSAs and is located in a special place). The result indicates it is beneficial to open most of the airport pairs, because their forecasting demand of annual air passengers are all more than 10000, especially PNS-PBI, whose forecasting

demand is about 338,304. These results support previous conclusions attained and discussed in

Chapters 2 and 3.

| <b>Explanatory Variables</b>      | <b>Notation</b> | Units                   | Data Source                               |
|-----------------------------------|-----------------|-------------------------|-------------------------------------------|
| Geographical Distance             | $D$ (LD)        | mile                    | <b>Bureau of Transportation Statistic</b> |
| Population                        | $P$ (LPP)       |                         | U.S. Census Bureau                        |
| Private employment                | E (LEmploy)     | Person                  | <b>Bureau of Labor Statistics</b>         |
| Area of MSA                       | Area (LArea)    | Square mile             | U.S. Census Bureau                        |
| Population density                | Den (LDen)      | Persons/<br>Square mile |                                           |
| <b>Gross Domestic Product</b>     | GDP (LGDP)      | dollar                  | Bureau of Economic Analysis               |
| Per Capita Gross Domestic Product | PCG (LPCG)      | dollar                  | Bureau of Economic Analysis               |
| Per Capita Personal Income        | PPI (LPPI)      | dollar                  | Bureau of Economic Analysis               |

Table 4-1 Explanatory Variables and Data Source.

Table 4-2 Correlation of Explanatory Variables in BM.

|             | LD       | <b>LPP</b> | LArea | LDen  | <b>LPPI</b> | <b>LGDP</b> | <b>LPCG</b> |
|-------------|----------|------------|-------|-------|-------------|-------------|-------------|
| <b>LPP</b>  | $-0.095$ |            |       |       |             |             |             |
| LArea       | 0.251    | 0.824      |       |       |             |             |             |
| LDen        | $-0.397$ | 0.837      | 0.379 |       |             |             |             |
| <b>LPPI</b> | 0.133    | 0.55       | 0.302 | 0.606 |             |             |             |
| <b>LGDP</b> | $-0.049$ | 0.992      | 0.853 | 0.795 | 0.539       |             |             |
| <b>LPCG</b> | 0.198    | 0.635      | 0.741 | 0.322 | 0.279       | 0.727       |             |
| LEmploy     | $-0.108$ | 0.994      | 0.843 | 0.808 | 0.493       | 0.995       | 0.684       |

Table 4-3 Result of Best Subsets Regression of BM.

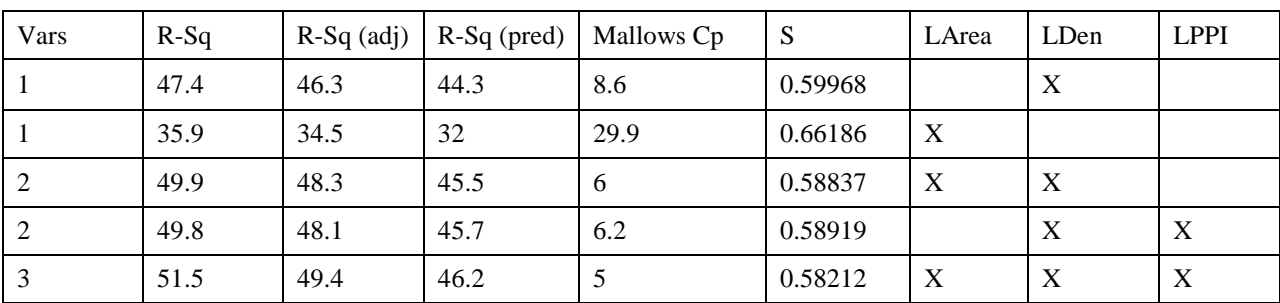

## Table 4-4 Model Summary of BM.

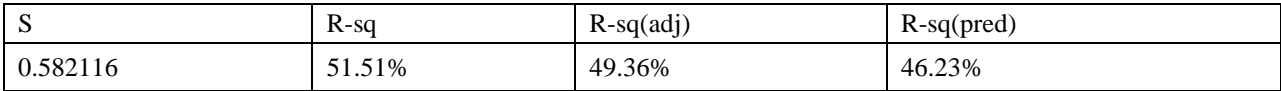

### Table 4-5 Coefficients of BM.

| Term        | Coef   | SE Coef | T-Value | P-Value |
|-------------|--------|---------|---------|---------|
| Constant    | 17.9   | 16.1    | 1.12    | 0.267   |
| LD          | 2.105  | 0.341   | 6.18    | 0.000   |
| LArea       | 0.413  | 0.23    | 1.8     | 0.076   |
| LDen        | 1.571  | 0.326   | 4.81    | 0.000   |
| <b>LPPI</b> | $-6.1$ | 3.55    | $-1.72$ | 0.089   |

Table 4-6 Correlation of Explanatory Variables in EM1.

|             | LD       | <b>LPP</b> | LArea    | LDen     | <b>LPPI</b> | <b>LGDP</b> | <b>LPCG</b> | LEmploy        | <b>LNN</b> | LAA      |
|-------------|----------|------------|----------|----------|-------------|-------------|-------------|----------------|------------|----------|
| <b>LPP</b>  | $-0.095$ |            |          |          |             |             |             |                |            |          |
| LArea       | 0.251    | 0.824      |          |          |             |             |             |                |            |          |
| LDen        | $-0.397$ | 0.837      | 0.379    |          |             |             |             |                |            |          |
| <b>LPPI</b> | 0.133    | 0.55       | 0.302    | 0.606    |             |             |             |                |            |          |
| <b>LGDP</b> | $-0.049$ | 0.992      | 0.853    | 0.795    | 0.539       |             |             |                |            |          |
| <b>LPCG</b> | 0.198    | 0.635      | 0.741    | 0.322    | 0.279       | 0.727       |             |                |            |          |
| LEmploy     | $-0.108$ | 0.994      | 0.843    | 0.808    | 0.493       | 0.995       | 0.684       |                |            |          |
| <b>LNN</b>  | $-0.597$ | $-0.057$   | $-0.238$ | 0.137    | $-0.516$    | $-0.065$    | $-0.051$    | $\overline{0}$ |            |          |
| LAA         | $-0.13$  | $-0.389$   | $-0.155$ | $-0.486$ | $-0.608$    | $-0.373$    | $-0.218$    | $-0.329$       | 0.283      |          |
| <b>LWW</b>  | $-0.545$ | 0.212      | $-0.136$ | 0.477    | $-0.176$    | 0.187       | 0.036       | 0.234          | 0.871      | $-0.135$ |

Table 4-7 Result of Best Subsets Regression of EM1.

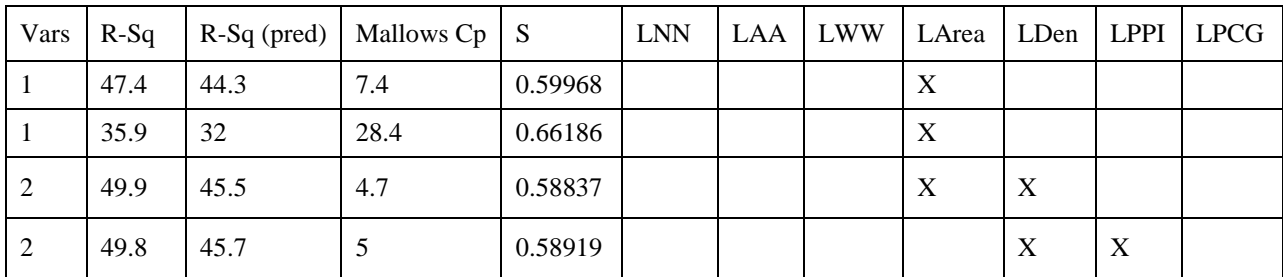

| Vars           | $R-Sq$ | $R-Sq$ (pred) | Mallows Cp     | S       | <b>LNN</b>  | LAA              | <b>LWW</b>       | LArea                     | LDen             | <b>LPPI</b>      | <b>LPCG</b>      |
|----------------|--------|---------------|----------------|---------|-------------|------------------|------------------|---------------------------|------------------|------------------|------------------|
| 3              | 52     | 46.9          | 2.9            | 0.57906 | X           |                  |                  | X                         | $\boldsymbol{X}$ |                  |                  |
| 3              | 51.5   | 46.2          | 3.8            | 0.58212 |             |                  |                  | X                         | X                | X                |                  |
| $\overline{4}$ | 52.8   | 46.5          | 3.4            | 0.5774  | X           |                  |                  | X                         | X                |                  | X                |
| $\overline{4}$ | 52.3   | 45.8          | 4.3            | 0.58038 | $\mathbf X$ | X                |                  | $\boldsymbol{\mathrm{X}}$ | $\mathbf X$      |                  |                  |
| 5              | 53     | 45.1          | 5              | 0.57943 | X           |                  | $\boldsymbol{X}$ | X                         | X                |                  | $\boldsymbol{X}$ |
| 5              | 53     | 45.3          | 5.1            | 0.57973 | $\mathbf X$ | X                |                  | X                         | $\mathbf X$      |                  | X                |
| 6              | 53     | 44.1          | $\overline{7}$ | 0.58264 | $\mathbf X$ |                  | X                | X                         | X                | $\boldsymbol{X}$ | $\mathbf X$      |
| 6              | 53     | 43.7          | $\overline{7}$ | 0.58267 | $\mathbf X$ | $\boldsymbol{X}$ | X                | X                         | X                |                  | X                |
| $\overline{7}$ | 53.1   | 42.6          | 9              | 0.58596 | $\mathbf X$ | X                | $\boldsymbol{X}$ | X                         | $\boldsymbol{X}$ | X                | $\boldsymbol{X}$ |

Table 4-7 (Continued).

Table 4-8 Model Summary of EM1.

| S        | $R-sq$ | $R-sq(adj)$ | $R-sq(pred)$ |
|----------|--------|-------------|--------------|
| 0.579064 | 52.02% | 49.89%      | 46.92%       |

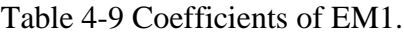

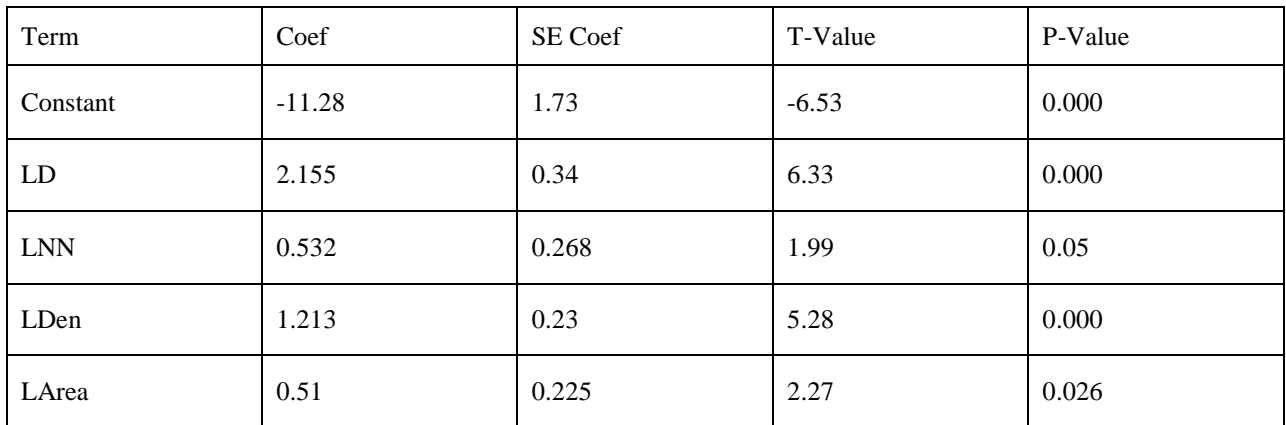

|                | Va<br>rs       | $R-Sq$ | $R-Sq$<br>(pred) | Mallows<br>Cp | S           | LN<br>${\bf N}$ | LA<br>$\mathbf{A}$ | ${\rm LW}$<br>W | LAr<br>ea   | LD<br>en    | $\mathrm{LP}$<br>$\rm{CG}$ | ${\rm LG}$<br>DP | Double<br>Hub | Distance<br>100           |
|----------------|----------------|--------|------------------|---------------|-------------|-----------------|--------------------|-----------------|-------------|-------------|----------------------------|------------------|---------------|---------------------------|
| $\mathbf{1}$   | $\mathbf{1}$   | 45.2   | 39.1             | 81.7          | 0.40<br>672 |                 |                    |                 |             | $\mathbf X$ |                            |                  |               |                           |
| $\mathfrak{2}$ | $\mathbf{1}$   | 44.5   | 36.6             | 83.6          | 0.40<br>955 |                 |                    |                 |             |             |                            | $\mathbf X$      |               |                           |
| 3              | $\overline{2}$ | 58.1   | 52               | 52.2          | 0.35<br>886 |                 |                    |                 |             |             |                            | $\mathbf X$      |               | $\mathbf X$               |
| 4              | $\overline{2}$ | 52.6   | 46.9             | 65.7          | 0.38<br>183 |                 |                    |                 |             |             |                            |                  | $\mathbf X$   | $\mathbf X$               |
| 5              | 3              | 64.5   | 57.8             | 38.7          | 0.33<br>358 |                 |                    |                 |             |             |                            | $\mathbf X$      | $\mathbf X$   | $\mathbf X$               |
| 6              | 3              | 63.5   | 57.1             | 41            | 0.33<br>806 |                 |                    |                 |             | $\mathbf X$ |                            |                  | $\mathbf X$   | $\mathbf X$               |
| $\overline{7}$ | $\overline{4}$ | 66.4   | 57.8             | 36            | 0.32<br>754 |                 |                    |                 |             | $\mathbf X$ | $\mathbf X$                |                  | $\mathbf X$   | $\mathbf X$               |
| $8\,$          | 4              | 66     | 57.6             | 37            | 0.32<br>953 | $\mathbf X$     |                    |                 |             |             |                            | $\mathbf X$      | $\mathbf X$   | $\mathbf X$               |
| 9              | 5              | 74.8   | 67.5             | 17.6          | 0.28<br>661 | $\mathbf X$     |                    | $\mathbf X$     |             | $\mathbf X$ |                            |                  | $\mathbf X$   | $\mathbf X$               |
| 10             | 5              | 67.9   | 58.6             | 34.3          | 0.32<br>322 | $\mathbf X$     |                    | $\mathbf X$     |             |             |                            | $\mathbf X$      | $\mathbf X$   | $\mathbf X$               |
| 11             | 6              | 77.7   | 69.3             | 12.4          | 0.27<br>215 | $\mathbf X$     |                    | $\mathbf X$     |             | $\mathbf X$ |                            | $\mathbf X$      | $\mathbf X$   | $\mathbf X$               |
| 12             | 6              | 76.7   | 67               | 14.9          | 0.27<br>829 | $\mathbf X$     |                    | $\mathbf X$     | $\mathbf X$ | $\mathbf X$ |                            |                  | $\mathbf X$   | $\mathbf X$               |
| 13             | $\overline{7}$ | 79.4   | 70.5             | 10.4          | 0.26<br>448 | $\mathbf X$     | $\mathbf X$        | $\mathbf X$     |             | $\mathbf X$ |                            | $\mathbf X$      | $\mathbf X$   | $\mathbf X$               |
| 14             | 7              | 77.9   | 67.9             | 13.9          | 0.27<br>368 | $\mathbf X$     |                    | $\mathbf X$     | $\mathbf X$ | $\mathbf X$ |                            | $\mathbf X$      | $\mathbf X$   | $\mathbf X$               |
| 15             | 8              | 80.2   | 70.8             | $10.2\,$      | 0.26<br>15  | $\mathbf X$     | $\mathbf X$        | $\mathbf X$     | $\mathbf X$ | $\mathbf X$ |                            | $\mathbf X$      | $\mathbf X$   | $\boldsymbol{\mathrm{X}}$ |
| 16             | 8              | 80.2   | 71.9             | 10.4          | 0.26<br>197 | $\mathbf X$     |                    | $\mathbf X$     | $\mathbf X$ | $\mathbf X$ | X                          | X                | $\mathbf X$   | $\mathbf X$               |
| 17             | 9              | 80.8   | 71.8             | 11            | 0.26<br>084 | $\mathbf X$     | X                  | $\mathbf X$     | $\mathbf X$ | $\mathbf X$ | $\mathbf X$                | X                | $\mathbf X$   | $\mathbf X$               |

Table 4-10 Result of Best Subsets Regression of EM2.

Table 4-11 Model Summary of EM2.

| <sub>S</sub> | $R-sq$ | R-sq(adj) | $R-sq(pred)$ |
|--------------|--------|-----------|--------------|
| 0.272145     | 77.71% | 74.59%    | 69.27%       |

| Term             | Coef     | SE Coef | T-Value | P-Value |
|------------------|----------|---------|---------|---------|
| Constant         | $-15.13$ | 3.05    | $-4.97$ | 0.000   |
| LD               | 1.552    | 0.384   | 4.04    | 0.000   |
| <b>LNN</b>       | 4.066    | 0.762   | 5.33    | 0.000   |
| LWW              | $-4.292$ | 0.841   | $-5.1$  | 0.000   |
| LDen             | 3.312    | 0.707   | 4.68    | 0.000   |
| DH               | 1.491    | 0.261   | 5.71    | 0.000   |
| D <sub>100</sub> | 1.154    | 0.212   | 5.45    | 0.000   |
| <b>LGDP</b>      | $-0.809$ | 0.316   | $-2.56$ | 0.013   |

Table 4-12 Coefficients of EM2.

# Table 4-13 Model Summary of EM3.

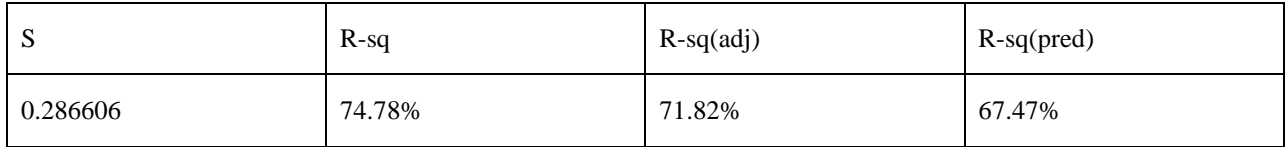

## Table 4-14 Coefficients of EM3.

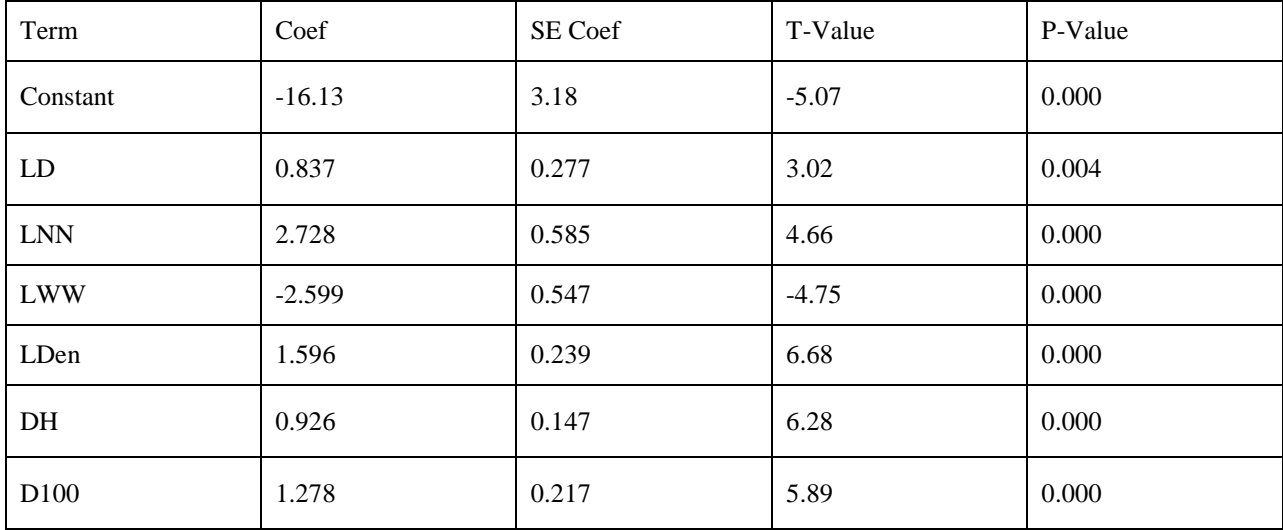

| Airport 1  | Airport 2  | Annual<br>Passenger<br>Forecast | Weekly<br>Passenger<br>Forecast | Airport 1  | Airport 2  | Annual<br>Passenger<br>Forecast | Weekly<br>Passenger<br>Forecast |
|------------|------------|---------------------------------|---------------------------------|------------|------------|---------------------------------|---------------------------------|
| <b>PNS</b> | PBI        | 338304.4                        | 6505.9                          | <b>FLL</b> | <b>ECP</b> | 47325.6                         | 910.1                           |
| <b>TLH</b> | PBI        | 182117.6                        | 3502.3                          | FLL        | <b>GNV</b> | 46530.6                         | 894.8                           |
| <b>JAX</b> | <b>PNS</b> | 175025.2                        | 3365.9                          | PGD        | <b>PNS</b> | 25811.7                         | 496.4                           |
| <b>MLB</b> | <b>PNS</b> | 139105.5                        | 2675.1                          | <b>RSW</b> | <b>VPS</b> | 22803.5                         | 438.5                           |
| <b>PNS</b> | <b>RSW</b> | 138911.6                        | 2671.4                          | <b>MLB</b> | <b>VPS</b> | 22498.7                         | 432.7                           |
| <b>DAB</b> | <b>PNS</b> | 97734.9                         | 1879.5                          | <b>MCO</b> | <b>VPS</b> | 19309.7                         | 371.3                           |
| <b>PNS</b> | <b>SFB</b> | 97206.5                         | 1869.4                          | <b>MIA</b> | <b>VPS</b> | 17252.6                         | 331.8                           |
| <b>RSW</b> | <b>ECP</b> | 85914.3                         | 1652.2                          | <b>DAB</b> | <b>VPS</b> | 15607.2                         | 300.1                           |
| <b>FLL</b> | <b>PNS</b> | 75979.0                         | 1461.1                          | <b>SFB</b> | <b>VPS</b> | 15553.4                         | 299.1                           |
| <b>RSW</b> | <b>TLH</b> | 74959.5                         | 1441.5                          | PGD        | <b>TLH</b> | 13536.3                         | 260.3                           |
| <b>PNS</b> | <b>SRQ</b> | 68440.9                         | 1316.2                          | <b>TPA</b> | <b>VPS</b> | 12967.6                         | 249.4                           |
| <b>MIA</b> | <b>ECP</b> | 65103.4                         | 1252.0                          | <b>FLL</b> | <b>VPS</b> | 12575.1                         | 241.8                           |
| <b>VPS</b> | PBI        | 55766.3                         | 1072.4                          | <b>SRQ</b> | <b>VPS</b> | 11835.2                         | 227.6                           |
| <b>GNV</b> | <b>PNS</b> | 50731.8                         | 975.6                           | PIE        | <b>VPS</b> | 8089.4                          | 155.6                           |
| PIE        | <b>PNS</b> | 50717.4                         | 975.3                           | PGD        | <b>VPS</b> | 4209.0                          | 80.9                            |

Table 4-15 Annual Air Passenger Forecasts.

#### **CHAPTER 5: IMPLEMENTING TRAVEL MODE DECISION MODEL INTO EXCEL**

#### **5.1 Introduction**

Chapter 2 and Chapter 3 present a comprehensive description of the intrastate air service in Florida and discuss useful results for two decision models. This information is promising for government and airline companies. However, it is unclear how an independent traveler could benefit from this information. Therefore, in this chapter we extend the information and models presented to directly impact the traveler's decision making process. For example, if an individual plans to travel from a location, say: "University of South Florida, FL" to the address of "6163-6253 St Joe Rd, Tallahassee, FL 32311", how can he/she determine the best travel mode and make the best use of the information resulting from these two decision models?

A comparison system for intrastate travelers is created using Excel VBA. This Chapter introduces it, and provides an example of its application.

#### **5.2 Introduction of the Interface**

The main interface is shown in Figure 5-1. There are two buttons: "Start" and "Exit" in this interface. If a traveler clicks on "Start", a sub interface appears as shown in Figure 5-2, while selecting "Exit" withdraw the traveler from the comparison system. These are the instructions followed after clicking on "Start":

 As shown in Figure 5-2, there is a box for "Search Radius" on top, where the traveler can choose the radius of a circle in miles from drop-down menu. The center of the circle is the travelers' starting point or ultimate destination.

- In the second row, the traveler would type the starting point following an address format and an ultimate destination address.
- The traveler clicks on "Search for Departure Airports", and available departure airports would show up in the list box below. Again, he/she clicks on "Search for Arrival Airports" and available arrival airports would show up in the list box below.
- The traveler can choose one desirable departure and one arrival airport from available ones in the last step.
- There are three options for  $R_a$  and the one "Default" represents 220 miles/hour.
- For the parameters Rc, We, Wb, Rcar, Mpg, Ch, Fcpg, the traveler can enter any reasonable values he/she wants according his/her actual situation.
- Some parameters with  $*$  in their notes, such as Beta ( $\beta$ ) and Cgm, the traveler can just click on "Get parameters" button to get them.
- For Airfare and Csm, since they are the same parameters to decide airfare, the travel can choose either one to type.
- If the traveler doesn't know what data to type, some parameters have the recommended values in their notes.
- "Travel Time and Cost" button is set for travelers who would like to know the time and cost they will spend on the way. When the traveler clicks on this button, one sub interface appears, as shown in Figure 5-3.
- When the traveler clicks on the button "Calculation", his/her travel time and cost would show up in the corresponding textbox.

In addition, travelers can also get the information about generalized cost which combines the cost of the value of travel time and other cost.

#### **5.3 An Example Showing How to Use the Interface**

An example is demonstrated in this section. If a traveler stays in Tampa, FL and plans to go to Tallahassee, FL, how can he/she use the comparison system? These are the steps followed to use this system:

- Open the file on "Comparison System Version 13.xlsx", and Figure 5-1 would show up.
- Select "Start" and Figure 5-2 would show up.
- Decide the radius of the circle for searching for the departure and arrival airports. For example, the traveler chooses 50 as the radius.
- Type "University of South Florida, FL" in "From" box and "6163-6253 St Joe Rd, Tallahassee, FL 32311" in "To" box.
- Click on "Search for Departure Airports", and available departure airports would show up below and click on "Search for Arrival Airports", and available arrival airports would show up below.
- Choose desirable airports to departure and arrive. As shown in Figure 5-4, there are three available airports—SRQ, PIE and TPA, and the traveler can choose anyone to departure, while there is only one airport—TLH, from which the traveler can choose to arrive. This simulation assumes the traveler chooses TPA and TLH by clicking on them. As shown in Figure 5-5, TPA and TLH appear in the box in the next two rows.
- Type the values of the rest of the parameters and gets the values of the general parameters.
- Select  $R_a$  from drop-down menu, as shown in Figure 5-6.
- Click on the button "Travel Time and Cost", and a sub interface appears, as shown in Figure 5-3.
- Click on the button "Calculation" in this interface, and the traveler would get the time and cost data, as shown in Figure 5-7.

The total time of air primary mode is 3.28 hour, which is smaller than that (4.79 hour) of ground mode, while the generalized cost of air primary mode is 350.9 dollar, which is larger than that (288.04 dollar) of ground mode. In addition, this system also tells travelers the information about their airfares and Fuel costs.

Travelers can make their travel decisions referring to information obtained from this comparison system. If a traveler is a business traveler, time may be a major factor influencing his/her decision. According to the information obtained from the example above, it is highly possible that the traveler chooses air primary mode. Conversely, if a traveler is a leisure traveler, time may be a secondary factor influencing his/her decision, compared to cost. It is highly possible that the traveler chooses ground mode.

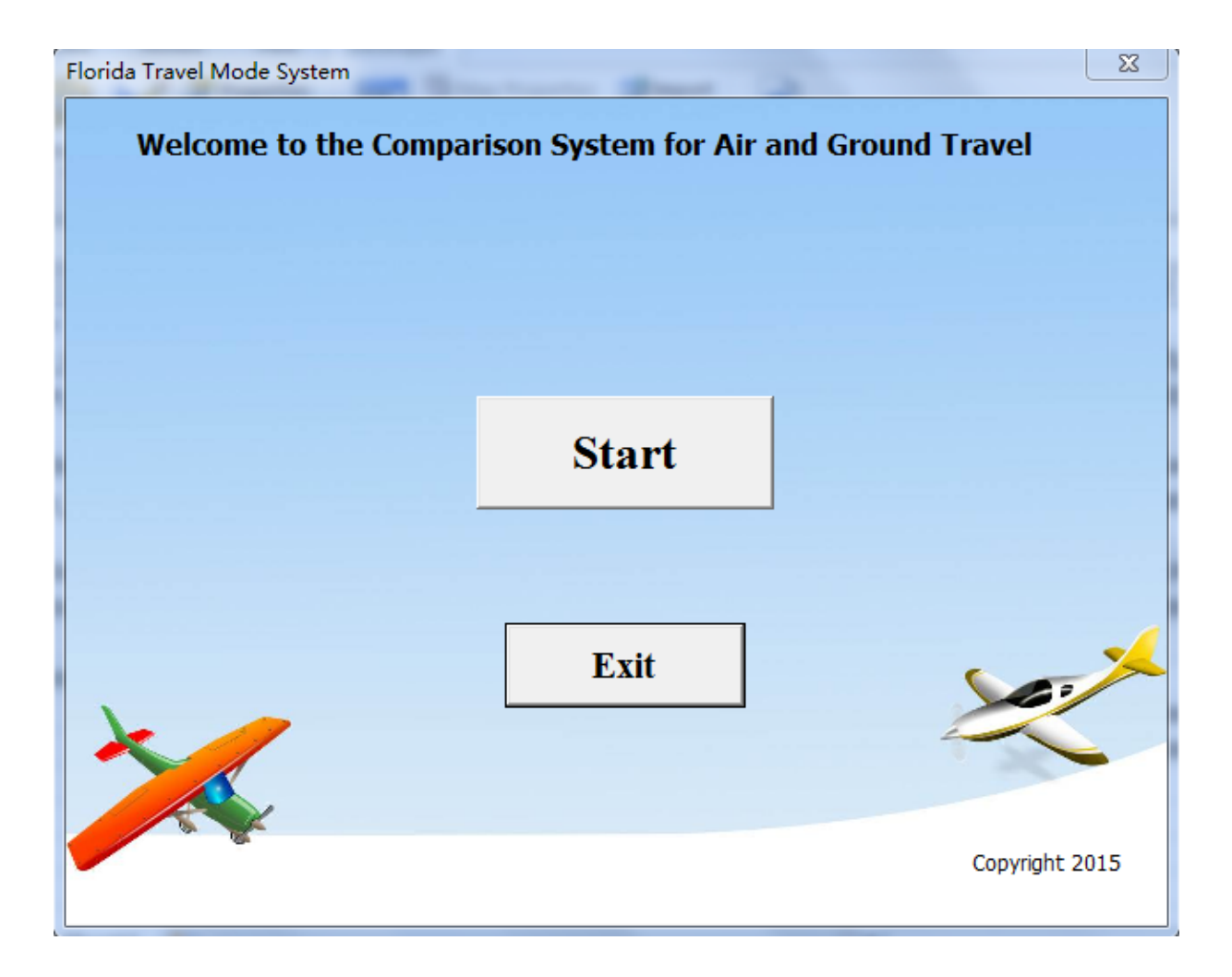

Figure 5-1 Interface of Florida Comparison System for Air and Ground Travel.

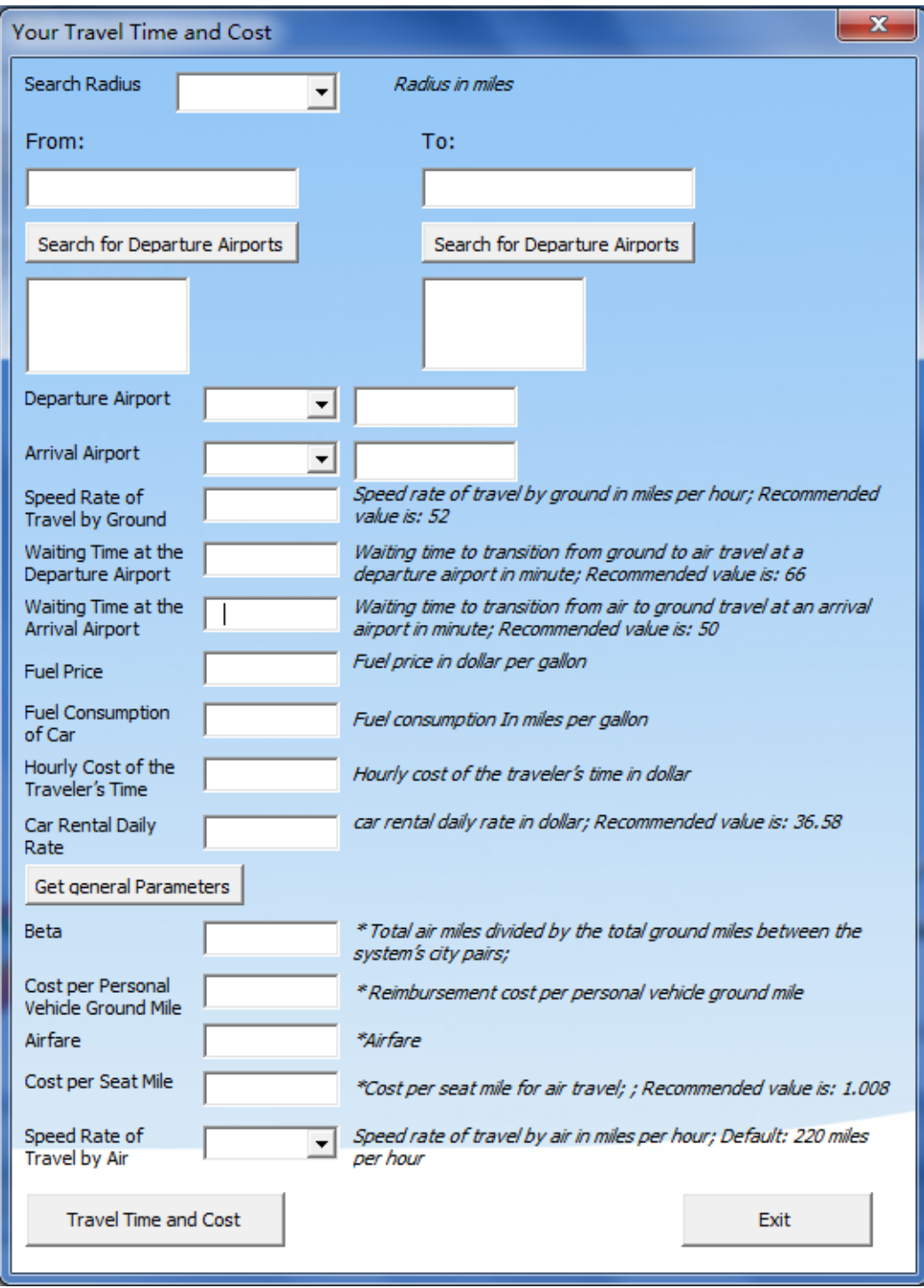

Figure 5-2 Interface of Travel Time and Cost.

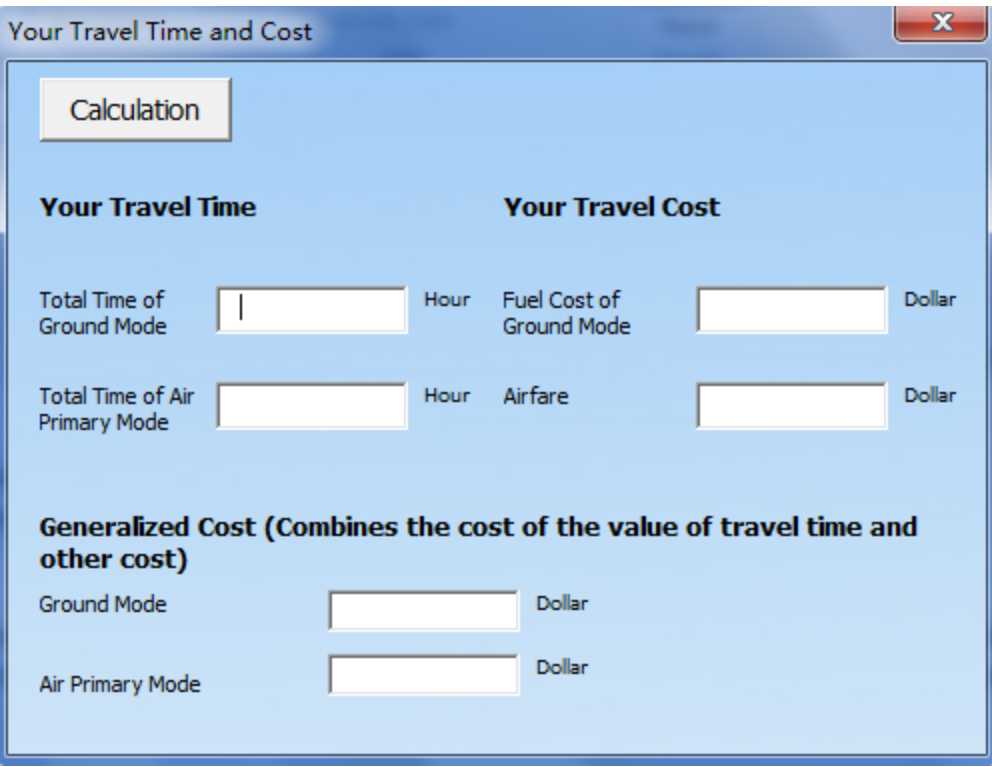

Figure 5-3 Sub Interface of Travel Time and Cost.
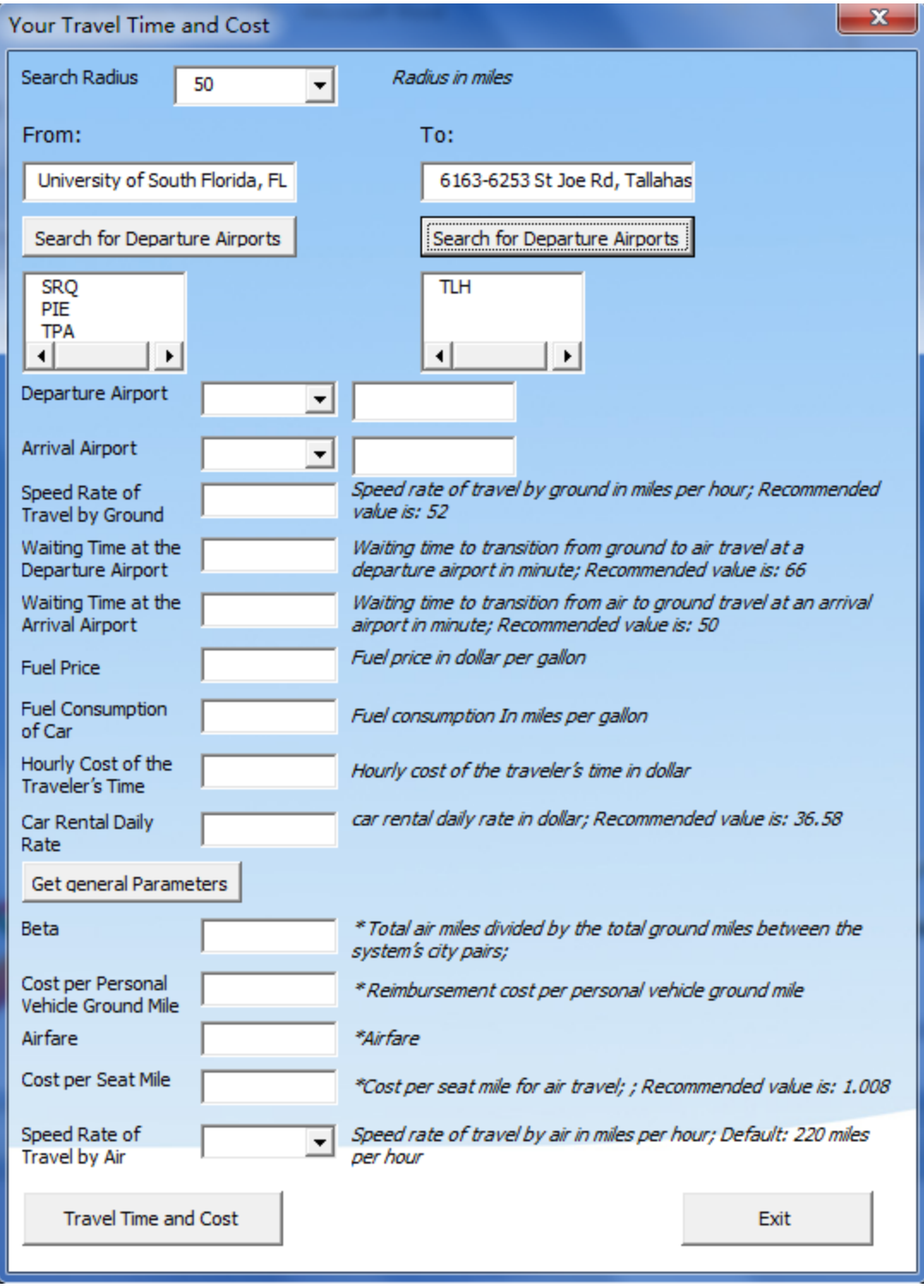

Figure 5-4 Searching for Airports in Travel Time and Cost.

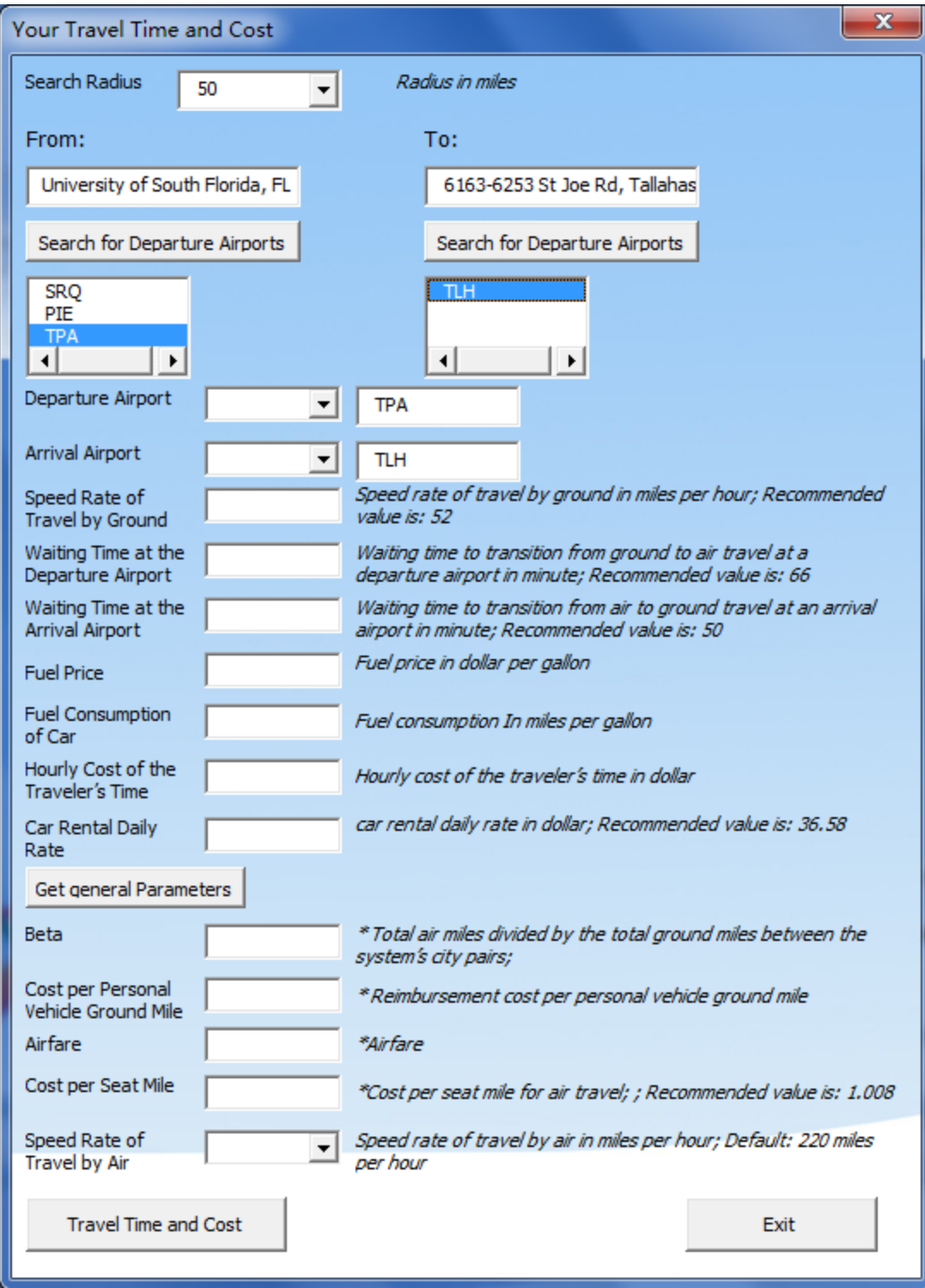

Figure 5-5 Decision of Arrival and Departure Airports in Travel Time and Cost.

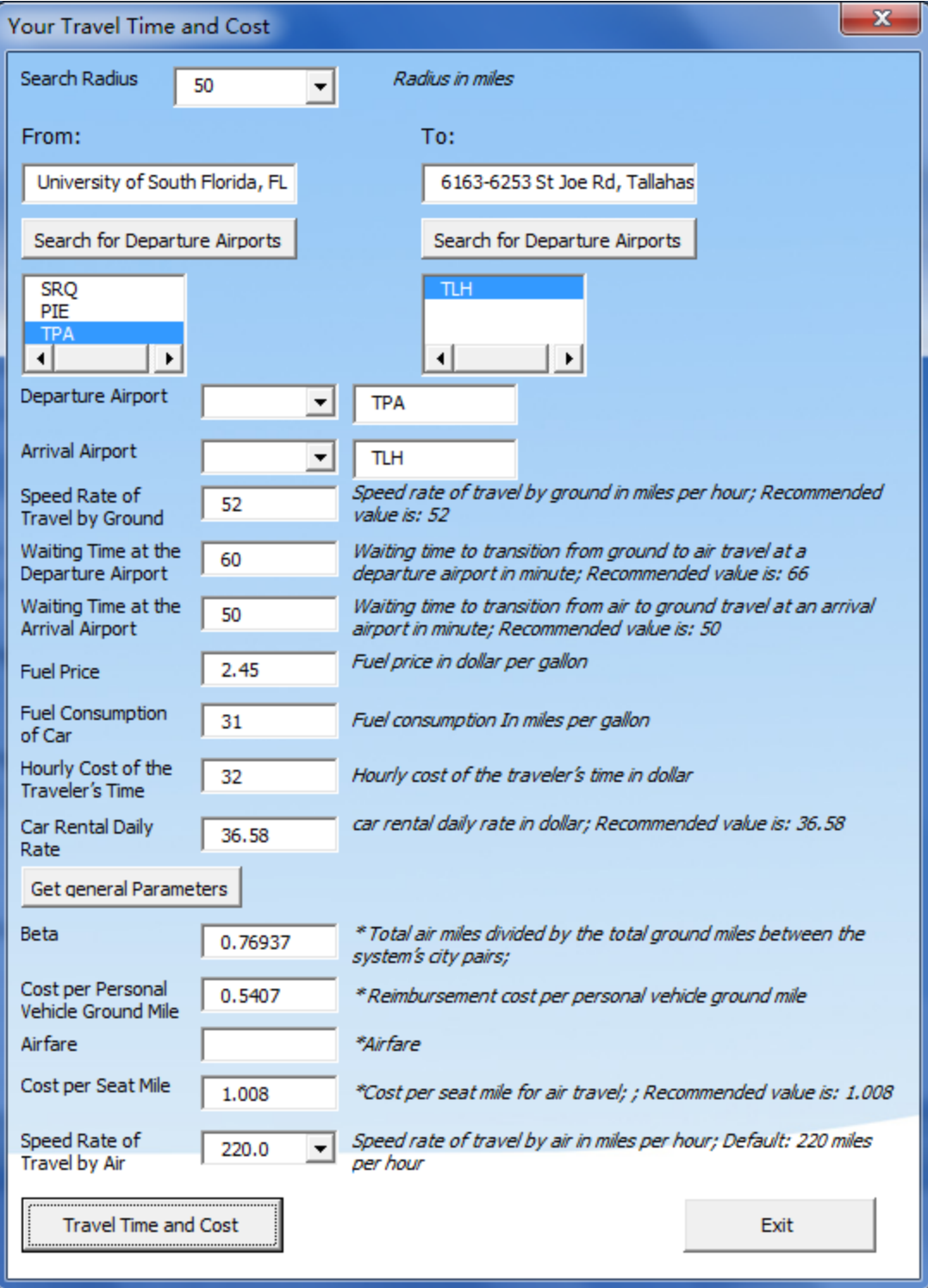

Figure 5-6 Settings in Travel Time and Cost.

| x<br><b>Your Travel Time and Cost</b>                                              |      |        |      |                                    |  |       |  |               |
|------------------------------------------------------------------------------------|------|--------|------|------------------------------------|--|-------|--|---------------|
| Calculation                                                                        |      |        |      |                                    |  |       |  |               |
| <b>Your Travel Time</b>                                                            |      |        |      | <b>Your Travel Cost</b>            |  |       |  |               |
| <b>Total Time of</b><br>Ground Mode                                                | 4.79 |        | Hour | Fuel Cost of<br><b>Ground Mode</b> |  | 19.69 |  | <b>Dollar</b> |
| <b>Total Time of Air</b><br>Primary Mode                                           | 3.28 |        | Hour | Airfare                            |  | 201.6 |  | <b>Dollar</b> |
| Generalized Cost (Combines the cost of the value of travel time and<br>other cost) |      |        |      |                                    |  |       |  |               |
| Ground Mode                                                                        |      | 288.04 |      | <b>Dollar</b>                      |  |       |  |               |
| Air Primary Mode                                                                   |      | 350.9  |      | Dollar                             |  |       |  |               |

Figure 5-7 Final Result of Travel Time and Cost.

### **CHAPTER 6: CONCLUSIONS AND EXTENSION FOR RESEARCH**

This study focuses on Florida intrastate air travel demand. Although Florida intrastate air service network is generally limited, this study reflects great potential for an increased demand of intrastate air passengers. The major contributions of this work are as follows.

First, under the general conditions and parameters, results indicate that there are opportunities to grow more intrastate nonstop flights in Florida and serve passengers. Results also indicate that *air*, as a primary mode, becomes more attractive for large values of speed rate of travel by air, hourly cost of the traveler's time, and fuel price, while *ground* is the preferred mode for large values of cost per seat mile for air travel, speed rate of travel by ground, waiting time to transition from ground to air travel at a departure airport, waiting time to transition from air to ground travel at an arrival airport, daily rate of rental car, and fuel efficiency.

Second, this work develops a method and a tool that allows individual travelers to evaluate and decide among various travel modes considering both time and cost as factors.

Finally, this study corroborates that air travel demand can be affected by various geoeconomic factors including population density, per capita income, etc. As such, a forecasting tool was developed to understand impact of these factors on air passenger demand and explore benefits of increasing the number of intrastate nonstop flights offered.

65

Opportunities to expand this research include:

- Including not only commercial airports, but also general aviation airports, in order to have a more comprehensive understanding that could aid government's decision making.
- Expanding models to consider round trip air, ground travel, and multiple, nonhomogeneous travelers. It is anticipated that for multiple travelers (which would be the case for business partners and families traveling together), the cost for flights will increase faster than the cost of ground mode, and the break-even air flight length will become longer. In that case, the travelers would be more inclined to choose ground mode.
- Considering environmental factors the presented models did not explore the impact of environmental conditions, such as greenhouse gas emission, as a factor that influences choice and investment of different travel modes. Due to environmental policies these factors could also play an important role in the decision making process.

## **REFERENCES**

- [1] Florida Passes New York to Become the Nation's Third Most Populous State, Census Bureau Reports. (2014, December 23). Retrieved from <http://www.census.gov/newsroom/press-releases/2014/cb14-232.html>
- [2] Florida Department of Transportation Office of Policy Planning. (2014, June). TRAVEL DEMAND Population Growth and Characteristics. Retrieved from <http://www.dot.state.fl.us/planning/trends/tc-report/Population.pdf>
- [3] CDM Smith. Florida Department of Transportation, Florida aviation system plan 2025(updated 2012, February). Florida Department of Transportation Aviation Office. Retrieved from [http://www.cfaspp.com/FASP/Documents/634763253312886250-](http://www.cfaspp.com/FASP/Documents/634763253312886250-Florida_2025_Revised_2012.pdf) [Florida\\_2025\\_Revised\\_2012.pdf](http://www.cfaspp.com/FASP/Documents/634763253312886250-Florida_2025_Revised_2012.pdf)
- [4] Steiner, R. L., & Cho, H. (2013, March 15). Florida Long-distance Travel Characteristics and Their Potential Impacts on the Transportation System. Retrieved from [http://cms.ce.ufl.edu/research/steiner\\_final\\_report2011-013.pdf](http://cms.ce.ufl.edu/research/steiner_final_report2011-013.pdf)
- [5] Florida Department of Transportation Office of Policy Planning. (2015, January). IMPACT OF TRANSPORTATION Transportation and the Economy. Retrieved from <http://www.dot.state.fl.us/planning/trends/tc-report/economy.pdf>
- [6] Percent Change in Public Road Centerline miles in Florida. (n.d.). Retrieved from <http://www.floridatransportationindicators.org/index.php?chart=13c&view=about>
- [7] Florida Department of Transportation, Florida Statewide Aviation Economic Impact Study Update (2014, August). Florida Department of Transportation Aviation and Spaceports Office. Retrieved from [https://www.google.com/url?sa=t&rct=j&q=&esrc=s&source=web&cd=3&cad=rja&uact](https://www.google.com/url?sa=t&rct=j&q=&esrc=s&source=web&cd=3&cad=rja&uact=8&ved=0CCoQFjACahUKEwit75iL743HAhVMHB4KHfNDD1E&url=http%3A%2F%2Fwww.florida-aviation-database.com%2Flibrary%2Ffiledownload.aspx%3Fguid%3De71a49e5-d08b-459d-b0e7-1498cb1cb1be&ei=id6_Ve2GIcy4ePOHvYgF&usg=AFQjCNFI-q_AjZuHihohdw0WJe3LJFSr7Q&sig2=C4lhOdoV_5KhwKv2FMB3-Q&bvm=bv.99261572,d.dmo) [=8&ved=0CCoQFjACahUKEwit75iL743HAhVMHB4KHfNDD1E&url=http%3A%2F](https://www.google.com/url?sa=t&rct=j&q=&esrc=s&source=web&cd=3&cad=rja&uact=8&ved=0CCoQFjACahUKEwit75iL743HAhVMHB4KHfNDD1E&url=http%3A%2F%2Fwww.florida-aviation-database.com%2Flibrary%2Ffiledownload.aspx%3Fguid%3De71a49e5-d08b-459d-b0e7-1498cb1cb1be&ei=id6_Ve2GIcy4ePOHvYgF&usg=AFQjCNFI-q_AjZuHihohdw0WJe3LJFSr7Q&sig2=C4lhOdoV_5KhwKv2FMB3-Q&bvm=bv.99261572,d.dmo) [%2Fwww.florida-aviation](https://www.google.com/url?sa=t&rct=j&q=&esrc=s&source=web&cd=3&cad=rja&uact=8&ved=0CCoQFjACahUKEwit75iL743HAhVMHB4KHfNDD1E&url=http%3A%2F%2Fwww.florida-aviation-database.com%2Flibrary%2Ffiledownload.aspx%3Fguid%3De71a49e5-d08b-459d-b0e7-1498cb1cb1be&ei=id6_Ve2GIcy4ePOHvYgF&usg=AFQjCNFI-q_AjZuHihohdw0WJe3LJFSr7Q&sig2=C4lhOdoV_5KhwKv2FMB3-Q&bvm=bv.99261572,d.dmo)[database.com%2Flibrary%2Ffiledownload.aspx%3Fguid%3De71a49e5-d08b-459d](https://www.google.com/url?sa=t&rct=j&q=&esrc=s&source=web&cd=3&cad=rja&uact=8&ved=0CCoQFjACahUKEwit75iL743HAhVMHB4KHfNDD1E&url=http%3A%2F%2Fwww.florida-aviation-database.com%2Flibrary%2Ffiledownload.aspx%3Fguid%3De71a49e5-d08b-459d-b0e7-1498cb1cb1be&ei=id6_Ve2GIcy4ePOHvYgF&usg=AFQjCNFI-q_AjZuHihohdw0WJe3LJFSr7Q&sig2=C4lhOdoV_5KhwKv2FMB3-Q&bvm=bv.99261572,d.dmo)[b0e7-1498cb1cb1be&ei=id6\\_Ve2GIcy4ePOHvYgF&usg=AFQjCNFI](https://www.google.com/url?sa=t&rct=j&q=&esrc=s&source=web&cd=3&cad=rja&uact=8&ved=0CCoQFjACahUKEwit75iL743HAhVMHB4KHfNDD1E&url=http%3A%2F%2Fwww.florida-aviation-database.com%2Flibrary%2Ffiledownload.aspx%3Fguid%3De71a49e5-d08b-459d-b0e7-1498cb1cb1be&ei=id6_Ve2GIcy4ePOHvYgF&usg=AFQjCNFI-q_AjZuHihohdw0WJe3LJFSr7Q&sig2=C4lhOdoV_5KhwKv2FMB3-Q&bvm=bv.99261572,d.dmo)[q\\_AjZuHihohdw0WJe3LJFSr7Q&sig2=C4lhOdoV\\_5KhwKv2FMB3-](https://www.google.com/url?sa=t&rct=j&q=&esrc=s&source=web&cd=3&cad=rja&uact=8&ved=0CCoQFjACahUKEwit75iL743HAhVMHB4KHfNDD1E&url=http%3A%2F%2Fwww.florida-aviation-database.com%2Flibrary%2Ffiledownload.aspx%3Fguid%3De71a49e5-d08b-459d-b0e7-1498cb1cb1be&ei=id6_Ve2GIcy4ePOHvYgF&usg=AFQjCNFI-q_AjZuHihohdw0WJe3LJFSr7Q&sig2=C4lhOdoV_5KhwKv2FMB3-Q&bvm=bv.99261572,d.dmo) [Q&bvm=bv.99261572,d.dmo](https://www.google.com/url?sa=t&rct=j&q=&esrc=s&source=web&cd=3&cad=rja&uact=8&ved=0CCoQFjACahUKEwit75iL743HAhVMHB4KHfNDD1E&url=http%3A%2F%2Fwww.florida-aviation-database.com%2Flibrary%2Ffiledownload.aspx%3Fguid%3De71a49e5-d08b-459d-b0e7-1498cb1cb1be&ei=id6_Ve2GIcy4ePOHvYgF&usg=AFQjCNFI-q_AjZuHihohdw0WJe3LJFSr7Q&sig2=C4lhOdoV_5KhwKv2FMB3-Q&bvm=bv.99261572,d.dmo)
- [8] Travelmath. (n.d.). Retrieved from<http://www.travelmath.com/flying-distance/>
- [9] Curtis K. Bayer, Graham R. Mitenko and O'Hara, Michael (1994). Rural Intrastate Air Service Systems: A Basic Planning and Evaluation Tool. Journal of Regional Analysis and Policy, 1994, vol. 24, issue 1
- [10] Official Florida driver's handbook 2014. (n.d.). website: <http://www.flhsmv.gov/handbooks/englishdriverhandbook.pdf>
- [11] Appendix K: Airport Service Areas. (2010, November). Retrieved from [http://www.metrocouncil.org/Transportation/Publications-And-Resources/2030-](http://www.metrocouncil.org/Transportation/Publications-And-Resources/2030-Transportation-Policy-Plan-Appendix-K-Airport.aspx) [Transportation-Policy-Plan-Appendix-K-Airport.aspx](http://www.metrocouncil.org/Transportation/Publications-And-Resources/2030-Transportation-Policy-Plan-Appendix-K-Airport.aspx)
- [12] FLIGHTCOMPARISON. (n.d.). Flight comparison Short Haul. Retrieved from [http://www.flightcomparison.com/useful-information/flight-comparison-short](http://www.flightcomparison.com/useful-information/flight-comparison-short-haul/851968)[haul/851968](http://www.flightcomparison.com/useful-information/flight-comparison-short-haul/851968)
- [13] Aircraft Technical Data & Specifications. (n.d.). Retrieved from <http://www.airliners.net/aircraft-data/>
- [14] Savary, A., & Echevarne, R. (2012). Best practice report managing waiting times. Retrieved from ASQ website: [http://www.aci.aero/Site-Search-](http://www.aci.aero/Site-Search-Results?q=Best+practice+report)[Results?q=Best+practice+report](http://www.aci.aero/Site-Search-Results?q=Best+practice+report)
- [15] Centers of Population by County. (2010). Retrieved from <https://www.census.gov/geo/reference/centersofpop.html>
- [16] Rapp, R. H. (1991). Geometric Geodesy Part 1. 1958 Neil Avenue Columbus, Ohio 43210: Ohio State University Department of Geodetic Science and Surveying.
- [17] 50-city survey: June Airport Rates Flat, Differ by Region. (2014, July 9). Retrieved from Auto Rental News website: [http://www.autorentalnews.com/channel/rental](http://www.autorentalnews.com/channel/rental-operations/news/story/2014/07/50-city-survey-june-airport-rates-flat-differ-by-region.aspx)[operations/news/story/2014/07/50-city-survey-june-airport-rates-flat-differ-by](http://www.autorentalnews.com/channel/rental-operations/news/story/2014/07/50-city-survey-june-airport-rates-flat-differ-by-region.aspx)[region.aspx](http://www.autorentalnews.com/channel/rental-operations/news/story/2014/07/50-city-survey-june-airport-rates-flat-differ-by-region.aspx)
- [18] Florida fuel prices. (2014, December 23). Retrieved from Daily Fuel Gauge Report website:<http://fuelgaugereport.aaa.com/states/florida/>
- [19] Sixt Reveals Top 10 Most Rented Vehicles in U.S. (2013, February 13). Retrieved from Auto Rental News website: [http://www.autorentalnews.com/news/story/2013/02/sixt](http://www.autorentalnews.com/news/story/2013/02/sixt-reveals-top-10-most-rented-vehicles.aspx)[reveals-top-10-most-rented-vehicles.aspx](http://www.autorentalnews.com/news/story/2013/02/sixt-reveals-top-10-most-rented-vehicles.aspx)
- [20] U.S. Department of Energy, Fuel Economy Guide (updated 2014, December). Office of Energy Efficiency and Renewable Energy. Retrieved from <http://www.fueleconomy.gov/feg/pdfs/guides/FEG2013.pdf>
- [21] Improving value of travel time savings estimation for more effective transportation project evaluation. (2011, December). Retrieved from National Center for Transit Research website[:http://www.dot.state.fl.us/research](http://www.dot.state.fl.us/research-center/Completed_Proj/Summary_PTO/FDOT_BDK85_977-21_rpt.pdf)[center/Completed\\_Proj/Summary\\_PTO/FDOT\\_BDK85\\_977-21\\_rpt.pdf](http://www.dot.state.fl.us/research-center/Completed_Proj/Summary_PTO/FDOT_BDK85_977-21_rpt.pdf)
- [22] Your driving costs. (2014). Retrieved from AAA NewsRoom website: [http://publicaffairsresources.aaa.biz/wp-content/uploads/2014/05/Your-Driving-Costs-](http://publicaffairsresources.aaa.biz/wp-content/uploads/2014/05/Your-Driving-Costs-2014.pdf)[2014.pdf](http://publicaffairsresources.aaa.biz/wp-content/uploads/2014/05/Your-Driving-Costs-2014.pdf)
- [23] Rengaraju, V. R., & Arasan2, V. T. (1992). Modeling for Air Travel Demand. Journal of Transportation Engineering, 118(3), 371–380.
- [24] Grosche, T., Rothlauf, F., & Heinzl, A. (2007). Gravity models for airline passenger volume estimation. Air Transportation Management, 13(4), 175–183.
- [25] Kanafani, A. Transportation Demand Analysis. McGraw-Hill, New York, 1983.
- [26] State Personal Income and Employment: Concepts, Data Sources, and Statistical Methods. (2014, September). Retrieved from<http://www.bea.gov/regional/pdf/spi2013.pdf>
- [27] Zhang, Y., Gawade, M., & Wei, D. (2012). Where to Launch A New Passenger Air Route Between China and The U.S. 5th International Conference on Research in Air Transportation.
- [28] Doganis, R. (2004). Flying Off Course—The Economics of International Airlines, Third ed. Routledge, London, New York.
- [29] Hastie, T., Tibshirani, R., & Friedman, J. (2009). The Element of Statistical Learning: Data Mining, Inference, and Prediction. New York: Springer Science+business Media, LLC.
- [30] P Values. (n.d.). Retrieved from [http://www.statsdirect.com/help/default.htm#basics/p\\_values.htm](http://www.statsdirect.com/help/default.htm#basics/p_values.htm)

**APPENDICES**

#### **Appendix A: Parameters and Notation**

- $\beta$  (Beta) Total air miles divided by the total ground miles between the system's city pairs
- $C_{SM}$  (Csm) Cost per seat mile for air travel
- $C_{GM}$  (Cgm) Cost per ground mile (Reimbursement rate of driving personal vehicle)
- $C_R$  (Cr) Cost of car rental
- $C_H$  (Ch) Hourly cost of the traveler's time
- $D_{AB}$  (Dab) The distance between local start travel point and the center of the departure airport service area (ASA), i.e., the departure airport
- $D_{BC}$  (Dbc) The distance between the center of the departure airport service area and the exit point of the departure ASA
- $D_{CD}$  (Dcd) The distance between the exit point of the departure ASA and the common entry point into the arrival ASA regardless of modes
- $D_{DE}$  (Dde) The distance between the common entry point into the arrival ASA and the center of the arrival ASA, i.e., the arrival airport
- $D_{EF}$  (Def) The distance between the center of the arrival ASA and the ultimate destination
- $D_{AIR}$  The total one way distance covered by the air primary mode
- $D_{CAR}$  (Dcar) The total one way distance covered by ground mode
- $D_{BEh}$  Break-even air flight length
- Dbe break Break-even air flight length
- $F_{\text{cpq}}$  Fuel price in dollar per gallon
- $M_{pq}$  Fuel efficiency in miles per gallon
- $T_{AIR}$  Total air travel time, including access and egress times
- $T_{CAR}$  (Tear) Total ground travel time
- $R_A$  (Ra) Speed rate of travel by air in miles per hour
- $R_c$  (Rc) Speed rate of travel by ground in miles per hour
- $R_{Car}$  (Rcar) Daily rate of rental car
- $W_B$  (Wb) Waiting time to transition from ground to air travel at a departure airport
- $W_E$  (We) Waiting time to transition from air to ground travel at an arrival airport

## **Appendix B: Main Codes of Matlab**

## **B.1 The Calculation of Break-Even Flight Length**

%%%%%%%%%%%%%%%%%%%%

%%Set the parameters

%%%%%%%%%%%%%%%%%%%%

clc

clear all

close all

%%%%%%%%%%%%%%%%%%%%

%%Set the parameters

%%%%%%%%%%%%%%%%%%%%

[num1, txt1]= xlsread('D:\Work\USF work\Air Service\Intrastate Air Service\Data

collection\Variable parameters.xlsx',2);

Airport $1=num1(1,1);$ 

Airport2= $num1(1,2)$ ;

County1= $num1(4,1);$ 

County2= $num1(4,2);$ 

Beta=num $1(1,4)$ ;

 $k=num1(1,3);$ 

Ra= $[num1(1,5) num1(2,5)]$ ;%%short-haul <72 seats mph rate travel by air in miles per hour %%short-haul  $>72$ 

 $Rc=num1(1,6);%$  mph rate travel by car in miles per hour

Wb=num1(1,7);%% W\_B=W\_C+W\_T+W\_S+W\_P+W\_G+W\_M hour wait time to transition from ground to air travel at a departure airport We=num1(1,8);%% W\_E=W\_A+W\_F+W\_D+W\_L+W\_R hour wait time to transition from air to ground travel at a small departure airport

Csm=num1(1,9);%0.1413;

Cgm=num1(1,10);%0.592;

Ch=num1(1,11);%% a range8.76:1:61.76;

Rcar=num1(1,12);%% car rental daily rate

Fcpg=num1(1,13);%% Fuel cost per gallon

Mpg=num1(1,14);%%miles per gallon

Cpm=Fcpg/Mpg;

[Dab, Dac, Dbe, Dbc, Dde, Def, Ddf, Dcf]=Break\_even(Airport1,Airport2, County1, County2,Rc);

Cr=Rcar+Cpm\*Def/Beta;

 $mode=num1(1,15);$ 

```
if Dbe>(Dbc+Dde)
```
Time\_Dbe=Time\_Based\_Model1(k,Beta,Ra, Rc, Wb, We,Dab, Dac, Dbc, Dde, Def,Ddf)

Cost\_Dbe=Cost\_Based\_Model1(k,Beta,Ra, Rc, Wb, We, Dab, Dac, Dbc, Dde, Def, Ddf, Csm,

Cgm, Ch, Cr)

if mode==1

```
 Dbe_p=Time_Dbe
```
end

if mode==2

Dbe\_p=Cost\_Dbe

end

end

```
if Dbe<=(Dbc+Dde)
```
Time\_Dbe=Time\_Based\_Model2(k,Beta,Ra, Rc, Wb, We,Dab, Dac, Def,Dcf)

Cost\_Dbe=Cost\_Based\_Model2(k,Beta,Ra, Rc, Wb, We,Dab, Dac,Dcf, Def,Csm,Cgm,Ch, Cr)

if mode==1

Dbe\_p=Time\_Dbe

end

if mode==2

Dbe\_p=Cost\_Dbe

end

end

#### **B.2 Break-Even Function**

function [Dab, Dac, Dbe, Dbc, Dde, Def, Ddf,Dcf]=Break\_even(Airport1,Airport2,County1,

County2, Rc)%, Beta, Ra, Rc, Wb, We

%%%%%%%%%%%%%%%%%%%%%%%%%%%%%%%%%%%%%%%%%

%%%calculate longitude and latitude

%%% http://en.wikipedia.org/wiki/Latitude

%%%%%%%%%%%%%%%%%%%%%%%%%%%%%%%%%%%%%%%%%

lat\_Xita=27\*pi/180; %%angle to rad latitude 27

lon\_Xita=-081.123944\*pi/180; %%angle to rad

Dis\_long= pi\*  $6378137.0*cos(lat_Xita)/(180*sqrt((1-0.006694*sin(lat_Xita)*sin(lat_Xita))));$ 

Dis\_lat= 111132.954-559.822\*cos(2\*lat\_Xita)+cos(4\*lat\_Xita);

%%convert from km to miles

Dis\_long\_mile=Dis\_long\*0.621371/1000;

Dis\_lat\_mile=Dis\_lat\*0.621371/1000;

%%%%%%%%%%%%%%%%%%%%%%%%%%%%%%%%%%%%%%%%% %%%calculate distance between each point %%%%%%%%%%%%%%%%%%%%%%%%%%%%%%%%%%%%%%%%% [num, txt]= xlsread('D:\Work\USF work\Air Service\Intrastate Air Service\Data collection\Florida City Pair Distance (Commercial airports).xlsx',3);

for  $i=3:21$ 

 $skip=txt{i,3};$ 

skip1=str2num(skip);

 $skip2=skip(1)$ ;

skip3=skip1(2);

Airlat(i-2)=skip2;

Airlon(i-2)=skip3;

 $skip4=$ txt $\{i,6\}$ ;

skip5=str2num(skip4);

 $skip6 = skip5(1);$ 

skip7=skip5(2);

Cenlat(i-2)=skip6;

Cenlon(i-2)=skip7;

end

%%%Calculate C and D dot

%%set per lat 110.8km=68.8501miles per long 27 99.25km=61.67411miles

Per\_lat=Dis\_lat\_mile;

Per\_long=Dis\_long\_mile;

Air\_choice=[Airport1 Airport2];

B\_dot=[Airlat(Air\_choice(1)) Airlon(Air\_choice(1))];

E\_dot=[Airlat(Air\_choice(2)) Airlon(Air\_choice(2))];

%%%Centroid of population latitude and longitude

% A\_dot=[+29.073725,-081.123944];

% F\_dot=[+26.134058,-080.227135];

A\_dot=[Cenlat(County1) Cenlon(County1)];

F\_dot=[Cenlat(County2) Cenlon(County2)];

Xb=B\_dot(2)\*Per\_long;

Xe=E\_dot(2)\*Per\_long;

Yb=B\_dot(1)\*Per\_lat;

Ye=E\_dot(1)\*Per\_lat;

%%%calculate Dbe

 $[\text{arclen},\text{az}] = \text{distance}(B_d\text{ot},E_d\text{ot})$ ;

dist=arclen\*6371\*pi\*0.621371/180; %%miles google 242 here 221.5984

Dbe=sqrt( $(Xb-Xe)^2+(Yb-Ye)^2$ );

% Dbe=sqrt( $(Xe-Xb)^2+(Ye-Yb)^2$ );

Dbc=Rc\*1;

Dde=Rc<sup>\*</sup>1;

% Dbc=51.25;

% Dde=51.25;

%%Calculate C point

Yc=(Dbe-Dbc)\*(Yb-Ye)/Dbe+Ye;

Xc=Xe-(Dbe-Dbc)\*(Xe-Xb)/Dbe;

%%Calculate D point

Dbd=Dbe-Dde;

Yd=(Dbe-Dbd)\*(Yb-Ye)/Dbe+Ye;

Xd=Xe-(Dbe-Dbd)\*(Xe-Xb)/Dbe;

figure $(1)$ 

x=[Xb Xc Xd Xe];

y=[Yb Yc Yd Ye];

%%plot ASA

r\_ASA=Rc\*1;

theta=0:pi/50:2\*pi;

x\_c=Xb+r\_ASA\*cos(theta);

y\_c=Yb+r\_ASA\*sin(theta);

plot(x\_c,y\_c,'-',Xb,Yb,'.');

axis square;

hold on

x\_c=Xe+r\_ASA\*cos(theta);

y\_c=Ye+r\_ASA\*sin(theta);

plot(x\_c,y\_c,'-',Xe,Ye,'.');

axis square;

hold on

 $plot(Xb,Yb,'*r')$ 

 $t_{text}$ =',num2str(Xb)];

 $y_{\text{text}}[y=\text{;num2str}(Yb)];$ 

%textb=char('B',t\_text,y\_text);

textb=char('B');

 $text(Xb+0.03,Yb+0.05,textb)$ 

hold on

plot(Xc,Yc,'\*r')

 $t_{text}$ =',num2str(Xc)];

y\_text=['y=',num2str(Yc)];

%textb=char('C',t\_text,y\_text);

textc=char('C');

 $text(Xc+0.03, Yc+0.05, textc)$ 

hold on

plot(Xd,Yd,'\*r')

 $t_{text}$ ['x=',num2str(Xd)];

 $y_{\text{text}}[y=\text{;num2str}(Yd)];$ 

%textb=char('D',t\_text,y\_text);

textd=char('D');

 $text(Xd+0.03,Yd+0.05,textd)$ 

hold on

 $plot(Xe,Ye, '*r')$ 

 $t_{text}$ ['x=',num2str(Xe)];

 $y_{\text{text}}=[y=',num2str(Ye)];$ 

%textb=char('E',t\_text,y\_text);

texte=char('E');

```
text(Xe+0.03, Ye+0.05, text)
```
%%% Calculate Dab Def

nA\_dot=[A\_dot(2)\*Per\_long A\_dot(1)\*Per\_lat];

nF\_dot=[F\_dot(2)\*Per\_long F\_dot(1)\*Per\_lat];

Dab=sqrt((nA\_dot(1)-Xb)^2+(nA\_dot(2)-Yb)^2);

Dac=sqrt $((nA_dot(1)-Xc)^2+(nA_dot(2)-Yc)^2);$ 

Def=sqrt((nF\_dot(1)-Xe) $\text{A}$ 2+(nF\_dot(2)-Ye) $\text{A}$ 2);

Ddf=sqrt((nF\_dot(1)-Xd)^2+(nF\_dot(2)-Yd)^2);

Dcf=sqrt((nF\_dot(1)-Xc)^2+(nF\_dot(2)-Yc)^2);

3) Time\_Based\_Model1 Function

function [Dbe\_break]=Time\_Based\_Model1(k,Beta,Ra, Rc, Wb, We,Dab, Dac, Dbc, Dde,

Def,Ddf)

%%1 short-haul<72 seats; 2 short-haul >72 seats;

Dcd\_p=(Ra(k)\*(Dab+Def-

(Dac+Ddf))+Rc\*Beta\*Ra(k)\*(Wb+We)+Rc\*Beta\*(Dbc+Dde))/(Ra(k)-Rc\*Beta);

Dcar=(Dac+Dcd\_p+Ddf)/Beta;

Dbe\_break=Dbc+Dcd\_p+Dde;

## **Appendix C: Quick Start Guide for the Comparison System in Chapter 5**

### **C.1 Introduction**

Comparison system provides a tool for travelers who would travel in Florida and consider

time and cost factors to choose more effective travel mode.

### **C.2 How to Start the System**

Click on "Comparison System Version 13.xlsm"

## **C.3 How to Run the System**

To use this system, follow the steps below:

- 1. Click on "Comparison System Version 13";
- 2. Click on "Start", and then go to step 3;
- 3. Steps for "Start":
	- Choose "Search Radius" from drop-down menu;
	- Enter addresses and search for departure and arrival airports;
	- Choose desirable departure and arrival airports;
	- Type parameters:  $R_c$   $W_B$ ,  $W_E$ ,  $F_{cpg}$ ,  $M_{pg}$ ,  $C_H$  and  $R_{Car}$ ;
	- Get the general parameters and choose  $R_A$ ;
	- Click on "Travel Time and Cost".

Click on "Exit" to end.

### **C.4 Parameters Declaration**

- $\beta$  (Beta) Total air miles divided by the total ground miles between the system's city pairs
- $C_{SM}$  (Csm) Cost per seat mile for air travel
- $C_{GM}$  (Cgm) Cost per ground mile (Reimbursement rate of driving personal vehicle)
- $C_R$  (Cr) Cost of car rental

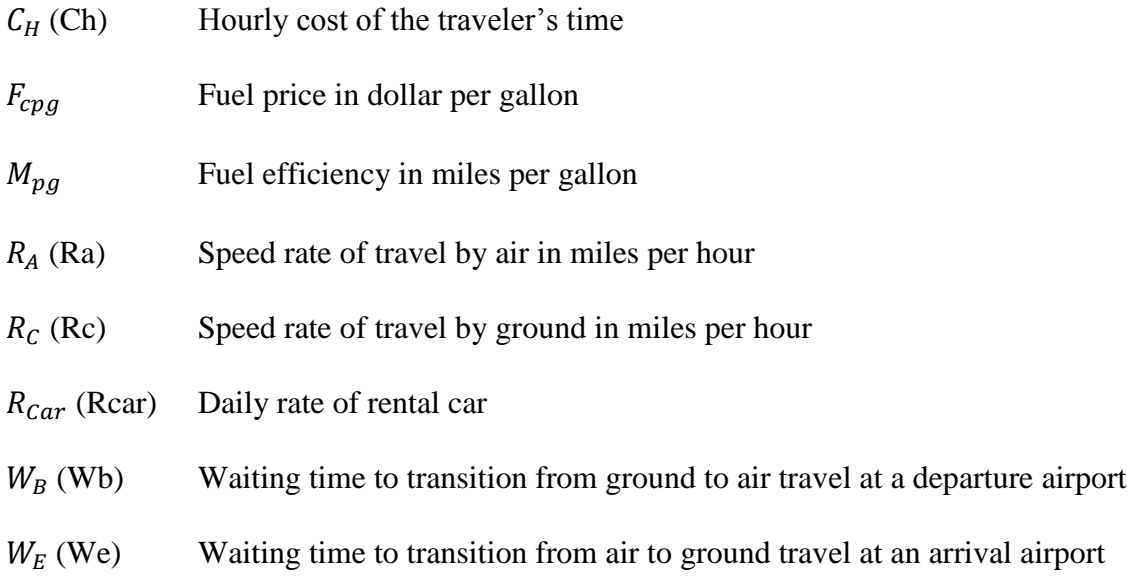

# **C.5 Introduction of User Interface**

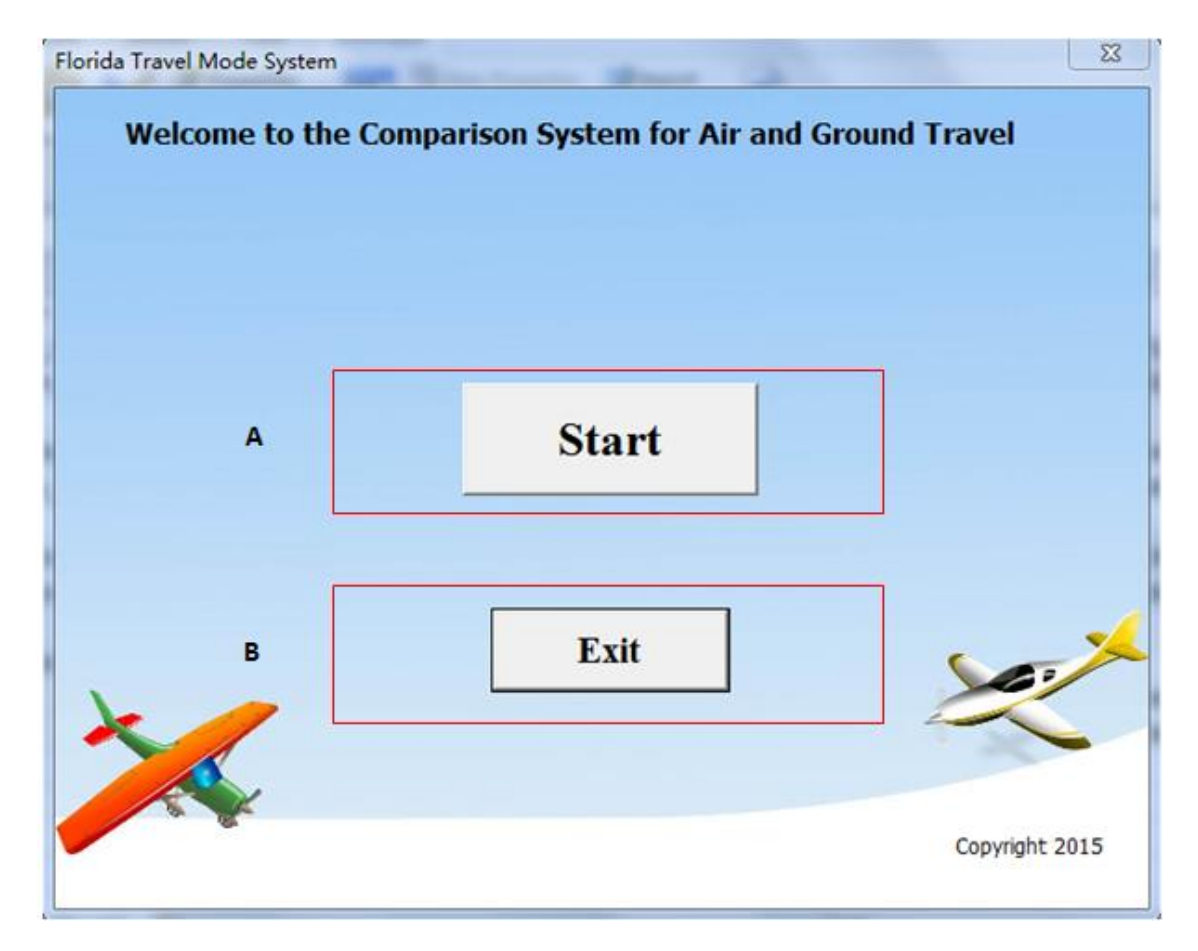

Figure C.1 User Main Interface.

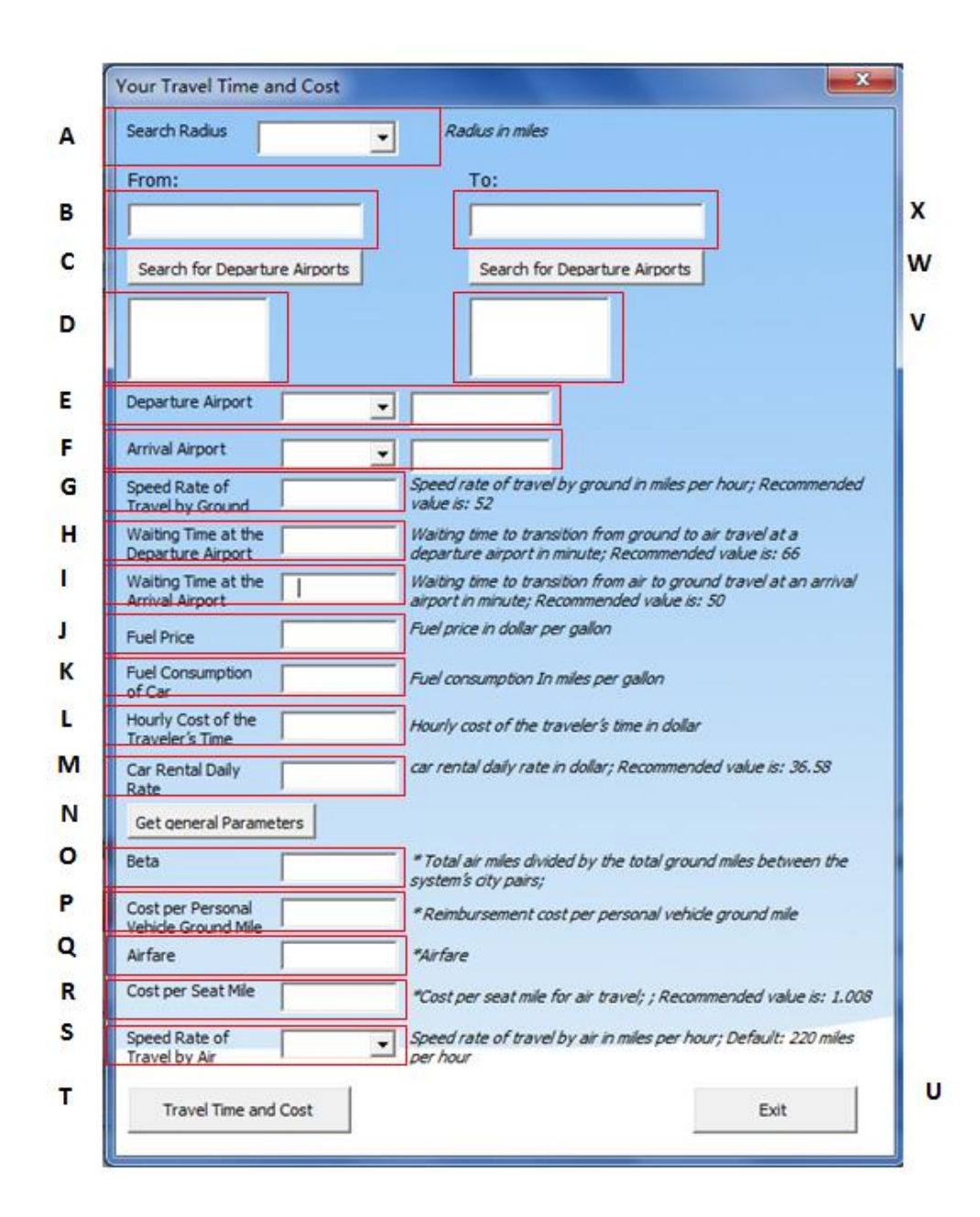

Figure C.2 User Sub Interface of the Traveler Time and Cost.

- A Search the radius of Airport Circle from the drop-down menu whose center are Home Address B or Destination Address Q within which Departure and Arrival airports are located.
- B Enter Home Address (starting point).
- C Click the button searching for Departure airports.
- D List all the possible airports to depart.
- E The airport which is chosen in D would appear here.
- F The airport which is chosen in P would appear here.
- G Type speed rate of travel by ground Rc in miles by hour. The recommended value is: 52.
- H Type waiting time Wb in miles by hour. The recommended value is: 1.1017.
- I Type waiting time We in miles by hour. The recommended value is: 0.8333.
- J Type fuel price Fcpg.
- K Type fuel consumption Mpg in miles per gallon.
- L Type hourly cost of traveler's time Ch in dollar.
- M Type car rental daily rate in dollar.
- N Click the button to get general parameters.
- O Do N, and you would get data β here.
- P Do N, and you would get data Cgm here.
- Q Type Airfare here; or
- R Type Csm. Its recommended value is 1.008.
- S Choose Speed rate of travel by air Ra in miles per hour from the drop-down menu.
- T Click the button to reach your consuming time and cost interface
- U Exit from sub interface.
- V List all the possible airports to arrive.
- W Press the button searching for Arrival airports
- X Enter Destination Address (Destination).

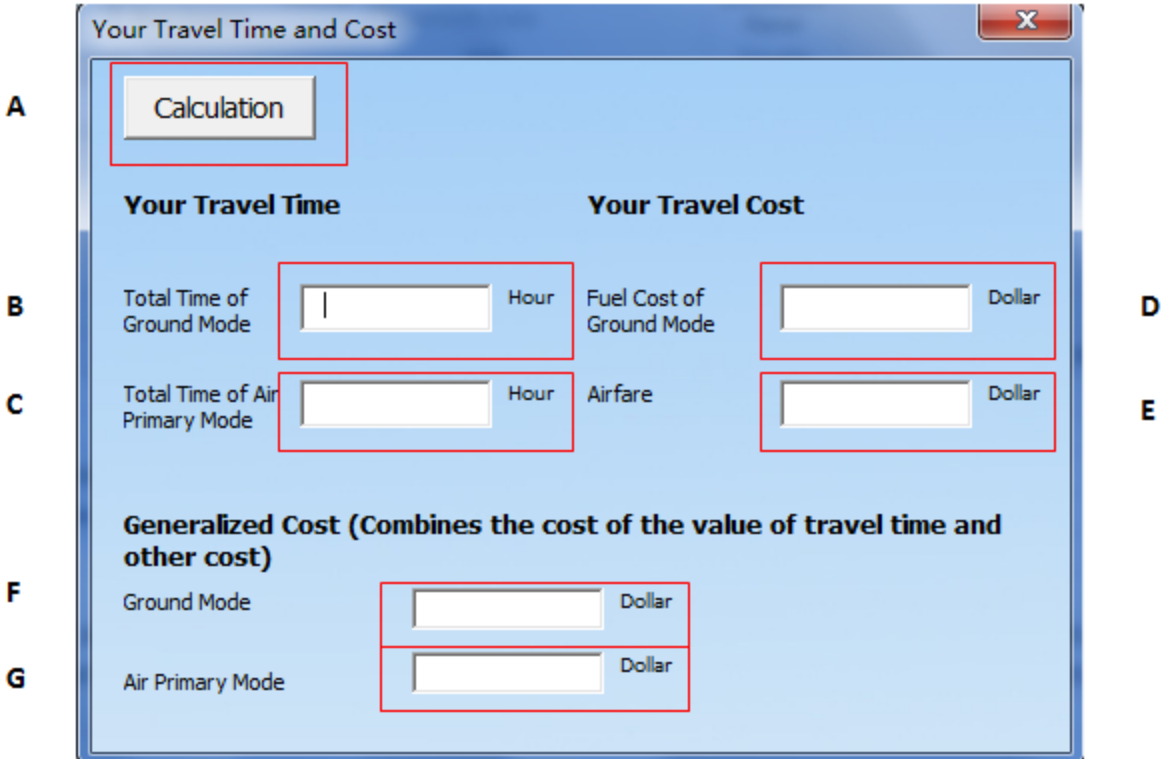

Figure C.3 User Sub Interface of the Result of the Traveler Time and Cost.

- A Click the button to calculate the parameters below.
- B The total time of ground mode appears in this textbox.
- C The total time of air primary mode appears in this textbox.
- D The gasoline cost of ground mode appears in this textbox.
- E The airfare appears in this textbox.
- F The generalized cost of ground mode appears in this textbox.
- G The generalized cost of air primary mode appears in this textbox

#### **Appendix D: Copyright Permissions**

Figure 1-3 in this thesis is reprinted from a FDOT report. The permission for reusing this

image is shown below.

9/23/2015

Copyright of my thesis--Kai Liao - kailiao@mail.usf.edu - University of South Florida Mail

-- Forwarded message -From: FDOT PIO <FDOT.PIO@dot.state.fl.us> To: "Schmidt, Leetta" </nschmidt@usf.edu> Cc: FDOT PIO <FDOT.PIO@dot.state.fl.us> Date: Wed, 23 Sep 2015 14:20:28 +0000 Subject: RE: permissions to use map image from FL DOT report Ms. Schmidt,

You have permission to use the figure as long as you cite the FDOT report.

Please let us know if you have any other questions.

Thank you,

**Alexis Bakofsky Public Information Specialist** Florida Department of Transportation **Public Information Office** 

605 Suwannee Street | Tallahassee, FL 32399 850.414.4576 | Alexis.Bakofskv@dot.state.fl.us

From: Schmidt, Leetta [mailto: hmschmidt@usf.edu] Sent: Wednesday, September 23, 2015 7:57 AM **To: FDOT PIO** Subject: permissions to use map image from FL DOT report

To Whom It May Concern,

I am working with a graduate student at my university who is interested in using an image from a Florida Department of Transportation report in his thesis. The image citation is:

Fig 10 from A Report on Florida Transportation Trends and Conditions: Impact of Transportation and the Economy. (2015) on pg 10. retrieved from http://www.dot.state.fl.us/planning/trends/tc-report/ economy.pdf

Could you instruct us on how to obtain permissions for this use?

Sincerely,

**LeEtta Schmidt** Resource Sharing and Copyright Librarian 4202 E Fowler Ave LIB120B Tampa, FL 33620 Imschmidt@usf.edu 813-974-1627 voice 813-974-3016 fax